ínio UMinho|2012 Rolando Alves Felgueiras Simulação numérica do comportamento ao impacto de componentes em alumínio്റ്റ  $rac{e}{d}$ cto  $\frac{9}{10}$ සි Ä, ü Rolando Alves Fe

**UMinho** | 2012

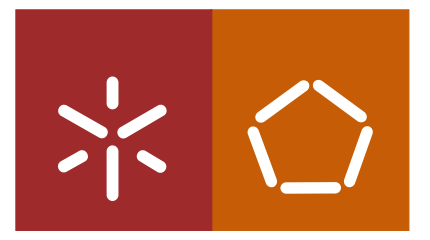

Universidade do Minho Escola de Engenharia

Rolando Alves Felgueiras

Simulação numérica do compor tamento ao impacto de componentes em alumínio

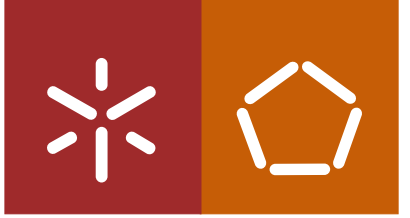

Universidade do Minho Escola de Engenharia

Rolando Alves Felgueiras

Simulação numérica do comportamento ao impacto de componentes em alumínio

Tese de Mestrado Ciclo de Estudos Integrado Conducente ao Grau de Mestre em Engenharia Mecânica

Trabalho realizado sob a orientação do Professor Doutor Nuno Peixinho

## **Agradecimentos**

Agradeço aos meus pais, aos meus irmãos e a todos os meus amigos que me apoiaram no meu percurso académico.

Gostaria também de agradecer ao professor Nuno Peixinho, pois sem a sua orientação e apoio a elaboração deste trabalho não teria sido possível.

## **Resumo**

Este trabalho pretende servir como estudo de indentação dinâmica de placas de alumínio. Existem dois tipos de *denting* o dinâmico e estático sendo este trabalho só sobre o dinâmico. Podemos definir o fenómeno de impacto como sendo uma solicitação ou carregamento repentino, o que neste caso vai corresponder a por exemplo uma pedra a bater no capot do carro. A resistência ao *denting* é uma propriedade muito importante dos painéis é um parâmetro chave no desenho para painéis como exemplo o capô de um veículo. O impacto é um fenómeno tipicamente dinâmico. Ele ocorre quando um objecto atinge outro, ou seja, colide com outro, desenvolvendo grandes forças entre eles num período muito curto de tempo, é de grande importância estudar a absorção de energia por parte dos materiais ao impacto. O principal objectivo do estudo é a realização de uma comparação entre ensaios experimentais dinâmicos e simulações numéricas de chapas de alumínio. O programa de ensaios numéricos utiliza um código explícito (LS-DYNA), servindo estes ensaios para comparar resultados numéricos com os dinâmicos a nível de deslocamentos, acelerações e *dent ratio*. O programa informático LS-DYNA é relativamente fácil de manusear tendo em conta o evoluir da utilização, apresenta resultados interessantes com o aumento do número de elementos sendo este um factor importante neste tipo de simulação numérica. O programa informático LS-DYNA revela ser um bom investimento a nível de estudos numéricos.

Palavras-chave: Simulação numérica, LS-DYNA, Absorção de energia, *Denting, Keywords,* 

## **Abstract**

This work is intended as a study of dynamic denting of aluminum plates, there are two types of denting the dynamic and static and this work is focused on the dynamic. We can define the phenomenon of impact as a solicitation or sudden loading, which in this case will correspond to such as a stone hitting the hood of a car. Resistance to denting is a very important property of the panels and a key parameter in the conception of a part, as an example panels for the hood of a vehicle. The impact is typically a dynamic phenomenon. It occurs when an object strikes other, or collides with another developing large forces between them in a very short period of time. Is very important to study the energy absorption by the material to impact. The main objective of this study is the comparison between experimental and numerical simulations of dynamic aluminum plates. The numerical program uses an explicit code (LS-DYNA), serving these tests to compare numerical results with the level of dynamic displacements, accelerations and dent ratio. The computer program LS-DYNA is relatively easy to handle, having regard to the progress of use, has interesting results from the increased number of elements which is an important factor in this type of simulation. The computer program LS-DYNA is revealed to be a good investment in terms of numerical studies.

Keywords: Numerical simulation, LS-DYNA, Energy absorption, Denting, Keywords.

# Índice

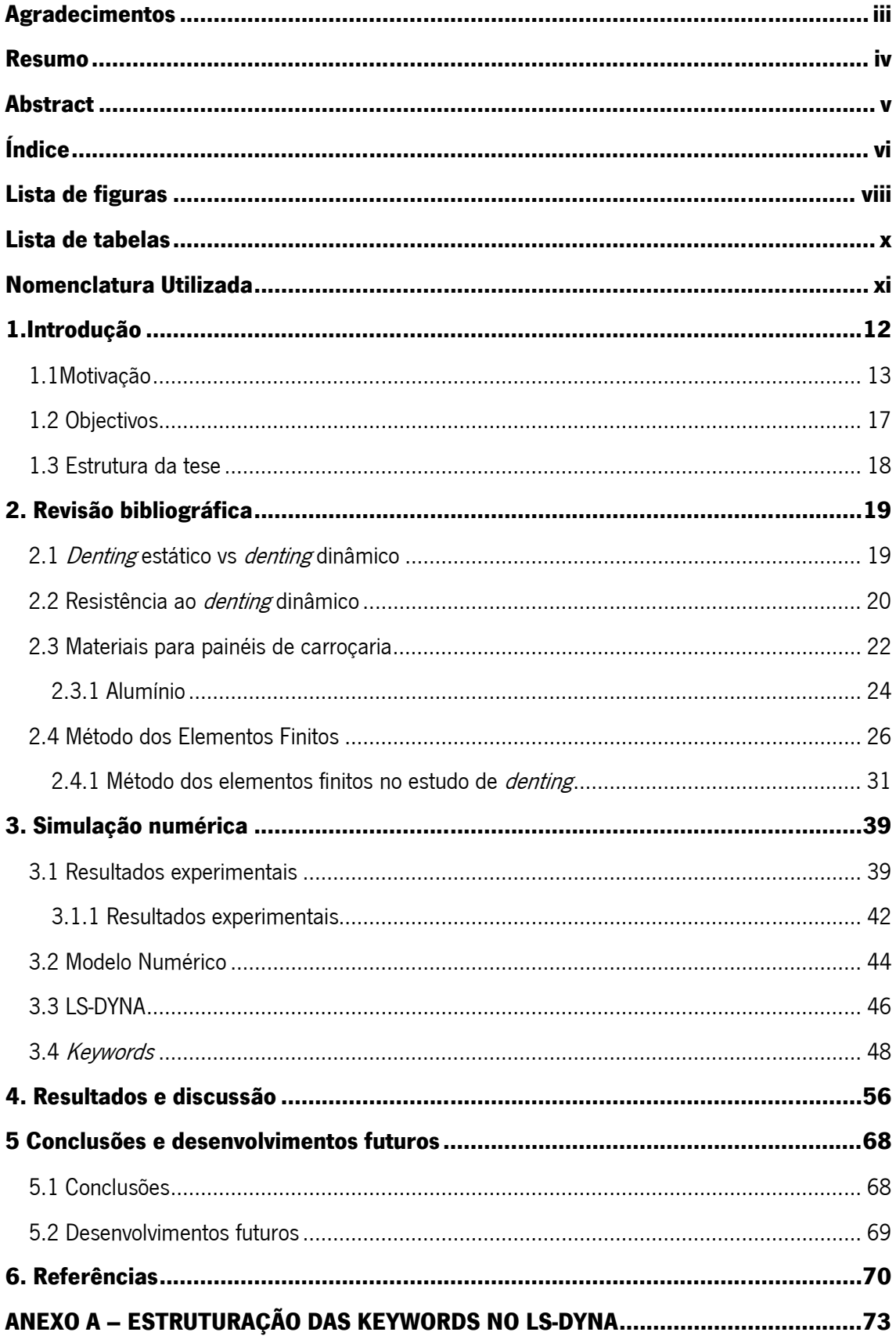

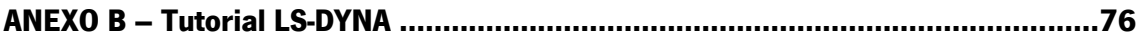

# **Lista de figuras**

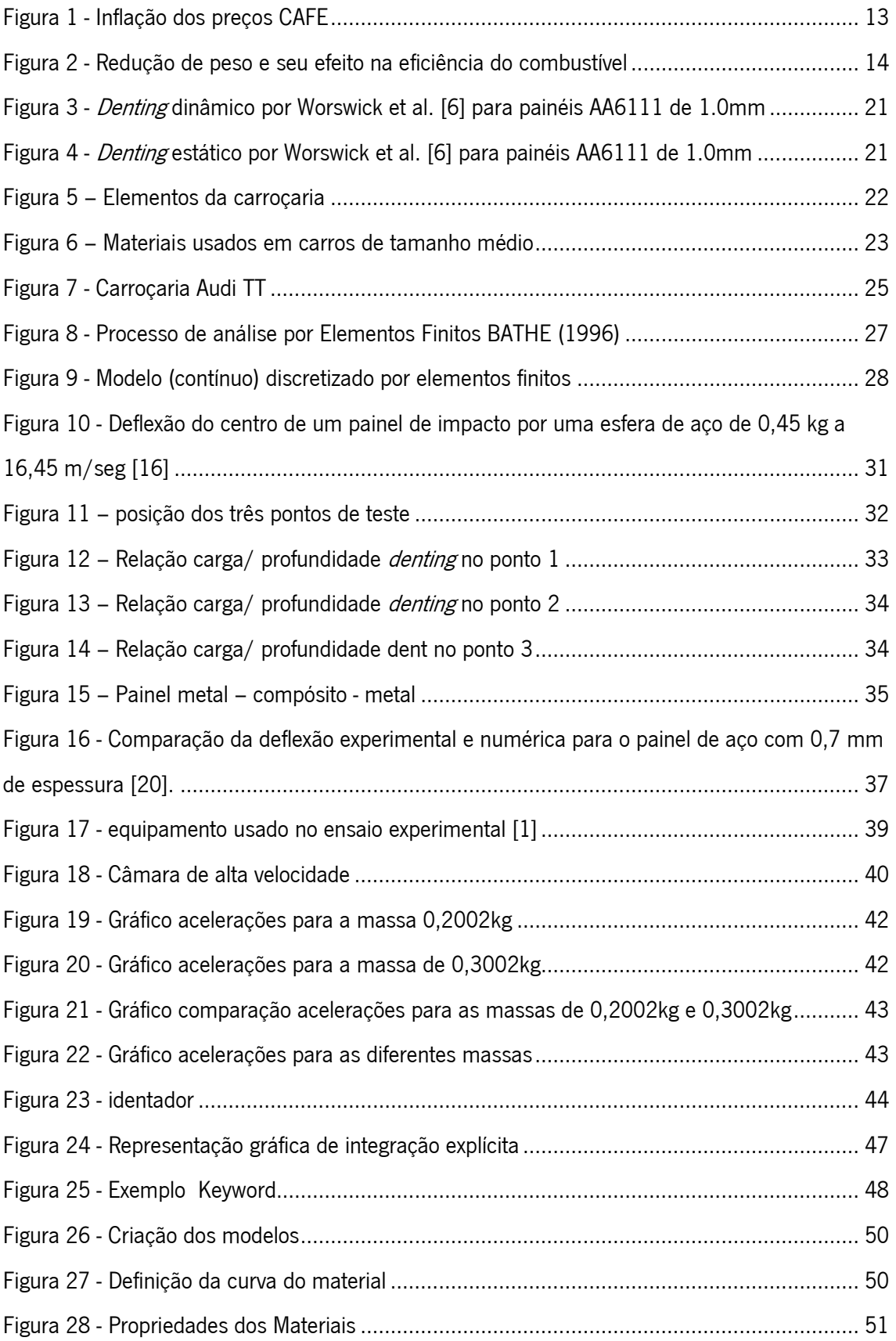

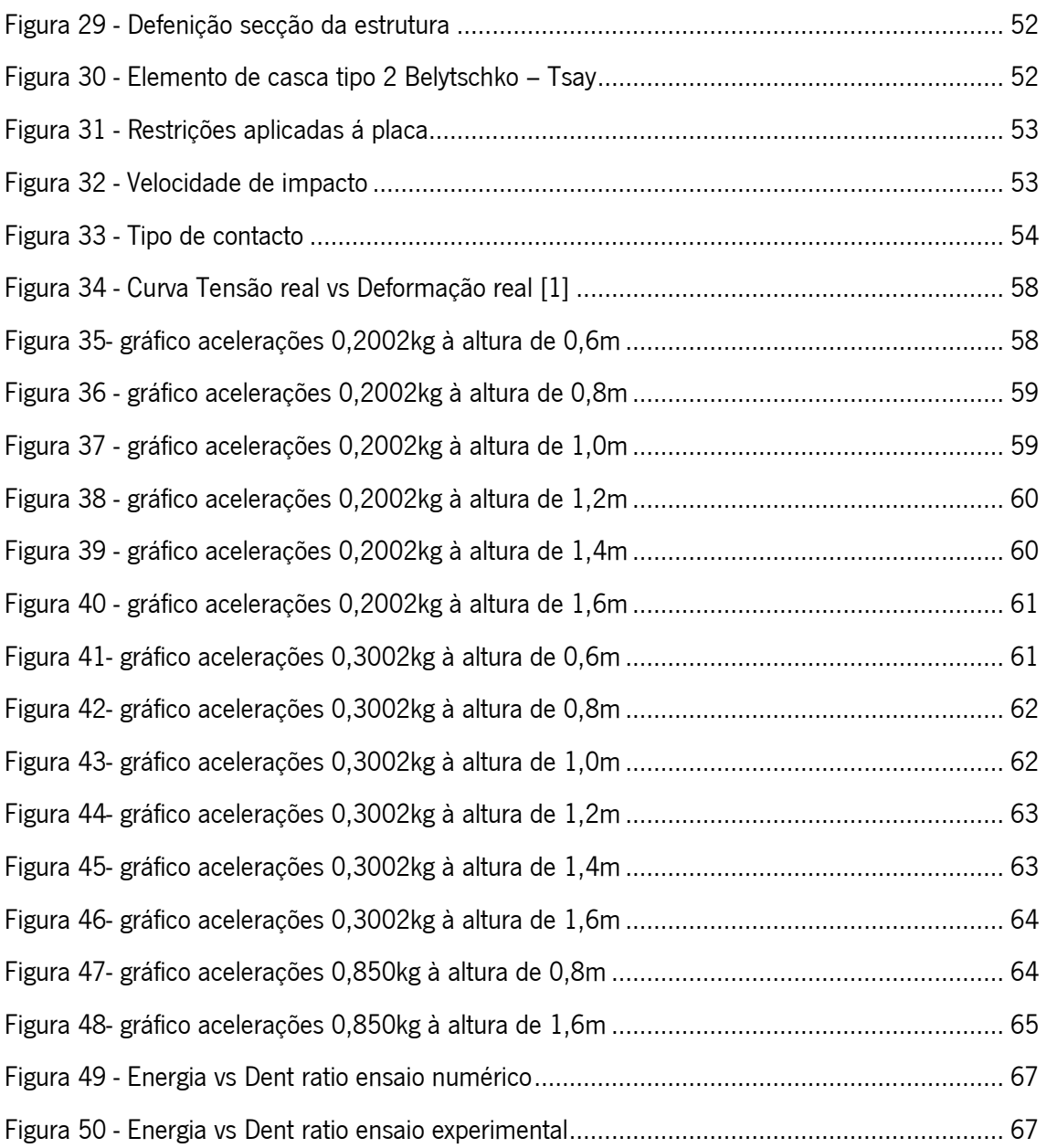

## **Lista de tabelas**

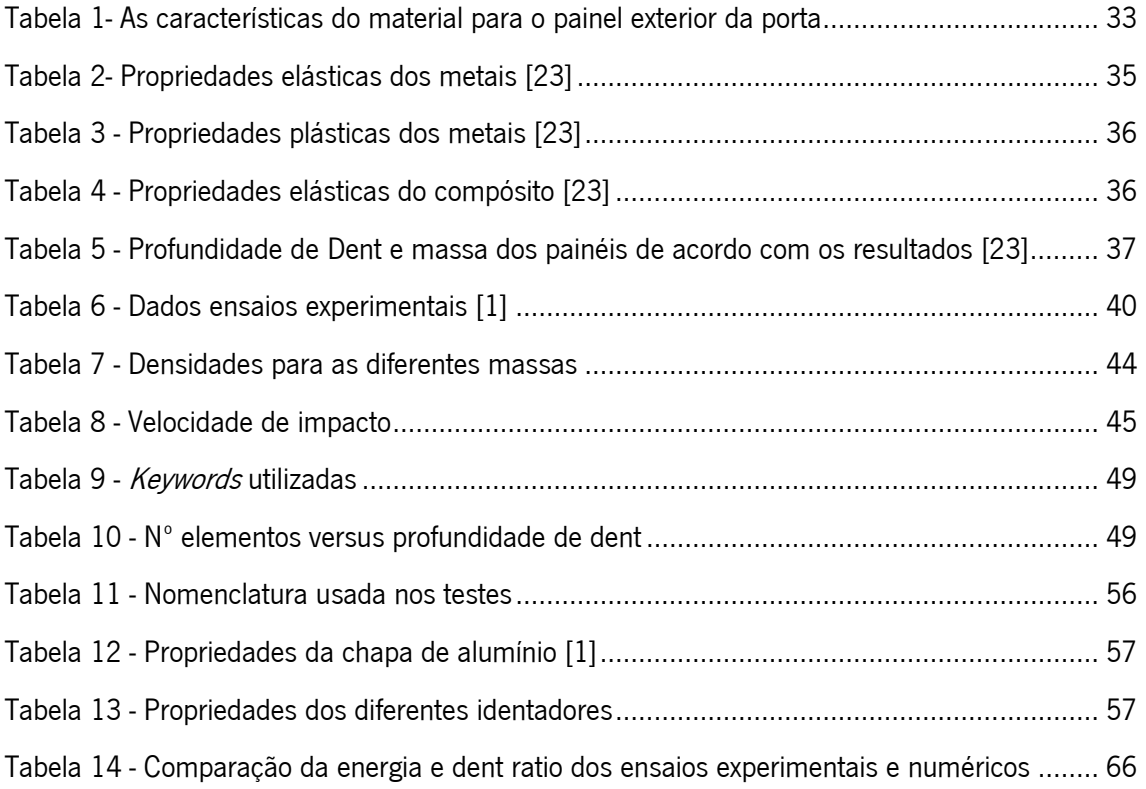

## **Nomenclatura Utilizada**

### Dr - Dent ratio.

- $\sigma_0'$  Tensão uniaxial dinâmica.
- $\sigma_0$  Tensão uniaxial estática.
- D, p Constantes do material para equação de Cowper Symmonds.
- E Energia potencial.
- m Massa.
- a Aceleração
- ∆t Intervalo de tempo.
- ∆x Distância entre nós.
- ρ Densidade.
- c Velocidade do som.
- E Módulo de elasticidade.
- $\sigma_{\rm y}$ -Tensão de cedência.
- t Espessura
- u Deslocamento nodal
- K- Matriz rigidez
- F Força
- v Volume
- r Raio

## **1.Introdução**

Este trabalho é desenvolvido para comparar a resistência ao *denting* de ligas de alumínio entre os ensaios em laboratório e numericamente usando o software Ls-dyna. A fim de compreender o impulso para esta pesquisa e da introdução de alumínio no design da indústria automóvel é essencial compreender o contexto histórico e os factores que levaram à constante procura de redução de peso nos veículos.

Cada vez mais se procuram materiais mais leves para aplicações de engenharia, em grande ênfase nos veículos de transporte. Um dos objectivos mundiais é a economia de combustível, particularmente na indústria automóvel, um modo de alcançar estes objectivos é a produção de automóveis mais leves, portanto, há um grande interesse na substituição do aço por metais estruturalmente mais leves (Mg e Al).

Este trabalho consiste no estudo da simulação numérica em estruturas planas de alumínio, sendo estes tipos de estudos importantes para se poder perceber qual os tipos de geometria e material que reúnem melhores condições para a absorção de energia. Para isso vão-se usar os resultados experimentais apresentados no **Denting of light-alloy panels** [1] elaborado na universidade do Minho e comparar com os resultados obtidos utilizando o LS-DYNA.

Existem dois tipos de *denting* o estático e dinâmico, o *denting* é em geral o resultado de uma carga secundária, uma carga que não está relacionada com a operação do veículo que vai resultar numa deformação permanente no painel. O *denting* estático pode ser apresentado como uma carga gradual sobre o painel, enquanto o *denting* dinâmico é quando há um impacto a maior velocidade, vai ser este último o *denting* dinâmico o caso de estudo.

Várias propriedades do material afectam a resistência ao *denting*, tais como a rigidez, o módulo de Young, encruamento e sensibilidade à taxa de deformação. Factores geométricos como a espessura, tamanho e curvatura dos painéis vão também influenciar a resposta, e claro a velocidade e a carga aplicada.

### **1.1Motivação**

Um factor chave no desenvolvimento do design do sector automóvel nos últimos anos tem sido a oferta e o custo do petróleo e as implicações na eficiência energética nos veículos. Historicamente, o mercado da América do Norte oferecia um dos mais baixos preços nos combustíveis, e o efeito dos preços da gasolina e eficiência do combustível nos veículos não tinha grande influência sobre as compras de automóveis. Em 1970 aquando dos embargos por parte do Médio Oriente à América estes depararam-se com um grande aumento no preço dos combustíveis e uma escassez do mesmo. Esta falta de combustível traduziu-se por uma exigência por parte dos consumidores para um aumento na eficiência energética nos automóveis. Como resultado da crescente pressão pública para alívio da crise, uma acção política foi feita para resolver a situação a Energy Policy and Conservation Act [2], o elemento chave desta acta, para a indústria automóvel, foi a CAFE (corporate average fuel economy), como forma de diminuir os consumos nos combustíveis, os standards da CAFE introduziram um requerimento mínimo para a eficiência energética nos veículos. Os níveis de eficiência iniciais introduzidos em 1978 eram 18,0 milhas por galão (7,65 L/kM), esse mínimo aumentaria para 27,5 MpG (11,69 L/kM) em 1985. Isto para os automóveis de passageiros já que para as camionetas e outros camiões leves os níveis standard foram menos exigentes. Estas normas têm permanecido nesses níveis desde 1990, com apenas ligeiros aumentos nos padrões de camiões leves nos últimos vinte anos, aumentando agora em 2011 para 30,2 MpG (12,84 L/kM) figura1.

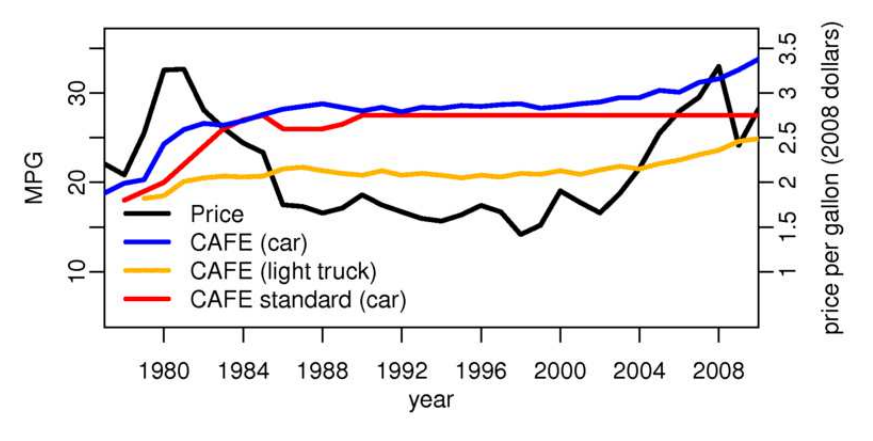

Figura 1 - Inflação dos preços CAFE

O impacto destes níveis na indústria automóvel foi dramático visto que antes desta acta os níveis permitidos eram de 12.9 MpG (5,48 L/kM) [2]. De forma conseguirem atingir as metas, várias melhorias em diversas áreas foram introduzidas, sendo a redução a peso a mais importante. Segundo a Aluminum Association, cada 10% de redução de peso nos automóveis representa um aumento de 5 a 10% em eficiência de combustível como se pode ver na figuraxx. Cada 1 kg de redução do peso diminuirá 20 kg de emissão de CO2 (gás estufa), durante a vida do veículo.

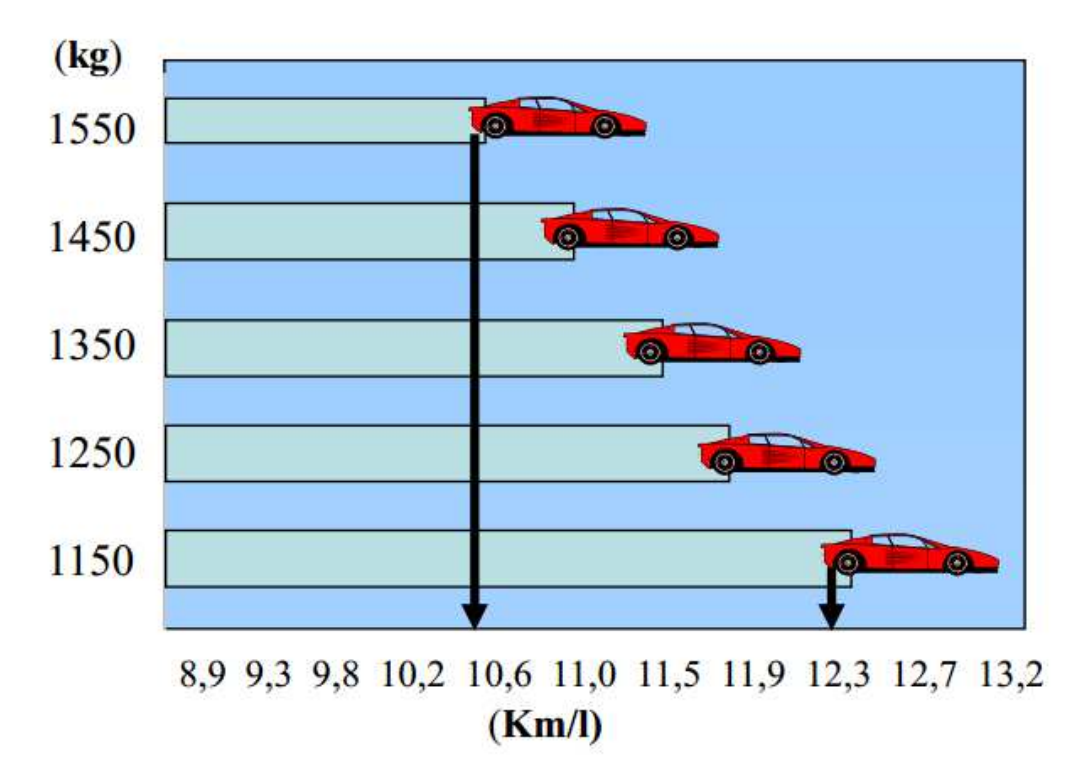

Figura 2 - Redução de peso e seu efeito na eficiência do combustível

A redução de peso pode ser obtida em duas formas principais na concepção das estruturas de automóveis e painéis da carroçaria:

- Redução na espessura dos painéis,
- Substituição do material.

Um dos candidatos mais prováveis, como um substituto de material para painéis de aço era a liga de alumínio, que potencialmente oferece uma redução de peso de três vezes com uma espessura constante. Assim, a crise do petróleo da década de 1970 e as normas CAFE resultantes serviram como piloto para a introdução do alumínio numa ampla gama de aplicações na indústria automóvel.

No entanto, o clima político mudou drasticamente na década de 1980, como a crise do petróleo terminou o mercado mudou e a procura por carros maiores, que tendem a ser menos eficiente, aumentou, os fabricantes de automóveis começaram a ver os padrões CAFE como uma preocupação crescente. Isto levou a ligeiras diminuições nos padrões a partir de 1986, antes de estabilizarem em 1990.

A próxima mudança na filosofia de design na indústria automóvel no que diz respeito à redução de peso ocorreu no início dos anos 90 com uma nova administração nos Estados Unidos. Embora aumentos nas normas CAFE provaram ser politicamente impraticáveis ou impossíveis, a introdução do PNGV (Partnership for a New Generation of Vehicles) forneceu um estímulo para novas pesquisas na substituição de materiais por alumínio. A iniciativa PNGV foi uma aliança de pesquisa cooperativa entre laboratórios governamentais e fabricantes de automóveis, que teve como um de seus objectivos principais, um aumento de três vezes na eficiência de combustível [1], sendo uma das áreas mais importantes de pesquisa a redução de peso por materiais mais leves, sendo o principal material de estudo o alumínio. Outro factor emergente nos anos 90 foi o aumento da consciência ambiental, aumentando a preocupação com as emissões de gases para a atmosfera por parte dos veículos, acordos globais como o tratado de Kyoto de 1997 aumentaram assim a procura para melhor rendimento por parte dos veículos motorizados. Um último factor que surgiu no final dos anos 90 foi o aumento na venda dos SUVs (sport utility vehicle) na América. Enquanto os SUVs e mini-vans, estão actualmente classificados como camiões leves para fins da CAFE e, portanto, devem atender padrões mais baixos, estes veículos tendem a ser muito pesados. Com esta tendência para veículos cada vez maiores e mais caros, o impulso para materiais mais leves aumentou. O alumínio oferece reduções significativas de peso, mas a um custo maior, enquanto para carros de menor porte esse aumento no custo não era viável, no caso de carros mais caros e mais pesados a substituição já era funcional.

Com a propagação do uso de alumínio em uma ampla gama de aplicações na indústria automóvel a necessidade de uma melhor compreensão do seu comportamento emergiu ao longo dos últimos 30 anos. O impulso para uma melhor eficiência energética tem levado á necessidade da redução de peso, e com isto a competição do aço com o alumínio tem se intensificado. Ao mesmo tempo que o alumínio começou a fazer sérias incursões na indústria automóvel, os fabricantes de aço introduziram os aços de alta resistência. O projecto de uma carroçaria de aço ultra-leve foi apresentado em 1994 como um empreendimento cooperativo entre os fabricantes de aço e os fabricantes de peças para melhor explorar o potencial desses

15

novos aços de alta resistência. Este projecto demonstrou melhorias significativas de desempenho estrutural, conseguindo uma redução de peso de 25% mantendo os níveis de custos [3]. Em 1998 foi criado um programa semelhante agora para painéis exteriores focado nas economias de peso com possíveis novos aços [4]. Com o aumento das melhorias nas propriedades do aço, juntamente com uma infra-estrutura de fabricação já bem estabelecida para o aço, a introdução generaliza do alumínio na indústria contínua difícil.

Com esta diminuição no peso do aço, o alumínio perdeu muito do protagonismo que tinha na redução do peso por parte dos fabricantes. Passou então a ser importante para os fornecedores de alumínio a compreensão do mesmo de maneira a avaliar a utilização do alumínio em todos os aspectos da implementação deste nos automóveis. Isto inclui projectos cuidadosos para compreensão das propriedades dos materiais para atender às exigências de conformabilidade, fabricação e desempenho em serviço.

Uma potencial área para a introdução generalizada de chapa de alumínio na indústria automóvel é em painéis da carroçaria, tais como capot e portas. Entre os principais factores que devem ser avaliados no projecto de painéis para a carroçaria são comformabilidade, rigidez, rigidez torsional e resistência ao *denting*. À primeira vista, a resistência ao *denting* parece ser uma preocupação insignificante, meramente cosmética, no entanto, está longe de ser o caso. A capacidade de um painel para resistir á deformação por *denting* pode ser uma preocupação estética, mas pode se tornar muito caro em custos de reparação. De facto, com a necessidade de menor espessuras de chapa, a susceptibilidade dos painéis da carroçaria a deformação é maior, até o ponto onde a resistência ao *denting* pode tornar-se o factor de design limitante.

O uso de programas de simulação numérica continua a crescer na indústria automóvel, com o potencial para melhorar e optimizar os projectos no início de ciclo de projecto o que é altamente desejável. O número de programas de elementos finitos disponíveis no mercado tem crescido dramaticamente na última década e a simulação numérica tornou-se um componente chave na concepção de peças. É particularmente importante para os novos materiais, tais como o alumínio, que a sua viabilidade seja demonstrada para a substituição de material ser considerada. Assim, é imperativo que estejam disponíveis modelos numéricos para ajudar a avaliar todas as preocupações de design, incluindo a resistência ao dent. Como resultado, neste trabalho com a ajuda dos métodos dos elementos finitos vai-se estudar a resistência de uma chapa de alumínio ao *denting*.

16

## **1.2 Objectivos**

O objectivo principal deste trabalho é a comparação de resultados experimentais e numéricos de chapas de liga de alumínio BS1470-SIC quando sujeitas a *denting* dinâmico. Para esse efeito vão comparar-se valores de:

- Acelerações
- Energia
- Profundidade de *dent*
- Dent ratio

Com estes valores vai-se prosseguir à comparação e validação dos resultados numéricos, sendo o programa utilizado para este efeito o LS-DYNA.

### **1.3 Estrutura da tese**

A tese está estruturada da seguinte forma:

No capítulo 1, fez-se uma introdução sobre o tema em estudo de forma geral, dá-se uma visão para a motivação por traz deste estudo, ou seja o aumento do uso de metais mais leves de modo a uma melhoria de performance nos veículos e refere-se os objectivos para o trabalho.

No capítulo 2 é apresentada uma revisão bibliográfica, apresentando o estado da arte sobre denting, os materiais utilizados na tese e simulação numérica.

No capítulo 3 é apresentado o desenvolvimento da simulação numérica em LS-DYNA e as principais keywords na construção dos modelos numéricos, é descrita a metodologia e apresentados resultados relativamente aos ensaios experimentais.

No capítulo 4 é efectuada a comparação e a discussão dos resultados obtidos nos capítulos anteriores.

No capítulo 5, são apresentadas as conclusões retiradas deste trabalho, assim como recomendações para o desenvolvimento de trabalhos futuros.

## **2. Revisão bibliográfica**

### **2.1 Denting estático vs denting dinâmico**

O estudo do *denting* está dividido em dois tipos existentes, o *denting* estático e *denting* dinâmico. O *denting* é quando uma carga cria uma deformação permanente no objecto em estudo, uma carga em geral secundária ao funcionamento do mesmo. Dependendo então do tipo de carga o denting vai ser designado de estático ou dinâmico, sendo em ambos os casos o resultado uma deformação permanente.

O *denting* estático é quando á uma carga gradual sobre o painel, pode ser aproximada a uma carga quase – estática. Os casos mais usuais de *denting* estático são por exemplo alguém encostar-se ou apoiar-se no capô ou porta de um carro com a mão ou ombro. A carga vai ser gradual, indo a resposta ser quase dada a partir da rigidez geral do painel.

O denting dinâmico é efectuado a grandes velocidades envolvendo o impacto de um objecto sob uma superfície. Este fenómeno é geralmente visto em chuvas de granizo ou quando pedras são projectadas para o carro. Este vai ser um fenómeno localizado onde a deformação vai ocorrer quase toda na zona do impacto, resultando uma deformação permanente no painel. Segundo DiCello and George [5], a maior diferença entre os dois tipos de *denting* é explicada pela análise de como as cargas aplicadas são suportadas. A carga do *denting*-estático vai dispersar continuamente, e é suportado globalmente pelo painel com as tensões tanto de flexão como de membrana. A resposta ao denting dinâmico será altamente localizada e dependerá principalmente da elasticidade de membrana.

É de extrema importância saber qual o tipo de *denting* a estudar, muitos estudos como neste caso focam-se só num tipo de *denting*.

#### **2.2 Resistência ao denting dinâmico**

Vários estudos já foram desenvolvidos no âmbito da resistência ao *denting* dinâmico, sendo um dos primeiros efectuados por Johnson and Schaffnit [6]. O estudo em causa consistia na queda de um indentor sobre uma placa rígida plana de aço de baixo teor em carbono de diferentes espessuras e tensões de cedência, para o seu estudo eles consideraram a resistência ao denting com a seguinte fórmula [6]:

$$
(D_r) = \frac{impact\ energy}{dent\ depth} \qquad (1)
$$

Isto é a resistência ao *denting* vai ser a razão entre a energia de impacto e a profundidade do dent, que eles usaram para comparar resultados. Estabeleceram assim que a resistência ao denting das suas amostras seguia a seguinte relação:

$$
D_r \propto \sigma_y(\dot{\varepsilon}) t^2 \tag{2}
$$

Onde  $D_r$  é a resistência da amostra,  $\sigma_{\rm y}$  é a tensão de cedência da amostra e o t a espessura. Infelizmente este ensaio foi feito de modo a que quase não se notasse o identador no painel em estudo. Isto implica que maior parte do impacto foi absorvida pela chapa de forma elástica, o que vai fazer com que haja pouca absorção plástica que é o que vai causar o *dent*, pois tem que haver deformação. Isto resulta numa melhor resistência ao *denting* dinâmico, levando á conclusão que painéis com menor resistência eram melhores para *denting* dinâmicos como é mostrado por Worswick et al. [7].

Em outros estudos de resistência ao *denting* dinâmico, por Burley et al. [8] verificou-se que existe uma relação linear entre a velocidade de impacto e a profundidade do *dent*. Além disso, existe uma velocidade finita, abaixo do qual não serão absorvidos nenhum *dent* residual. Estes resultados foram conferidos em vários estudos seguintes [8-13]. Mais importante, Burley et al. [8] também demonstraram que a resistência ao *denting* dinâmico não era apenas uma função da tensão de cedência e espessura, como foi dito por Johnson e Schaffnit [5], mas também é afectada por factores como a densidade do painel, módulo de elasticidade e curvatura.

Nomura [13] concluiu que a resistência ao *denting* por painéis com curvatura nem sempre aumentava com o aumento da espessura, como era o caso de painéis planos. Os seus estudos também demonstraram que quanto mais planos os painéis maior seria a resistência ao *denting* dinâmico. Worswick [6], acrescentou a este estudo, analisando muitos tipos de curvaturas, desde plano até painéis muito curvados. Foi então demonstrado que a resistência ao *denting* dinâmico vai atingir um máximo a um nível de curvatura, mas vai diminuir para painéis mais

planos e mais curvos, como se pode ver na figura 3. Curiosamente, para a curvatura para a qual ocorreu um menor *denting* dinâmico, ocorreu um máximo no *denting* estático. Este comportamento é evidente quando comparando a figura 3 com a figura 4.

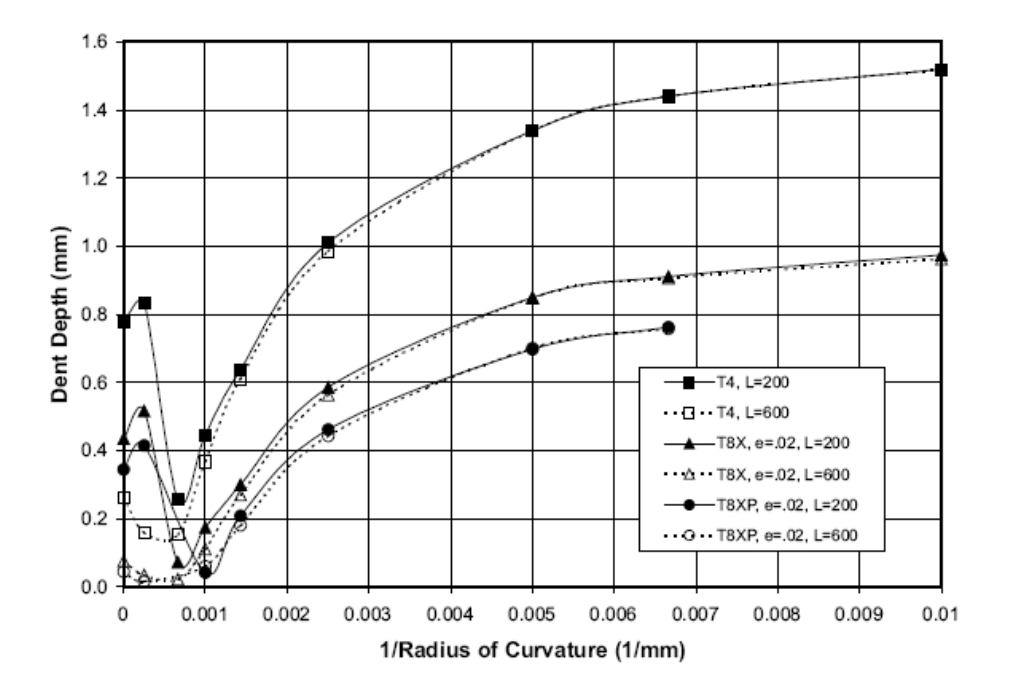

Figura 3 - Denting dinâmico por Worswick et al. [6] para painéis AA6111 de 1.0mm

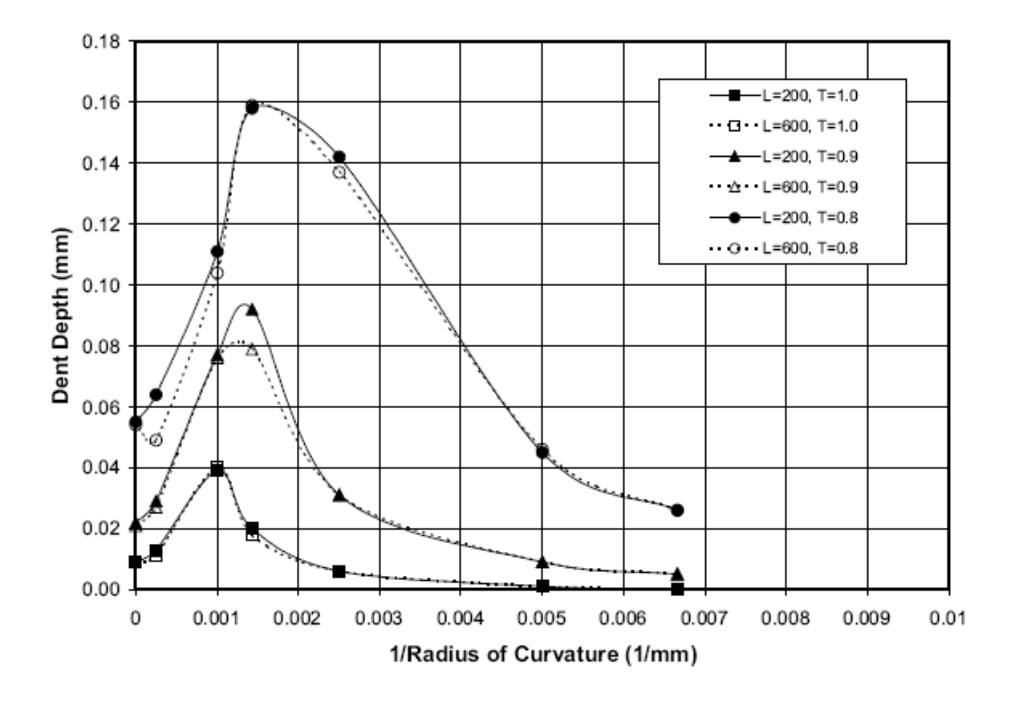

Figura 4 - Denting estático por Worswick et al. [6] para painéis AA6111 de 1.0mm

21

## **2.3 Materiais para painéis de carroçaria**

Os vários elementos que constituem a carroçaria de uma viatura podem-se distinguir pela função que desempenham:

- Elementos estruturais: que fazem parte das estruturas resistentes às solicitações de flexão e de torção e que servem de suporte aos vários órgãos mecânicos, como mostra a figura 5.
- Elementos de revestimento: partes que dão a forma á viatura, como mostra a figura 5.

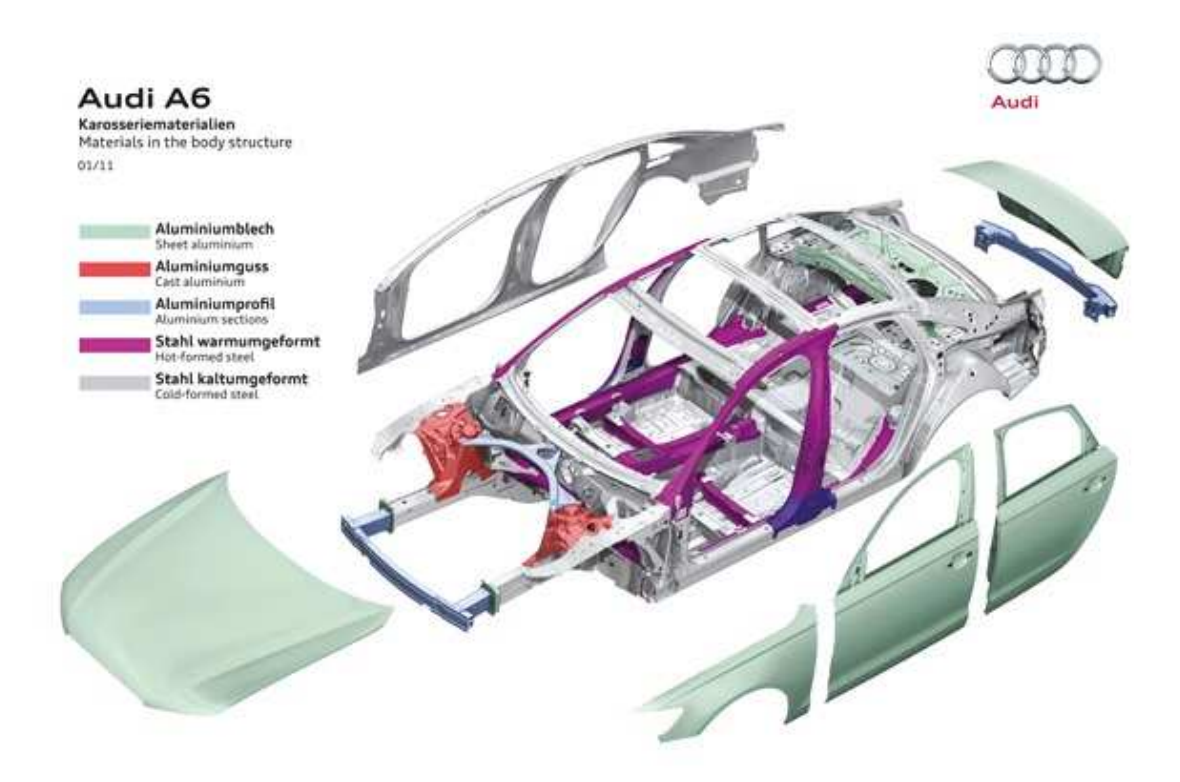

Figura 5 – Elementos da carroçaria

A adequada selecção e aplicação do material a ser utilizado para um fim específico é um problema crucial, tanto nas etapas de projecto, como de fabrico. Os factores que influenciam a escolha de um material são muito diversos, entre eles a sua duração, processo de fabrico, disponibilidade do material, fiabilidade, sendo imperativo contabilizar um custo mínimo e um peso adequado.

O material utilizado tradicionalmente e maioritariamente no fabrico de carroçarias é a chapa de aço, embora tenha cedido algum terreno em favor de materiais alternativos, fundamentalmente plásticos e alumínios. Esta circunstância deve-se a outras propriedades que estes materiais apresentam para determinadas aplicações.

Se bem que actualmente a maioria das carroçarias são construídas integralmente em chapa de aço, existem carroçarias heterogéneas que combinam vários tipos de materiais, inclusivamente carroçarias fabricadas integralmente em alumínio.

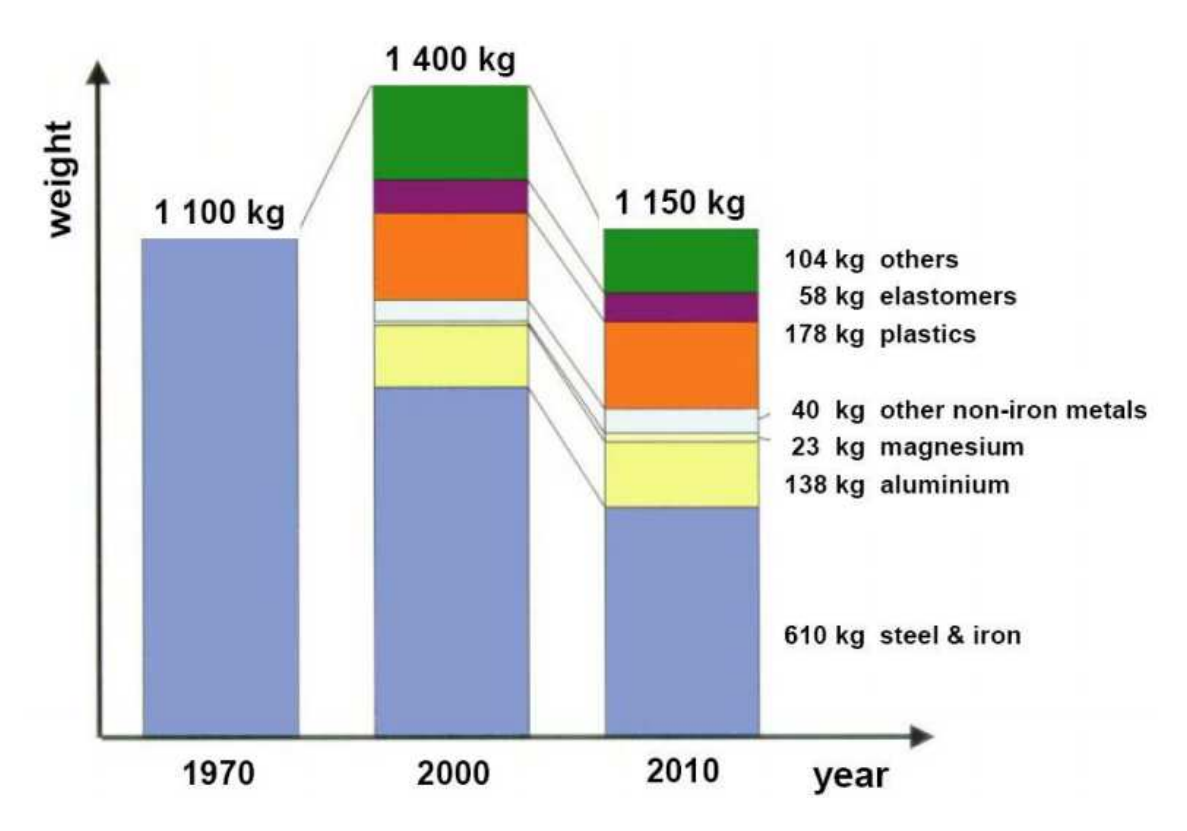

Figura 6 – Materiais usados em carros de tamanho médio

#### **2.3.1 Alumínio**

O alumínio é o metal mais abundante e pode-se encontrar em diversas aplicações devido às suas propriedades é obtido pela redução electrolítica da alumina (Al2O3) dissolvida em criolita líquida, este processo tem o nome de Hall-Herolut e foi desenvolvido em 1886 por Charles Hall (Estados Unidos) e Paul Heroult (França). O alumínio era utilizado em objectos de decoração e utensílios domésticos, passando com o tempo a tomar outras aplicações tais como a indústria automóvel e de transportes, sendo o caso mais conhecido a carroçaria do Audi A8 toda em alumínio, mas este também se pode encontrar em outras aplicações como embalagens para alimentos e medicamentos, construção civil, cabos e componentes eléctricos, etc.

Este grande uso do alumínio deve-se às suas propriedades:

- Baixo peso. O alumínio apresenta densidade de 2,7 g/cm3, aproximadamente 1/3 da densidade do aço.
- Excelente condutividade eléctrica e térmica (de 50 a 60% da condutividade do cobre), sendo vantajoso seu emprego em permutadores de calor, evaporadores, aquecedores, cilindros e radiadores automáticos.
- Resistente à corrosão atmosférica, corrosão em meio aquoso (inclusive água salgada), óleos, e diversos produtos solventes.
- Ductilidade elevada (estrutura CFC) permitindo conformação de componentes com elevadas taxas de deformação.
- Não é ferro magnético (característica importante para aplicações eléctricas/electrónicas)
- Não é tóxico e portanto, é largamente empregado em embalagens
- A resistência mecânica do alumínio puro é baixa (~90MPa), entretanto, são empregados os seguintes mecanismos de endurecimento:
- Endurecimento por solução sólida (ligas não tratáveis)
- Endurecimento por dispersão de partículas (ligas não tratáveis)
- Encruamento (ligas não tratáveis)
- Endurecimento por dispersão de partículas coerentes ou sub-microscópicas
- (ligas tratáveis termicamente)

A principal limitação do alumínio é a sua baixa temperatura de fusão (660 °C), o que, limita a temperatura de trabalho destas ligas.

Como a densidade do alumínio é de cerca 40% da do aço, foi dada uma grande atenção a este por parte da indústria automóvel que procura diminuir o peso dos seus produtos, aumentando a eficiência do veículo sem se recorrer a um motor mais potente, e por isso mais caro. Este material foi então estudado e averiguou-se a sua capacidade e sustentabilidade em relação às tarefas a desempenhar caso viesse a ser utilizado na indústria automóvel.

Com os diversos estudos e testes, concluiu-se que o alumínio é um material capaz de corresponder às necessidades desta indústria, pois é um material pouco denso, logo melhora a performance do veículo reduzindo o combustível utilizado, com os devidos tratamentos é um material resistente e com capacidade de resistir a impacto e absorver a energia dos mesmos protegendo os ocupantes do veículo. Deste modo, grande parte dos componentes estruturais dos veículos actuais de algumas marcas são de alumínio, tal como se pode ver na figura 7.

Com todas as vantagens que o alumínio traz é natural que muitas empresas da indústria automóvel tenham optado por utilizar este material na concepção dos seus produtos. Por exemplo, a Audi foi a 1ª empresa a fazer carros em alumínio apresentado ao público o Audi A8. Hoje em dia, no mercado Norte Americano o alumínio é já o 2º metal mais utilizado na construção de automóveis.

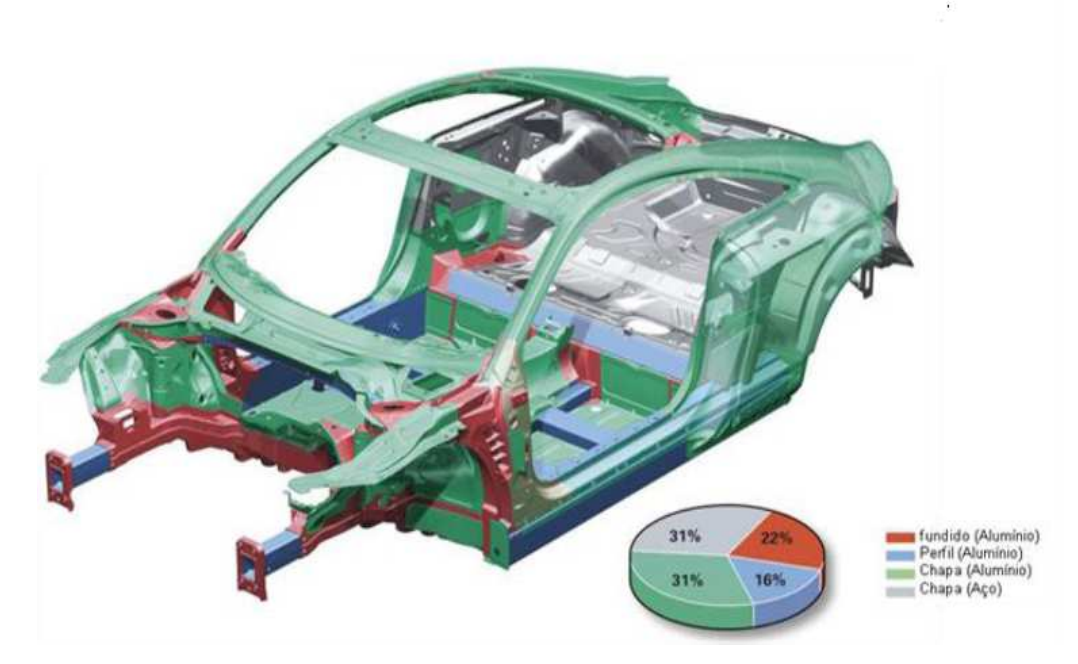

Figura 7 - Carroçaria Audi TT

#### **2.4 Método dos Elementos Finitos**

 Historicamente não se atribui a ninguém o título de autor desta técnica, nem data precisa em que surgiu. A técnica dos elementos finitos foi introduzida pela primeira vez em 1956 no artigo "Stiffness and Deflection Analysis of Complex Structures" [14] publicado no "Journal of Aeronautical Science" (Vol. 23, pag.805-824). O termo método dos elementos finitos apareceu em 1960 por RW Clough [15], segundo Heubner (1982) "em engenharia este método foi usado pela primeira vez em 1960 por Clough num estudo sobre problemas de elasticidade plana".

Simplificando, o método dos elementos finitos visa obter a solução de um problema complexo, através da sua subdivisão deste em pequenas partes chamadas de elementos. Uma solução aproximada para o problema e então obtida pela combinação das soluções obtidas em cada elemento. Os resultados devem ser interpretados levando-se em consideração a aproximação entre o modelo ou domínio e a situação física real.

O desenvolvimento tecnológico proporcionou o aumento da capacidade de memória e resolução dos computadores, além da redução de custos, com isto, as aplicações do método dos elementos finitos expandiram-se e tornaram-se cada vez mais precisas e sofisticadas. As simulações feitas pelos programas de elementos finitos permitem fazer vários tipos de análise, como por exemplo: estática linear e não linear de tensões e deformações (grandes deformações), dinâmica (modos de vibração e frequências naturais), tensões devido ao carregamento térmico, escoamento de fluidos e campos eléctricos e magnéticos.

Devido ao contínuo uso desse método em investigação e às vantagens em relação a outros disponíveis, torna-se de suma importância o conhecimento da técnica, para que sua utilização possa proporcionar benefícios às pesquisas científicas.

Segundo Rao (1989) [16] os problemas que podem ser resolvidos pelo método dos elementos finitos podem ser classificados em:

- Problemas de equilíbrio (análise estática estrutural)
- Problemas de propagação (análise transiente no tempo)

O processo de análise pelo Método dos elementos finitos é esquematizado na figura 6 (Bathe, 1996) [17].

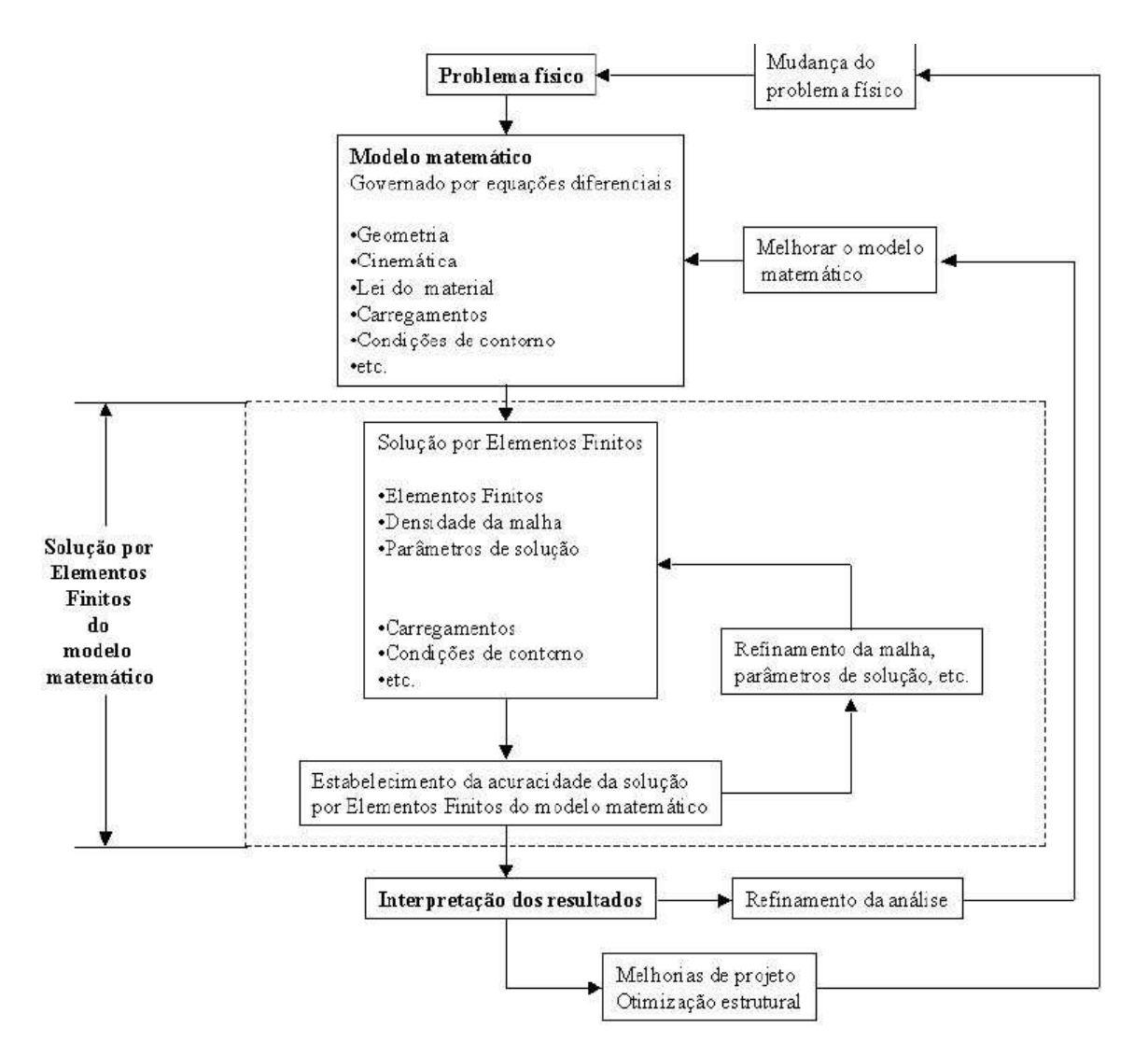

Figura 8 - Processo de análise por Elementos Finitos BATHE (1996)

 De acordo com Huebner (1994) [18] o método dos elementos finitos pode ser resumido essencialmente em 3 etapas; pré-processamento, solução e pós-processamento.

#### **1 Pré processamento**

É a etapa onde se prepara o problema a ser solucionado. Modela-se o fenómeno, introduzem-se as condições iniciais e de contorno, carregamentos, escolhem-se os elementos, propriedades dos materiais e são feitas simplificações que venham a facilitar a análise sem influenciar negativamente nos resultados, esta etapa subdivide-se em [18]:

• Discretização do modelo: o modelo é subdividido em um número equivalente de elementos finitos (figura 9), os quais podem ser triângulos ou quadriláteros para problemas em duas dimensões ou tetraedros e hexaedros para três dimensões. Os elementos possuem nós, os quais podem ser internos ou externos, isto é, pertencem ao interior do elemento ou estão localizados nas arestas do mesmo. Assumem-se que estes elementos são interligados entre si por nós localizados no contorno dos mesmos (os deslocamentos destes nós são as incógnitas do problema).

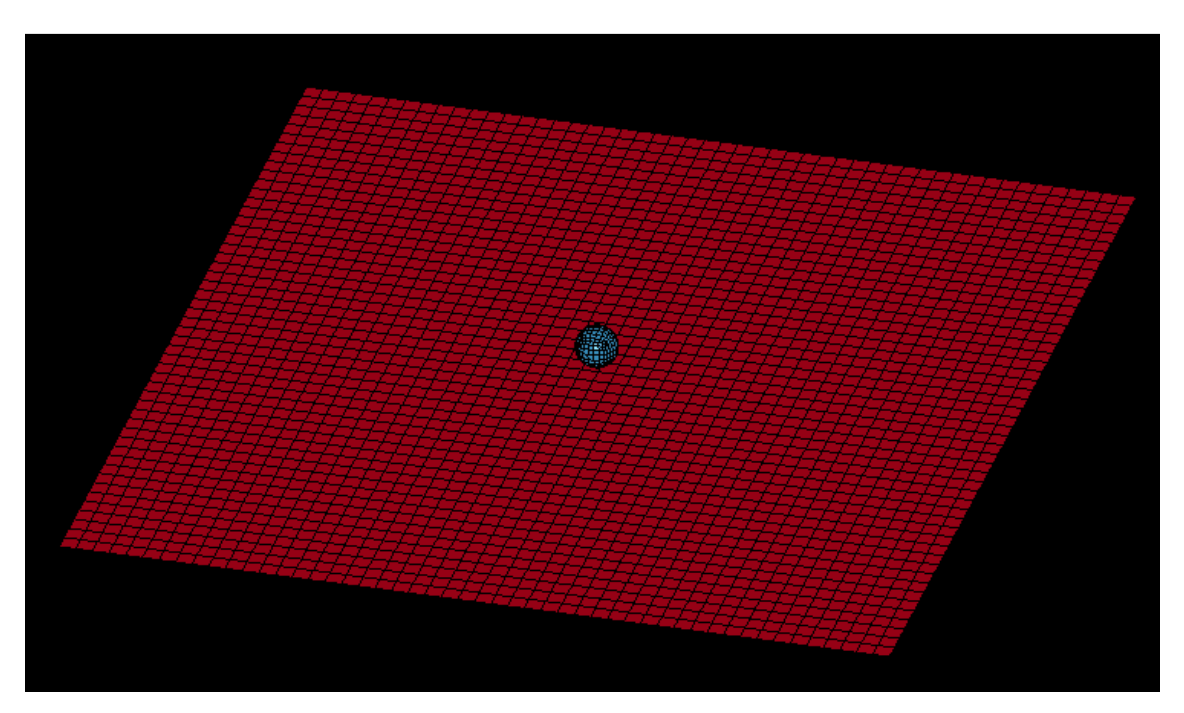

Figura 9 - Modelo (contínuo) discretizado por elementos finitos

• Selecção das funções de interpolação: De acordo com o tipo de elemento escolhido na primeira etapa, existem funções de interpolação ou deslocamento associadas classicamente aceites. Portanto, não é preciso determiná-las para cada problema. As funções assumidas representam aproximadamente a distribuição exacta ou real dos deslocamentos. Geralmente, a forma adoptada para as funções de interpolação é a polinomial, pela simplicidade de manipulação matemática. Existem três factores interrelacionados que influenciam a selecção da função de interpolação: a escolha do tipo e do grau da função (como normalmente o tipo adoptado é polinomial, apenas o grau deve ser escolhido), o tipo das variáveis de campo que descrevem o modelo (normalmente, os deslocamentos nos nós ou susas derivadas) e finalmente, o modelo deve satisfazer certos requisitos que garantam que o resultado numérico se aproxime da solução correcta.

#### **2 Solução (Solver)**

Esta etapa depende da configuração do modelo na etapa anterior. A solução baseia-se num algoritmo numérico que objectiva solucionar efectivamente uma equação diferencial com todas as restrições (condições) impostas ao modelo na primeira etapa.

Esta etapa subdivide-se em:

- Obtenção da matriz de rigidez elementar: A matriz de rigidez é constituída pelos coeficientes das equações de equilíbrio derivadas das propriedades geométricas e do material de um elemento e pode ser obtida pelo uso do princípio da mínima energia potencial. A rigidez relaciona os deslocamentos nodais às forças aplicadas nos nós. A relação de equilíbrio entre matriz de rigidez [K], o vector força nodal {F} e o vector deslocamento nodal {u} é expressa como um conjunto de equações algébricas lineares simultâneas, {F} =[K]{u}. A matriz de rigidez para um elemento depende da função de interpolação, da geometria do elemento e das propriedades locais do material seleccionadas na etapa anterior.
- Montagem das equações algébricas para todo o domínio: Inclui a montagem da matriz de rigidez global para todo o modelo a partir das matrizes de rigidez elementares e do vector força global a partir dos vectores força elementares. A base para um método de montagem é a exigência das interconexões nodais. Os deslocamentos em um nó devem ser os mesmos para todos os elementos adjacentes.
- Soluções para deslocamentos desconhecidos: As equações algébricas montadas no passo anterior são resolvidas para os deslocamentos desconhecidos. Em problemas lineares, esta é uma aplicação relativamente directa das técnicas de álgebra matricial. Entretanto, para problemas não-lineares, as soluções desejadas são obtidas por uma sequencia de passos, cada qual envolvendo a modificação da matriz de rigidez e/ou do vector forca.
- Cálculo das deformações e tensões elementares a partir dos deslocamentos nodais: Em certos caso (deformação de corpos plásticos), os deslocamentos nodais são as variáveis em estudo para a solução. Podendo ser também, outras quantidades derivadas das variáveis desconhecidas, tais como tensões e deformações, devem ser calculadas. Em geral, tensão e deformação são proporcionais às derivadas dos deslocamentos.

## **3 Pós-processamento**

É a última etapa do método. Depende somente das necessidades do engenheiro que está a modelar o problema. Pode fornecer dados como:

- Deslocamentos nodais;
- Deformações da geometria;
- Gradientes de temperatura;
- Deslocamentos nodais ao longo do tempo;
- Frequências naturais e modos de vibração da estrutura;
- Acelerações e velocidades nodais.

#### **2.4.1 Método dos elementos finitos no estudo de denting**

Tem havido um uso limitado do método dos elementos finitos no estudo do *denting* em painéis. O primeiro exemplo foi feito por Ni [19] em 1976. Este estudo baseava-se no estudo de um modelo de elementos finitos de uma superfície rectangular plana sujeita a uma carga. A profundidade do *denting* causada pela carga foi maior do que as medidas experimentalmente, este erro foi atribuído ao facto de no modelo o contacto só se fazer num só ponto. Não foi modelado o amortecimento de vibrações no painel, mas foi possível ver, pois o teste correu tempo suficiente para notar as oscilações ocorridas após impacto. Isto permitiu a previsão da profundidade *dent* usando a posição média do local de contacto durante a oscilação. O painel usado neste teste é de corpo cilíndrico e fixado sobre as suas fronteiras, este é feito de alumínio liga de 6061-T6 e tem as propriedades geométricas, como mostrado na figura 10.

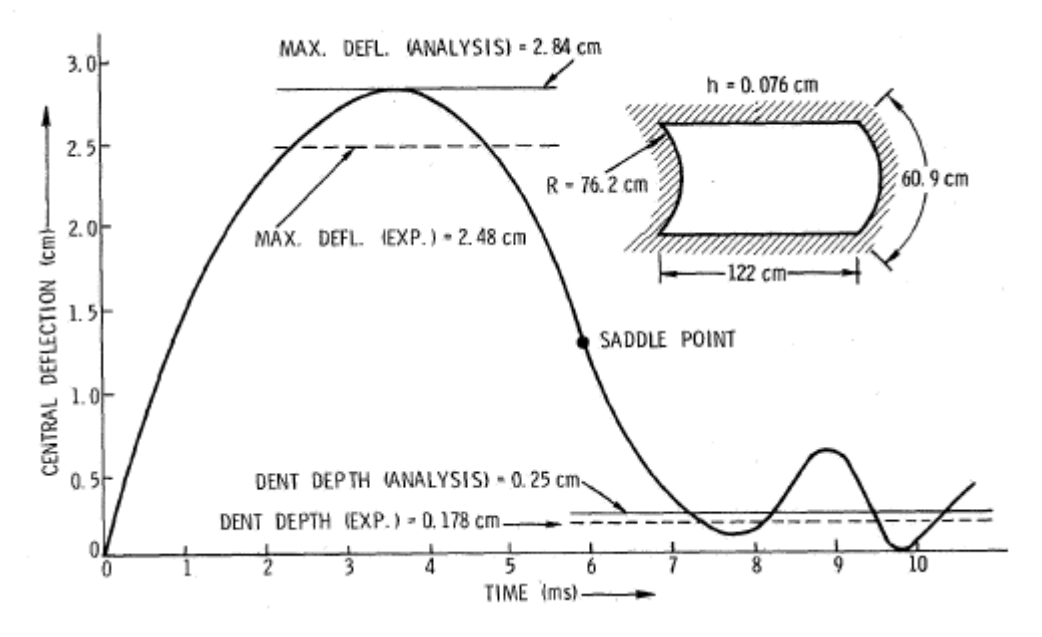

Figura 10 - Deflexão do centro de um painel de impacto por uma esfera de aço de 0,45 kg a 16,45 m/seg [19]

Vreede e al. [20] usou este método para o denting dinâmico em pequenos painéis planos. Estas amostras foram modelados utilizando uma formulação com elementos simples axisimétricos que incluíam o efeito da taxa de deformação para o aço. O amortecimento foi tratado usando uma técnica conhecida por relaxamento dinâmico. Este método aplica uma matriz de amortecimento cuidadosamente seleccionada para o sistema de equações explícitas de elementos finitos, permitindo que o sistema pare de vibrar. Contudo este método ainda não ganhou aceitação como método exacto para a previsão do amortecimento.

Um dos trabalhos mais recentes na previsão de *dent* dinâmico usando MEF foi por Worswick et al. [7] em 1997. Este estudo incluía a previsão tanto para *denting* dinâmico como também para o estático de painéis de diferentes curvaturas, tamanho e material. O amortecimento do *denting* dinâmico foi tratado usando o código do software implícito LS-NIKE, no entanto, nenhuma comparação com os resultados experimentais foi feita. Este estudo mostrou, no entanto, que as profundidades para o *denting* estático e dinâmico têm uma forte dependência da resistência do material, espessura, tamanho do painel, curvatura, condições de apoio e de carregamento. Um dos aspectos mais interessantes neste estudo é a conclusão que os mecanismos para o *denting* dinâmico e estático são de natureza concorrente, de tal forma que os painéis que têm um bom desempenho em testes estáticos têm um pior comportamento no caso do *denting* dinâmico como se pode ver nas figuras 3 e 4. Eles concluíram que a rigidez local elevada dos painéis, favorece o desempenho no caso do *denting* estático, mas aumenta as forças de contacto gerados durante o *denting* dinâmico baixando o desempenho neste caso. Inversamente, a mesma rigidez permitiu uma maior carga estática a ser suportada pelo painel antes da ocorrência do *denting* estático.

Estudos como os de Stefan Holmberg, estudam a influência dos efeitos de estampagem sobre a rigidez e propriedades do *dent* [21,22]. Stefan Holmberg [21] estudou o *denting* de uma porta lateral de um veículo como demonstrada na figura 11.

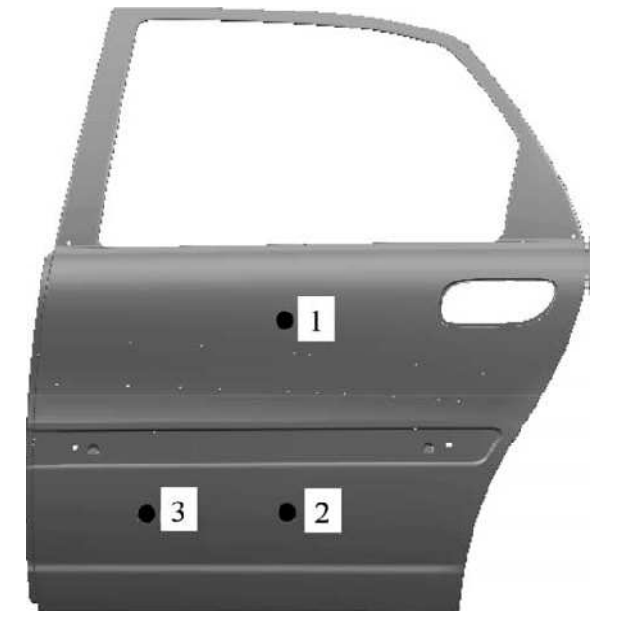

Figura 11 – posição dos três pontos de teste

O material do painel exterior é um aço macio com uma tensão de cedência de 140 MPa, com as propriedades apresentadas na tabela 1.

Tabela 1- As características do material para o painel exterior da porta

| Material   | (mm) | $R_{p0,2}$ (MPa) | $R_m$ (MPa) | ro       | 45 | "on |  |     |
|------------|------|------------------|-------------|----------|----|-----|--|-----|
| Mild steel | 1.U  | '40              | 284         | $\alpha$ |    |     |  | 0.3 |

As simulações foram realizadas utilizando o ABAQUS, a indentação é realizada a níveis de carga de 150**N**, 200N, 250N e 300N, em que a profundidade de denting correspondente é medida. Como um resultado do processo de fabrico, isto é, estampagem, resulta em endurecimento e redução de espessura da chapa de metal. Assim, a espessura de chapa após a estampagem difere dos valores nominais e já não pode ser considerada constante. O efeito de estampagem é então tomado em consideração nas simulações através da especificação da deformação plástica inicial na região de identação, bem como especificando uma distribuição de espessura variando sobre o painel exterior.

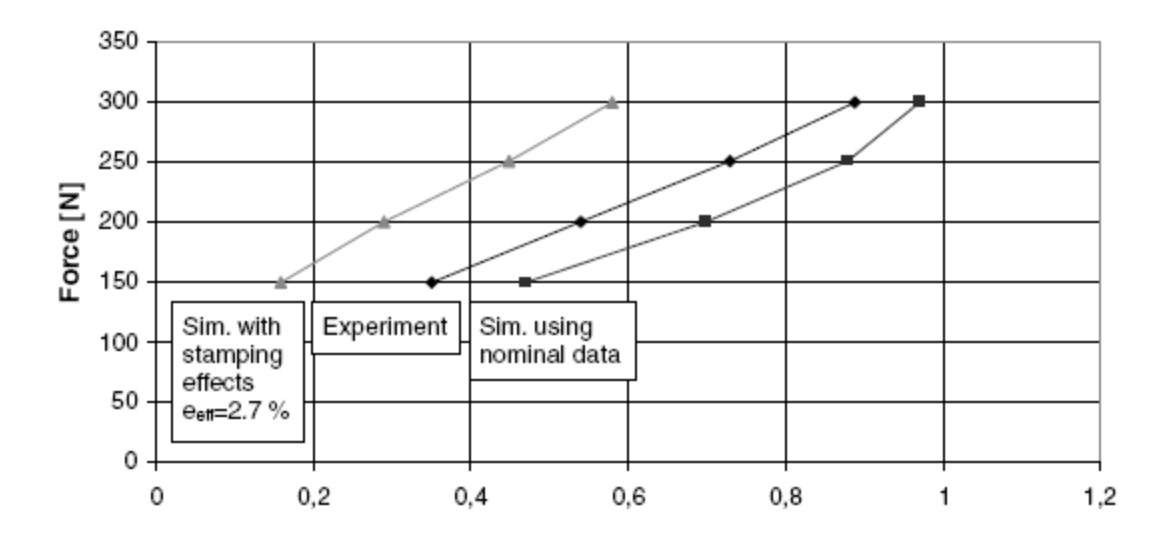

Figura 12 – Relação carga / profundidade *denting* no ponto 1

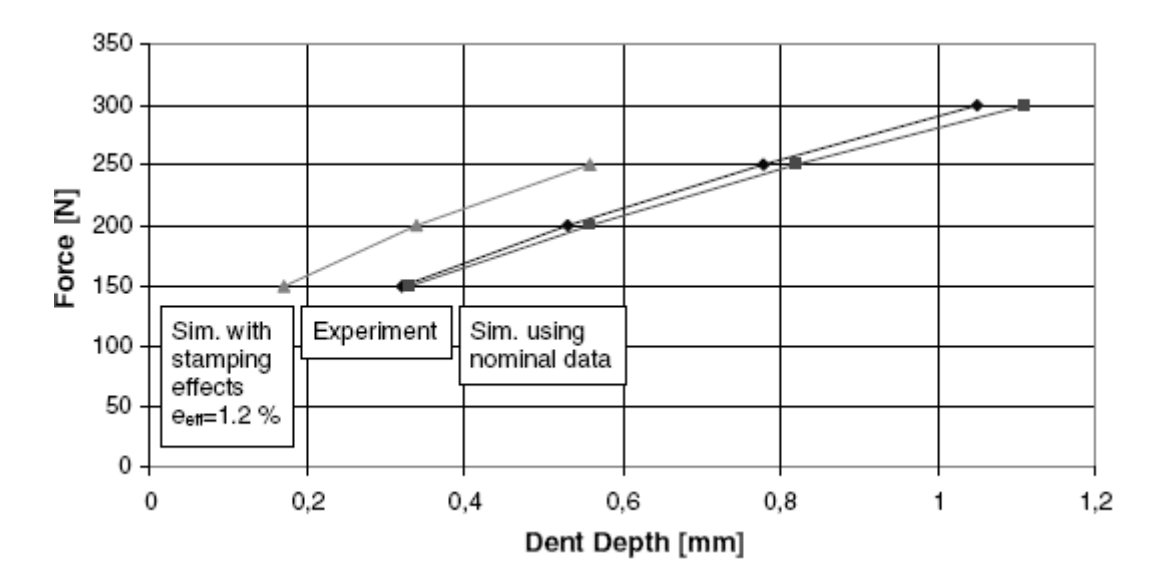

Figura 13 - Relação carga/ profundidade *denting* no ponto 2

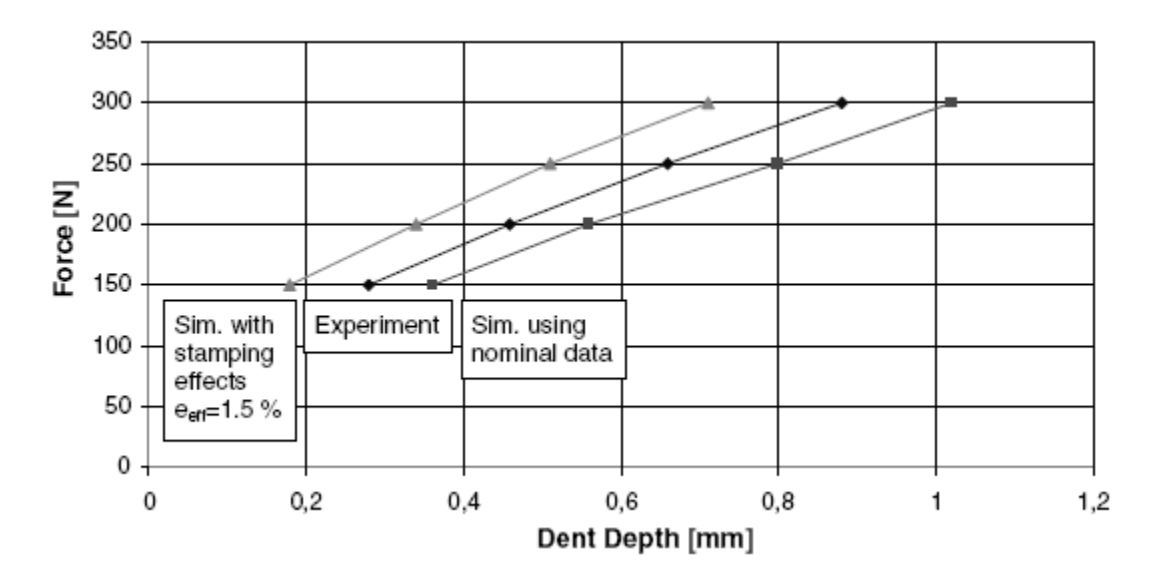

Figura 14 – Relação carga/ profundidade dent no ponto 3

Em todos os pontos de identação testados na porta, as curvas experimentais carga/profundidade *dent* são semelhantes às respostas das simulações usando os dados do material virgem e quando se toma em conta os efeitos de estampagem como se pode ver nas figuras 12, 13 e 14.

Já em 2010 S. Rahmati [23] estudou a resistência ao impacto de um painel metal-compósitometal, o painel em estudo é constituído então por duas finas camadas de metal e uma camada de material compósito no meio destas como demonstrado na figura 15.

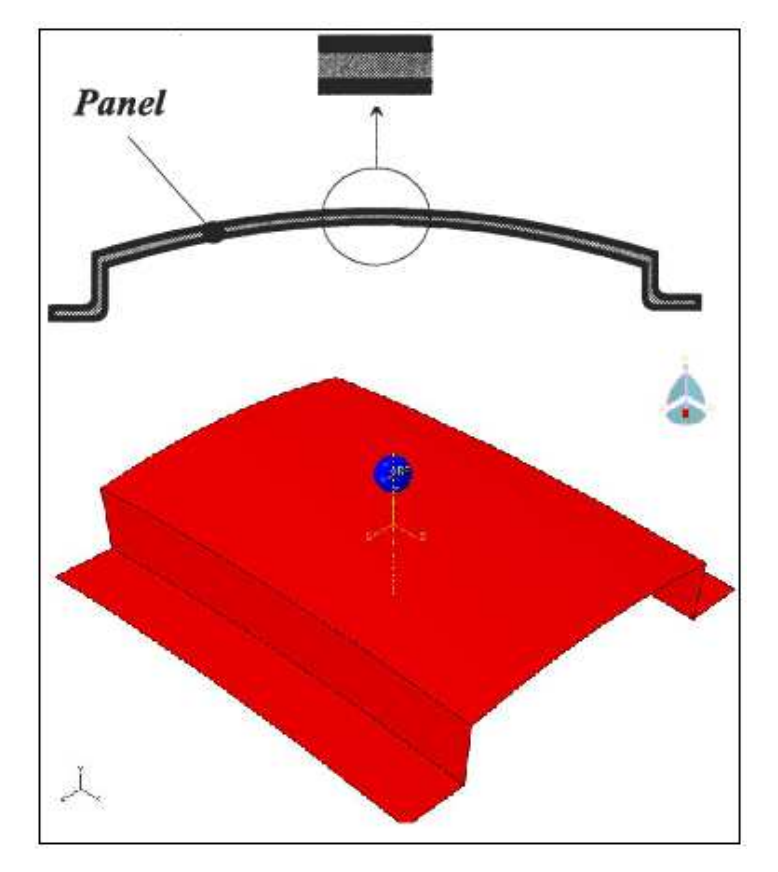

Figura 15 – Painel metal – compósito - metal

Nas tabelas 2,3 e 4 apresentam-se as propriedades mecânicas dos materiais investigados. Neste, E = módulo de Young,  $v =$  coeficiente de Poisson, Sy = limite de elasticidade e  $p =$ densidade. Nota que nas tabelas 2 e 3 que o metal usado neste estudo em painel de estrutura é de aço, alumínio e magnésio. A Tabela 1 mostra os valores médios de metais. O tipo de composto utilizado neste estudo é baseado em fibra de vidro pré-impregnado. A tabela 4 apresenta as propriedades mecânicas do compósito, onde E = módulo de Young, v12 = coeficiente de Poisson e G12, G13 e G23 são os módulos de corte transversais.

| Material               | E(Pa)          | υ | $S_v(MPa)$ | $\rho$ (Kg/m <sup>3</sup> ) |
|------------------------|----------------|---|------------|-----------------------------|
| Steel                  | $2.1e+11$ 0.28 |   | 190        | 7800                        |
| Aluminium 7e+10 0.33   |                |   | 193        | 2700                        |
| Magnesium 4.5e+10 0.35 |                |   | 180        | 1790                        |

Tabela 2- Propriedades elásticas dos metais [23]

|        | Steel           |        | Aluminium       | Magnesium |                 |  |
|--------|-----------------|--------|-----------------|-----------|-----------------|--|
| Strain | Stress<br>(Mpa) | Strain | Stress<br>(Mpa) | Strain    | Stress<br>(Mpa) |  |
| 0      | 240             | 0      | 112             | 0         | 117             |  |
| 0.04   | 300             | 0.002  | 130             | 0.02032   | 140             |  |
| 0.062  | 325             | 0.004  | 140             | 0.0381    | 150             |  |
| 0.082  | 342             | 0.006  | 148             | 0.0635    | 159             |  |
| 0.136  | 385             | 0.01   | 160             | 0.0889    | 166             |  |
| 0187   | 405             | 0.016  | 170             | 0.11938   | 170             |  |
| 0.25   | 430             |        |                 |           |                 |  |
| 0.313  | 445             |        |                 |           |                 |  |

Tabela 3 - Propriedades plásticas dos metais [23]

Tabela 4 - Propriedades elásticas do compósito [23]

| E1  | $5.5e+10$   |
|-----|-------------|
| E2  | $9.5e + 09$ |
| υ12 | 0.33        |
| G12 | $5.5e+09$   |
| G13 | $3e+09$     |
| G23 | $3e+09$     |
|     |             |

O painel de sanduíche sofre impacto por parte de um identador de 25,4 mm de diâmetro com uma velocidade inicial 4,85 m/s e é analisado para se observar a profundidade do *dent*. A simulação numérica foi feita através do programa de método de elementos finitos ABAQUS.
| Test<br>Number | Material | Dent<br>Depth(mm) | Mass(gr) |
|----------------|----------|-------------------|----------|
| 1              | St       | 0.55              | 572.9    |
| 2              | Al       | 0.73              | 335.7    |
| 3              | Mg       | 0.46              | 411.8    |
| 4              | Мg       | 0.371             | 307.2    |
| 5              | St       | 0.67              | 726.9    |
| 6              | Мg       | 0.31              | 257.8    |
| 7              | Al       | 0.6               | 341.9    |
| 8              | Mg       | 0.296             | 230.2    |
| 9              | St       | 0.3               | 967.1    |
| 10             | Al       | 0.78              | 454.3    |
| 11             | Al       | 0.54              | 300.3    |
| 12             | Al       | 0.78              | 414.8    |
| 13             | St       | 0.68              | 731.5    |
| 14             | St       | 0.58              | 813.1    |
| 15             | Al       | 0.58              | 258.7    |
| 16             | Мg       | 0.41              | 356.6    |
| 17             | Μg       | 0.298             | 202.6    |

Tabela 5 - Profundidade de Dent e massa dos painéis de acordo com os resultados [23]

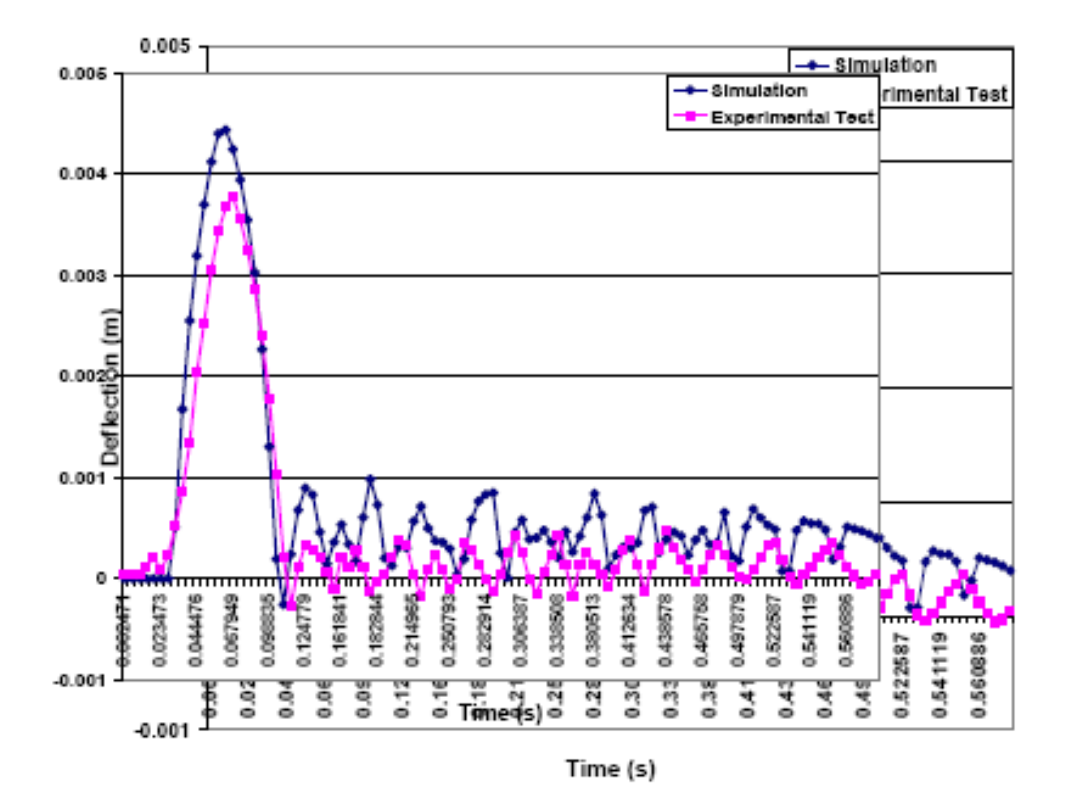

Figura 16 - Comparação da deflexão experimental e numérica para o painel de aço com 0,7 mm de espessura [23].

O painel de metal-compósito-metal com liga de magnésio mostra a profundidade mínima de dent e massa mínima, de modo que é muito adequado para painéis de carroçaria de veículos. O uso de materiais com baixo módulo de Young causa baixa rigidez e o uso de materiais de alta resistência leva a uma boa resistência ao *dent*. Aumentando espessura do painel provoca um aumento da rigidez do painel e força de impacto. Por conseguinte, isso resulta em redução da deflexão do painel e tensão.

# **3. Simulação numérica**

## **3.1 Resultados experimentais**

Os resultados práticos usados neste estudo foram realizados no LEM (laboratório de ensaios de materiais) por M. Pažout [1], neste foram testados painéis de alumínio BS1470-SIC, com 1,2 mm de espessura e tensão de cedência a 0,2% de 108 MPa.

Para se fazer o *denting* do painel de alumínio este foi submetido a um impacto de uma esfera de aço de 5 mm. O suporte da esfera que vai causar o *dent* vai ter três massas diferentes: 200,2, 300,2 e 850 g. Este vai ser direccionado por uma estrutura fixa de alumínio de construção estável como se pode ver na figura 16.

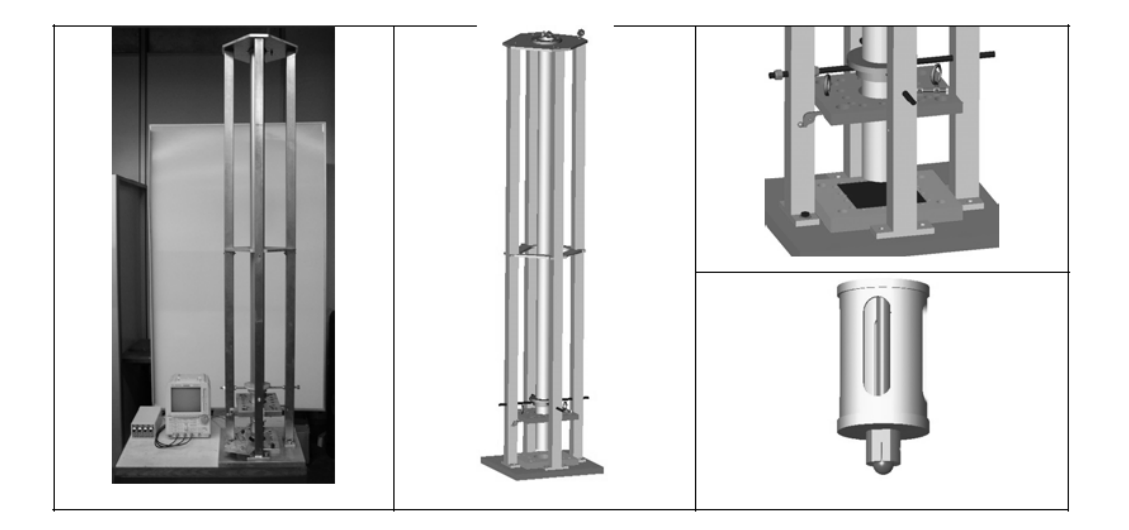

Figura 17 - equipamento usado no ensaio experimental [1]

O painel utilizado nos testes foi encastrado deixando livre uma área de 80 mm de diâmetro onde a esfera vai embater. Os pesos e alturas usadas nos testes estão apresentados na tabela 6.

Tabela 6 - Dados ensaios experimentais [1]

| Weight (kg) | Height (m) |
|-------------|------------|
| 0,2002      | 0,6        |
|             | $_{0,8}$   |
|             | 1          |
|             | 1,2        |
|             | 1,4        |
|             | 1,6        |
| 0,3002      | 0,6        |
|             | $_{0,8}$   |
|             | 1          |
|             | 1,2        |
|             | 1,4        |
|             | 1,6        |

Para a gravação do teste de impacto e para se obter informação quantitativa foi usada uma câmara de alta velocidade (Photron, Ultima APX-RS) figura 17.

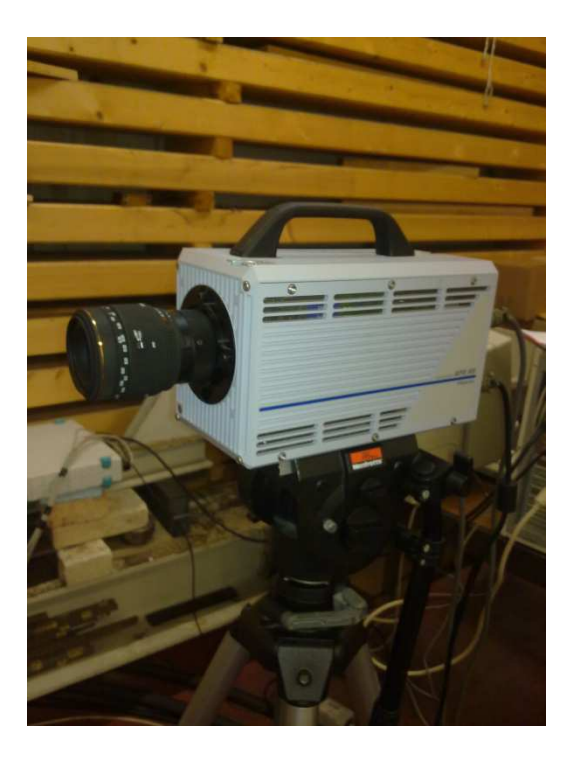

Figura 18 - Câmara de alta velocidade

Uma câmara de alta velocidade é um equipamento para gravar filmes em slow-motion de eventos que à partida ocorrem demasiado depressa. Este cenário é possível devido a um conjunto de características que estas máquinas possuem.

Contudo a câmara por si só, não nos faculta grande informação para além das imagens obtidas, pelo que o passo seguinte à gravação das mesmas consiste em utilizar um software próprio de análise de dados ("TEMA Motion"). Este é um tipo de software de *tracking*, ou seja, numa primeira instância definem-se pontos na primeira imagem, de uma longa sequência que constitui todo o ensaio, de seguida o software vai efectuar um seguimento (*tracking*) dos mesmos ao longo do tempo de duração, permitindo desta forma obter dados como a velocidade e aceleração. Este seguimento *(tracking*) opera em duas dimensões e produz coordenadas de pixéis 2D para cada ponto de cada imagem, e a partir das diferentes coordenadas de cada ponto em cada imagem são calculados o deslocamento, velocidade e aceleração do ponto identificado. Este processo pode ser realizado em modo Manual, Semi-Automático ou Automático.

No modo Semi-Automático, o TEMA sugere uma localização do ponto em cada imagem e o operador considera valida ou não.

No modo Automático, o operador define uma tolerância de seguimento do ponto e este é automaticamente seguido até ao final da análise, se por acaso a tolerância não for conseguida o seguimento para e pede ao operador para introduzir a posição do ponto.

#### **3.1.1 Resultados experimentais**

O estudo do impacto é descrito por posição, aceleração, velocidade e tempo, na figura 19 são representadas as acelerações e tempo durante o impacto para uma massa de 0,2002kg. O historial das acelerações para uma massa de 0,3003kg está representado na figura 20.

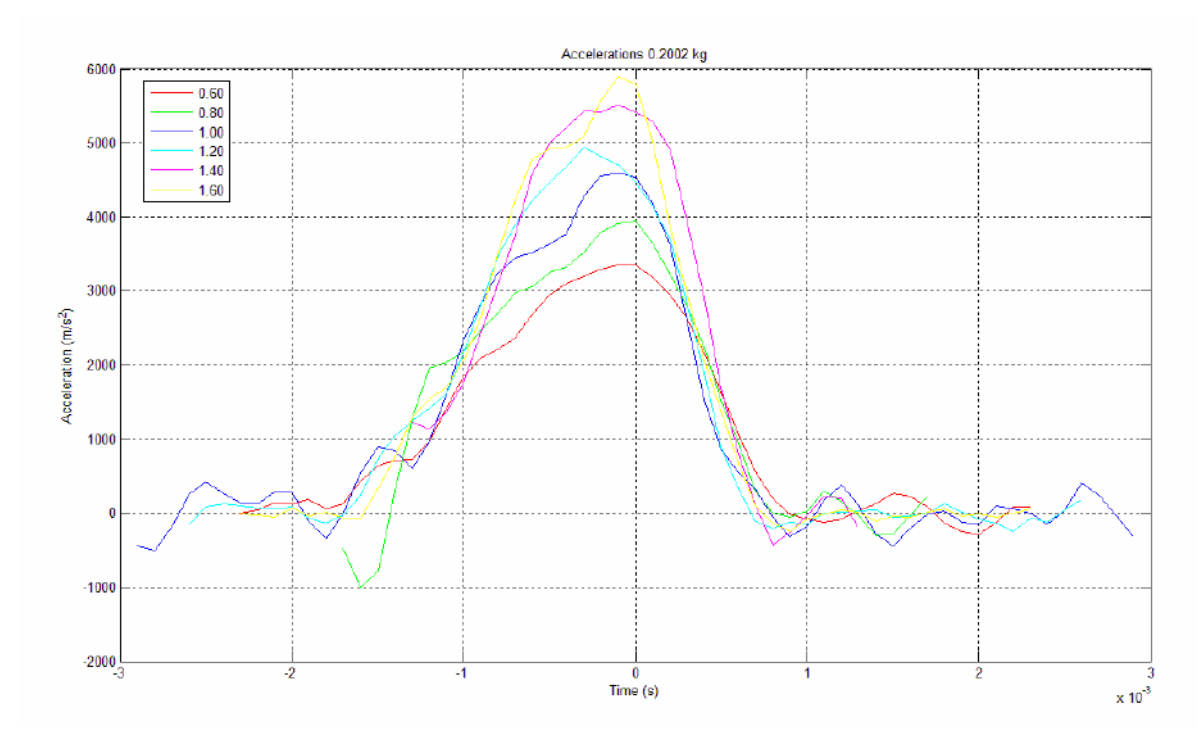

Figura 19 - Gráfico acelerações para a massa 0,2002kg

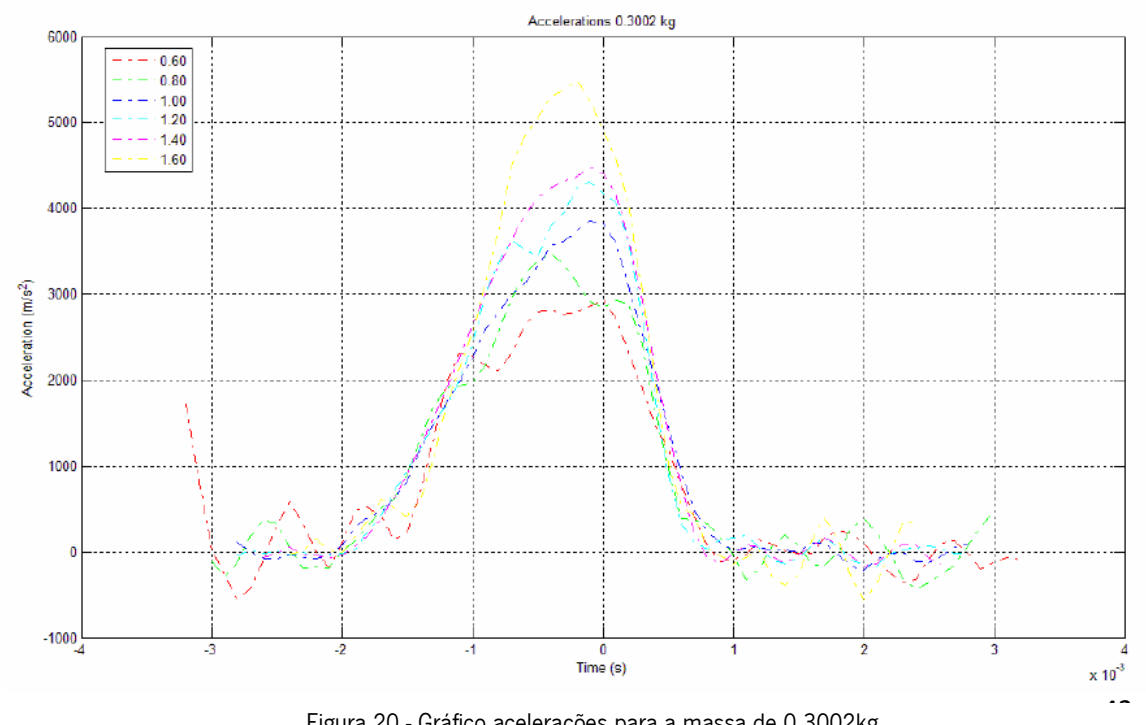

Figura 20 - Gráfico acelerações para a massa de 0,3002kg

Como comparação, na figura 21 a aceleração para as massas de 0,2002kg e 0,3002kg encontra-se representada no mesmo gráfico.

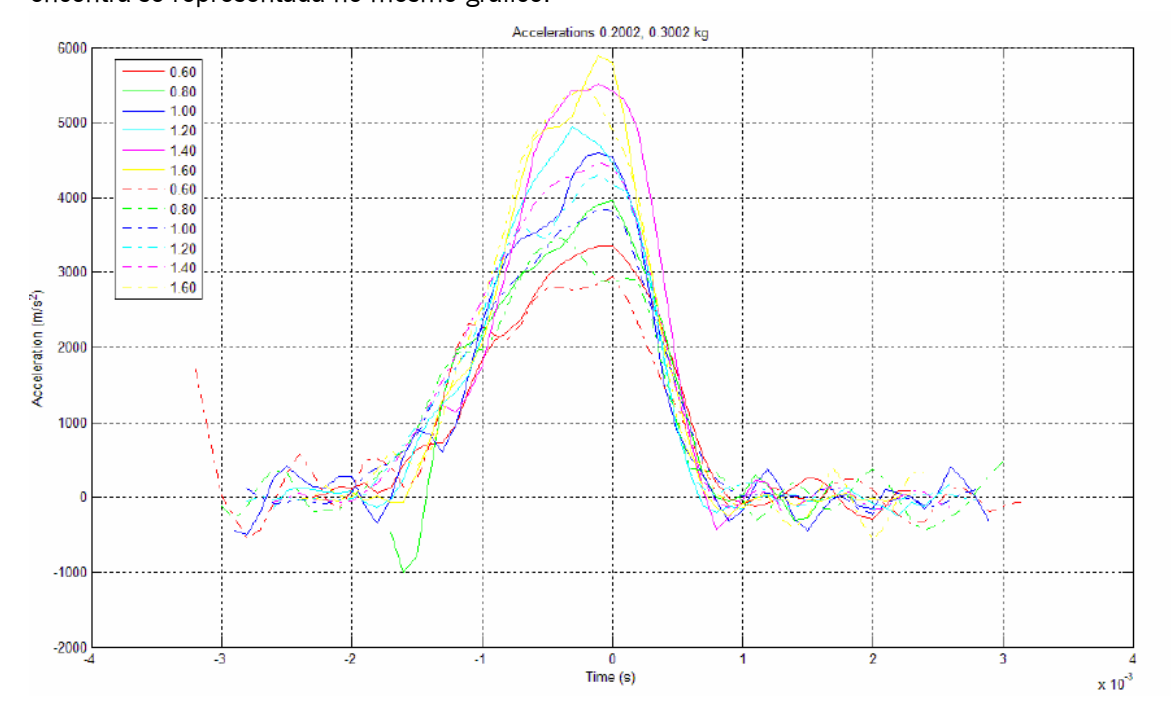

Figura 21 - Gráfico comparação acelerações para as massas de 0,2002kg e 0,3002kg

Na figura 22, estão representados nos gráficos as acelerações para as massas 0,2002kg e 0,3002kg e também uma massa de 0,850kg.

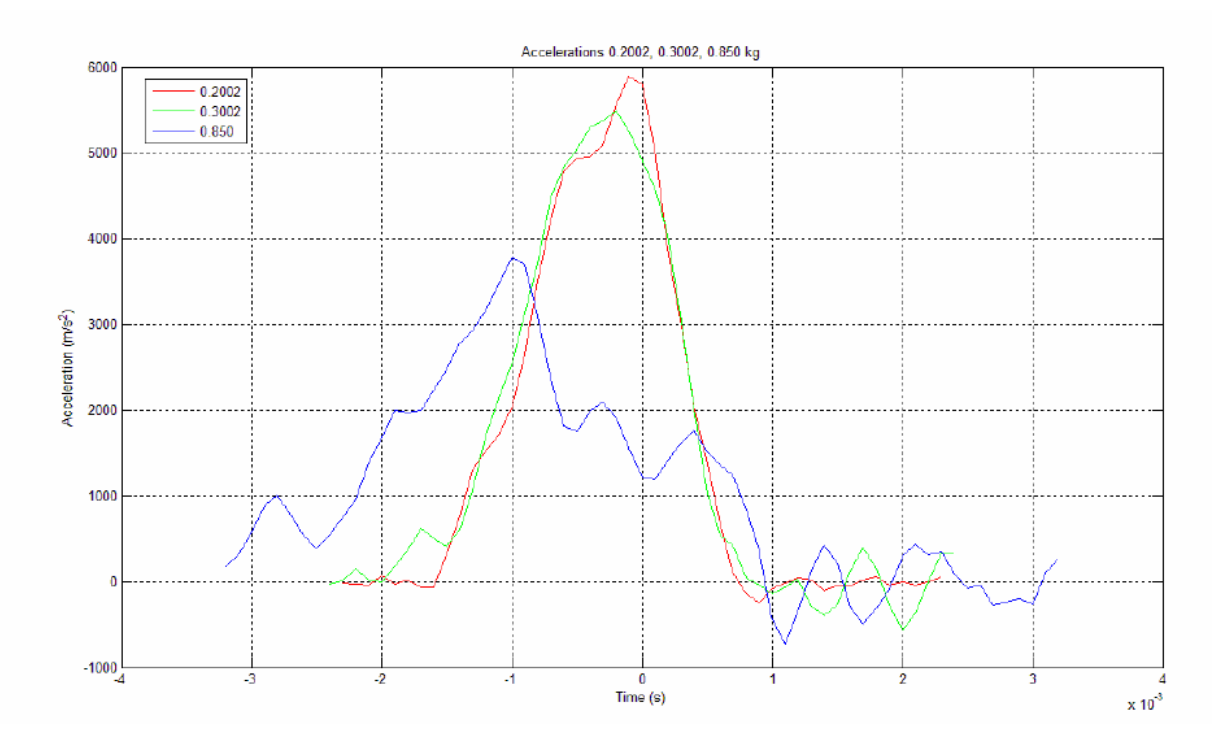

Figura 22 - Gráfico acelerações para as diferentes massas

#### **3.2 Modelo Numérico**

O modelo numérico a simular vai ser composto por dois corpos o identador e a chapa de alumínio de 80 mm de diâmetro. O identador vai ser simplificado na forma de uma esfera de 5mm de diâmetro que vai cair sobre a chapa de alumínio a diferentes velocidades e com diferentes densidades de modo a simular o ensaio experimental feito pelo equipamento da figura 16. A placa de alumínio vai ser representado na forma de um quadrado de 100mm, sendo este restringido até só ficar uma área activa de 80mm de diâmetro, chegou-se a esta opção depois de várias tentativas de simulação para ver a qual era mais parecido com a realidade.

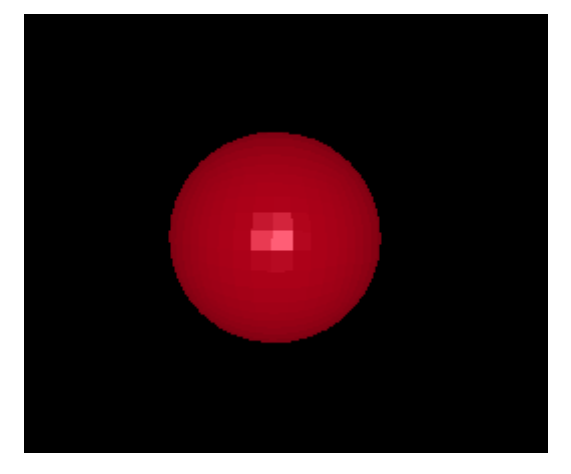

Figura 23 - identador

Para calcular as densidades a atribuir ao identador utilizou-se o volume da esfera  $v=\frac{4}{3}$  $\frac{1}{3} \times \pi \times$  $r^3$  (3) e depois substitui este na fórmula  $v=\frac{m}{d}$  $\frac{m}{d}$  (4), onde  $\nu$ é o volume da esfera, m a massa e d a densidade, uma vez que a massa é então uma dado sabido da prática, sabe-se então as densidades.

Tabela 7 - Densidades para as diferentes massas

| <b>Massa</b> | <b>Densidade</b>                    |
|--------------|-------------------------------------|
| $0,2002$ kg  | 3,823 $e^{-7}$ (kg/m <sup>3</sup> ) |
| $0,3002$ kg  | 5,733 $e^{-7}$ (kg/m <sup>3</sup> ) |
| $0,850$ kg   | $1,623e^{-6}$ (kg/m <sup>3</sup> )  |

Para as velocidades a utilizar na simulação recorri aos ficheiros Excel cedidos pelo professor Peixinho e retirei para cada ensaio a velocidade de inicio da simulação, para a simulação ficar o mais real possível. Na tabela 8 estão os valores de velocidades usadas nos ensaios para as diferentes massas, para a massa de 0,850 kg só houve ensaios práticos para duas velocidades.

| <b>Massa</b> | V1                | V2                | V3               | V4               | V <sub>5</sub>   | V <sub>6</sub>   |
|--------------|-------------------|-------------------|------------------|------------------|------------------|------------------|
|              | (altura<br>0, 6m) | (altura<br>0, 8m) | (altura<br>1,0m) | (altura<br>1,2m) | (altura<br>1,4m) | (altura<br>1,6m) |
| 0,2002kg     | 3,043m/s          | 3,724m/s          | 4,219m/s         | 4,608m/s         | 4,916m/s         | 4,942m/s         |
| 0,3002kg     | 3,362m/s          | 3,806m/s          | 4,316m/s         | 4,716m/s         | 4,999m/s         | 5,333m/s         |
| 0,850kg      |                   | 3,959m/s          |                  |                  |                  | 5,551m/s         |

Tabela 8 - Velocidades de impacto

Utiliza-se então o programa LS-DYNA para a realização dos ensaios numéricos visto ser considerado um dos programas mais utilizados na indústria automóvel, possuindo ferramentas específicas para reproduzir matematicamente impactos envolvendo *dummies, air bags*, cintos de segurança, barreiras rígidas, entre outros**.**

#### **3.3 LS-DYNA**

A primeira versão do código LSTC DYNA foi lançada em 1976 e rapidamente o DYNA-3D, (código com elementos sólidos com 4 ou 8 nós e de tensão constante, elementos sólidos com 16 ou 20 nós de quadratura Gaussiana 2x2x2, elementos de membrana com 3, 4 ou 8 nós e elemento uniaxial de 2 nós) foi amplamente usado em universidades e laboratórios de pesquisa no mundo todo.

As melhorias feitas por Hallquist nas versões seguintes e que incluíam algoritmos efectivos de contacto-impacto, aplicação de elementos de quadratura de um ponto com controlo consistente de *hourglass (*serve para controlar a deformação artificial, forças de resistência são adicionadas ao elemento, assim, no balanço de energia mecânica aparece a energia de *hourglass* que é relacionada às forças de resistência contra a formação desses modos de deformação) e alto grau de vectorização, abriram novos horizontes para a engenharia de simulação.

De maneira abreviada é possível definir o LS-DYNA como um código de elementos finitos de propósito geral utilizado em análise de repostas dinâmicas de grandes deformações de estruturas. A principal metodologia de solução dos problemas está baseada na integração explícita, mais de quarenta algoritmos de contacto-impacto, grande variedade de formulações para cada tipo de elemento, além de elementos especiais como por exemplo os que representam os airbags e cintos de segurança (Seat Belts), fazendo do LS-DYNA uma ferramenta analítica líder mundial na indústria automobilística utilizada por empresas como a GM em todos os seus centros de engenharia, a Daimler-Chrysler, Ford-Austrália, Jaguar, entre outras.

A principal metodologia de solução do LS-DYNA baseia-se na integração explícita em relação ao tempo. Este tipo de solução é bastante adequado para as simulações dinâmicas tais como as análises de impacto.

A integração explícita refere-se ao método numérico usado para representar e resolver as derivadas de tempo nas equações de energia e movimento.

A figura 24 representa uma descrição gráfica de uma integração explícita em relação ao tempo.

46

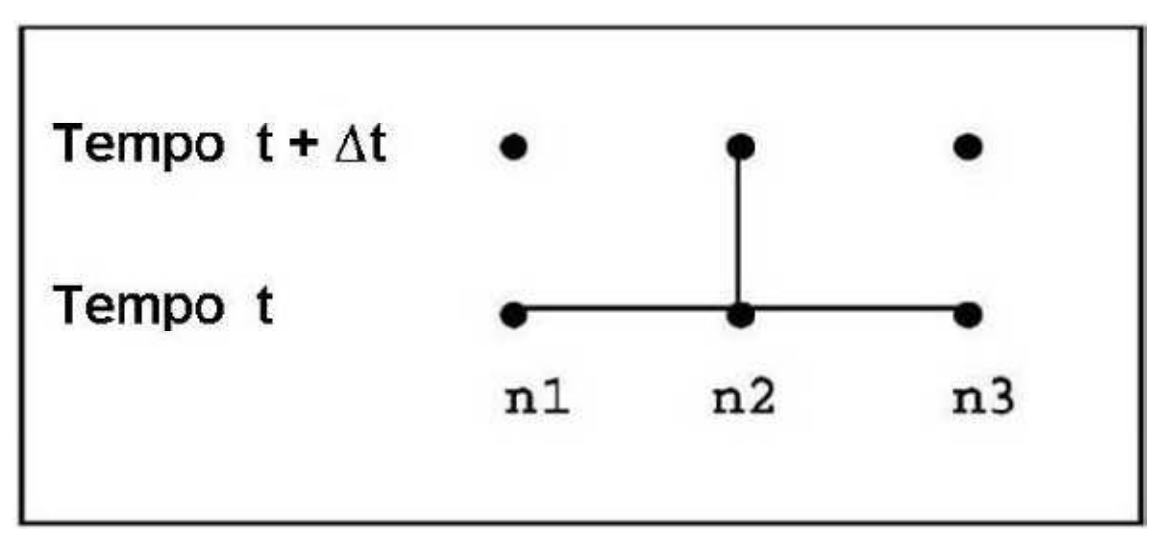

Figura 24 - Representação gráfica de integração explícita [24]

O deslocamento do nó n2 no tempo t+∆t é igual aos valores conhecidos de deslocamento nos nós n1, n2 e n3 no tempo t. Um sistema de equações algébricas explícitas é então escrito para todos os nós da malha no tempo t+∆t. Cada equação é resolvida em torno dos deslocamentos desconhecidos de um nó, o intervalo de tempo ∆t deve ser inferior a um valor crítico determinado pela seguinte equação:  $\Delta t \leq \frac{\Delta x}{c} = \frac{\Delta x}{\sqrt{\frac{E}{c}}}$  $\frac{E}{\rho}$  $\rho$  $(5)$ , onde  $E$  representa o módulo de

elasticidade, *ρ* a densidade, ou a acumulação de erros de cálculo aumenta, resultando numa solução pouco viável. Assim sendo o intervalo de tempo deve ser menor que o intervalo de tempo que leva um sinal à velocidade do som a percorrer a distância entre os nós através do material [24].

## **3.4 Keywords**

As keywords permitem obter dados flexíveis e lógicos estando organizadas de uma forma simples de entender. Funções semelhantes são agrupadas dentro da mesma keyword. Existe uma secção de controlo para fazer um reset às falhas do LS-DYNA, uma secção para definir o material e constantes constitutivas deste, uma secção de equação de estado, uma secção onde se define o elemento, identificam secções para se atribuírem a partes constituintes da estrutura. Estes são alguns exemplos das várias secções constituintes do LS-DYNA. Quase todos os dados do modelo em estudo são constituídos em forma de bloco, a figura 25 demonstra um exemplo de como as keywords aparecem organizadas. No ANEXO A pode-se observar esta estrutura e todas as keywords utilizadas na simulação numérica.

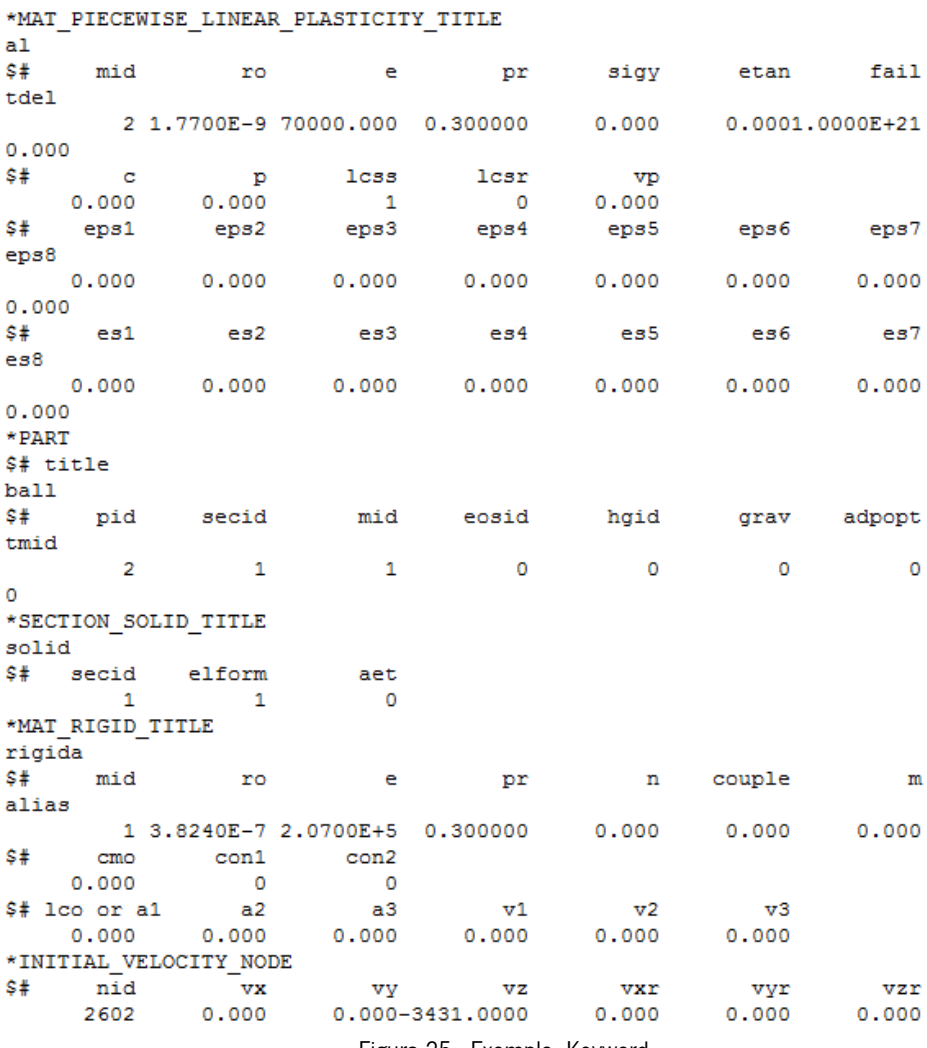

Figura 25 - Exemplo Keyword

Na tabela 9 encontram-se as keywords utilizadas para o desenvolvimento deste trabalho.

| <b>Keywords</b> |
|-----------------|
| Mesh            |
| Define          |
| Mat             |
| Section         |
| Boundary        |
| IniVel          |
| Contact         |
| Control         |
| Database        |

Tabela 9 - Keywords utilizadas

#### **Keyword \*Mesh**

Como a geometria das peças a estudar é simples estas podem ser feitas no próprio LS-DYNA usando a keyword Mesh. Nesta escolhe-se a opção mais apropriada à geometria em estudo na entidade, escolhendo-se também elementos Shell ou Solid. No meu caso usei a entidade 4N-Shell para a placa e a Sphere-Solid para o identador deixando este com uma altura de 2mm para a placa. A definição do número de nós é limitada a 10000 elementos pela licença utilizada. Para uma melhor simulação, foram realizados vários ensaios em que se utilizaram diferentes quantidades de elementos de malha. Na tabela 10 podemos comparar a variação da profundidade de *dent* com os diferentes números de elementos utilizados para a placa de alumínio. O incremento para criação de elementos para o identador era mais apertado elevando em muito o número de elementos, foi então usado um número fixo de 2401 elementos.

Tabela 10 - Nº elementos versus profundidade de dent

| $N°$ Elementos           | 1600  | 2025 | 2500 | 3600 | 4900 |
|--------------------------|-------|------|------|------|------|
| Profundidade <i>dent</i> |       |      |      |      |      |
| (mm)                     | 2.196 |      |      |      |      |

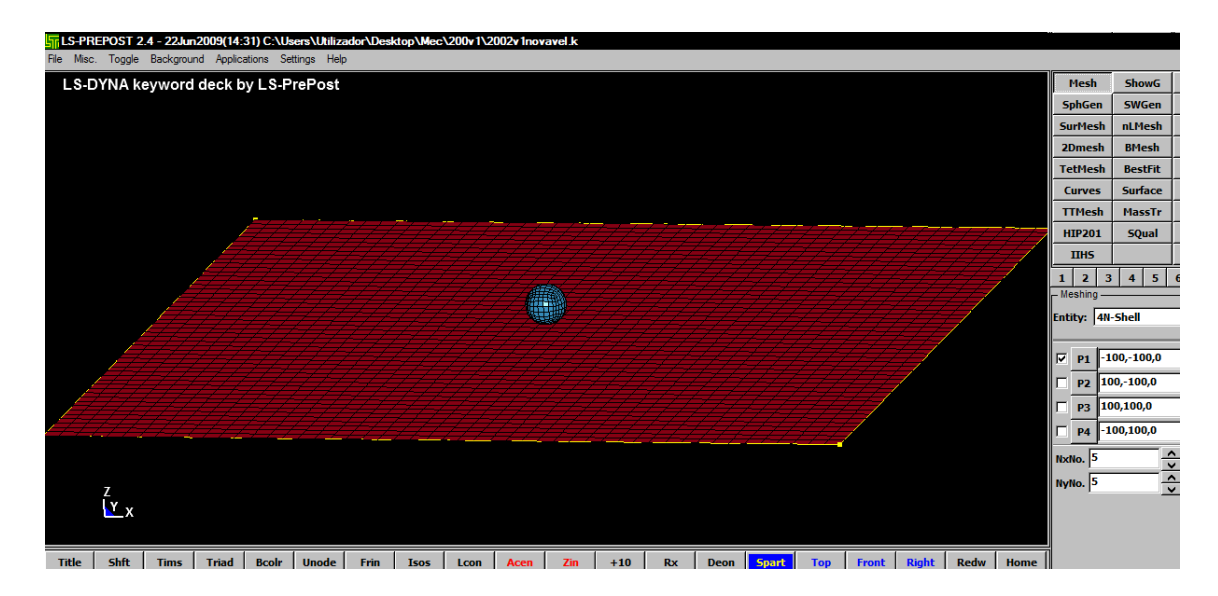

Figura 26 - Criação dos modelos

## **Keyword \*Define**

A keyword \*Define permite definir curvas de tensão vs deformação de um material, comportamentos constitutivos, sistemas de coordenadas locais e vectores de orientação específica para elementos de amortecimento. As definições atribuídas a cada item nesta secção são referenciadas pelos seus identificadores ao longo da entrada de dados. A keyword utilizada foi \*DEFINE\_CURVE (Figura 27), esta permite definir uma curva chamada curva de carga, esta por sua vez é atribuída ao material seleccionado para o modelo de simulação.

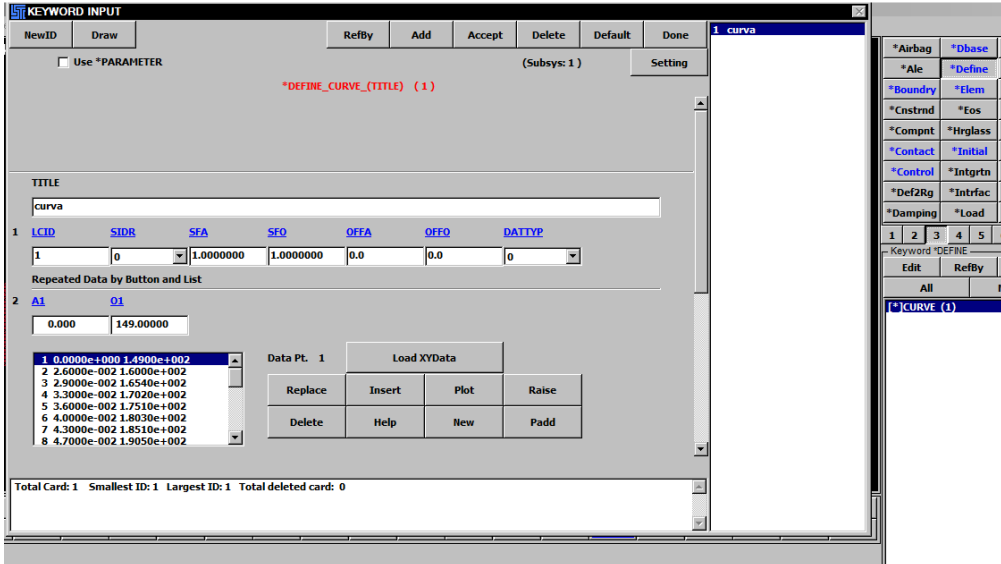

Figura 27 - Definição da curva do material

#### **Keyword \*Mat**

O tipo de material a ser implementado no modelo numérico é um dos pontos mais importantes. Devido aos diferentes comportamentos dos materiais este tem de ser escolhido com cuidado. Assim o material pretendido foi definido a partir das *keywords* \*MAT\_PIECEWISE\_LINEAR\_PLASTICITY (Figura 28) uma vez que é um material elasto-plástico podendo-se definir uma curva tensão vs deformação e ainda definir o momento de ruptura baseado na deformação plástica ou num determinado intervalo de tempo e \*MAT\_RIGID as partes feitas deste material são consideradas como pertencentes a um corpo rígido. Neste caso define-se só a densidade, módulo de young e o coeficiente de Poisson do material.

|                | <b>ST KEYWORD INPUT</b> |                                                                  |                |              |               |                                              |             |               |                |                                | $\times$ |
|----------------|-------------------------|------------------------------------------------------------------|----------------|--------------|---------------|----------------------------------------------|-------------|---------------|----------------|--------------------------------|----------|
|                | <b>NewID</b>            |                                                                  |                | <b>RefBy</b> | <b>Pick</b>   | <b>Add</b>                                   | Accept      | <b>Delete</b> | <b>Default</b> | <b>Done</b>                    | 2al      |
|                |                         | Use *PARAMETER                                                   |                |              |               |                                              |             | (Subsys: 1)   |                | <b>Setting</b>                 |          |
|                |                         |                                                                  |                |              |               | *MAT_PIECEWISE_LINEAR_PLASTICITY_(TITLE) (1) |             |               |                |                                |          |
|                |                         |                                                                  |                |              |               |                                              |             |               |                |                                |          |
|                |                         |                                                                  |                |              |               |                                              |             |               |                |                                |          |
|                |                         |                                                                  |                |              |               |                                              |             |               |                |                                |          |
|                | <b>TITLE</b>            |                                                                  |                |              |               |                                              |             |               |                |                                |          |
|                |                         |                                                                  |                |              |               |                                              |             |               |                |                                |          |
|                | lal                     |                                                                  |                |              |               |                                              |             |               |                |                                |          |
| $\mathbf{1}$   | <b>MID</b>              | RO                                                               | $\mathbf E$    | PR           | <b>SIGY</b>   | <b>ETAN</b>                                  | <b>FAIL</b> |               | <b>TDEL</b>    |                                |          |
|                | 12                      | 1.770e-009                                                       | $7.000e + 004$ | 0.3000000    | 0.0           | 0.0                                          |             | $1.000e+021$  | 0.0            |                                |          |
| 2 <sub>c</sub> |                         | P.                                                               | <b>LCSS</b>    | <b>LCSR</b>  | $VP$          |                                              |             |               |                |                                |          |
|                | 4.154e+005              | 3.5699999                                                        | π              | $\bullet$ 0  | $\bullet$ 0.0 | $\overline{\phantom{a}}$                     |             |               |                |                                |          |
| 3              | <b>EPS1</b>             | <b>EPS2</b>                                                      | <b>EPS3</b>    | <b>EPS4</b>  | <b>EPS5</b>   | <b>EPS6</b>                                  | <b>EPSZ</b> |               | <b>EPS8</b>    |                                |          |
|                | 0.0                     | 0.0                                                              | 0.0            | 0.0          | 0.0           | 0.0                                          | 0.0         |               | 0.0            |                                |          |
| 4              | <b>ES1</b>              | <b>ES2</b>                                                       | <b>ES3</b>     | <b>ES4</b>   | <b>ES5</b>    | <b>ES6</b>                                   | <b>ESZ</b>  |               | <b>ES8</b>     |                                |          |
|                | 0.0                     | 0.0                                                              | 0.0            | 0.0          | 0.0           | 0.0                                          | 0.0         |               | 0.0            |                                |          |
|                | <b>COMMENT:</b>         |                                                                  |                |              |               |                                              |             |               |                |                                |          |
|                |                         |                                                                  |                |              |               |                                              |             |               |                | $\overline{ }$<br>$\mathbb{R}$ |          |
|                |                         |                                                                  |                |              |               |                                              |             |               |                |                                |          |
|                |                         | Total Card: 1 Smallest ID: 2 Largest ID: 2 Total deleted card: 0 |                |              |               |                                              |             |               |                | $\blacktriangle$               |          |
|                |                         |                                                                  |                |              |               |                                              |             |               |                | $\overline{\mathbf{v}}$        |          |

Figura 28 - Propriedades dos Materiais

#### **Keyword \*Section**

Para este estudo temos de usar dois tipos de elementos, sólidos (solid) para o identador e casca (shell) para simular a placa de alumínio. Na Keyword \*Shell entramos com algumas propriedades do elemento casca, nomeadamente a espessura  $(T1, T2, T3$  e  $T4$ , o tipo de elemento a utilizar (ELFORM) e o número de pontos deintegração (NIP). A Keyword \*Solid permite definir elementos sólidos incluindo os elementos *tetrahedrons* de 4 nós e *hexahedrons*  de 8 nós. O tipo de elemento sólido e a sua formulação são especificados a partir da keywords \*PART\_ID e \*SECTION\_SOLID. Também, pode ser definido um sistema de coordenadas locais para materiais ortotropicos e anisotrópicos usando a opção ORTHO. Se são necessários mais graus de liberdade, terá de se usar a opção DOF. A opção TET4TOTET10 converte tetrahedrons de 4 nós em *tetrahedrons* de 10 nós.

|   |              | <b>STI KEYWORD INPUT</b> |           |                                    |                |                            |                  |                     |               |                           |                       | $\infty$              |                                |                                  | $-1$ $-1$ $\times$ |
|---|--------------|--------------------------|-----------|------------------------------------|----------------|----------------------------|------------------|---------------------|---------------|---------------------------|-----------------------|-----------------------|--------------------------------|----------------------------------|--------------------|
|   | <b>NewID</b> | <b>Draw</b>              |           |                                    | <b>RefBy</b>   | Sort/T1                    | Add              | <b>Accept</b>       | <b>Delete</b> | <b>Default</b>            | <b>Done</b>           | $\ 2 \text{ shell}\ $ |                                |                                  |                    |
|   |              |                          |           |                                    |                |                            |                  |                     |               |                           |                       |                       | *Airbag                        | *Dbase                           | *Mat               |
|   |              | Use *PARAMETER           |           |                                    |                |                            |                  |                     | (Subsys: 1)   |                           | <b>Setting</b>        |                       | *Ale                           | *Define                          | *Node              |
|   |              |                          |           |                                    |                | *SECTION_SHELL_(TITLE) (1) |                  |                     |               |                           |                       |                       | *Boundry                       | *Elem                            | *Param             |
|   |              |                          |           |                                    |                |                            |                  |                     |               |                           | ≐                     |                       | *Cnstrnd                       | $*Eos$                           | *Part              |
|   |              |                          |           |                                    |                |                            |                  |                     |               |                           |                       |                       | *Compnt                        | *Hrglass                         | *Rgdwal            |
|   |              |                          |           |                                    |                |                            |                  |                     |               |                           |                       |                       | *Contact                       | *Initial                         | *Section           |
|   | <b>TITLE</b> |                          |           |                                    |                |                            |                  |                     |               |                           |                       |                       | *Control                       | *Intgrtn                         | *Set               |
|   |              |                          |           |                                    |                |                            |                  |                     |               |                           |                       |                       | *Def2Rg                        | *Intrfac                         | *Termnt            |
|   | shell        |                          |           |                                    |                |                            |                  |                     |               |                           |                       |                       | *Damping                       | *Load                            | *User              |
| 1 | <b>SECID</b> | <b>ELFORM</b>            |           | <b>SHRE</b>                        | MIP            | <b>PROPT</b>               | <b>QR/IRID</b>   |                     | <b>ICOMP</b>  | <b>SETYP</b>              |                       |                       | 3 <sup>°</sup><br>$\mathbf{z}$ | 4 <sup>1</sup><br>5 <sup>1</sup> | $7$ D<br>6         |
|   | 12.          | l2.                      |           | $\overline{\phantom{0}}$ 1.0000000 | 15             | h.                         | $\mathbf{v}$   0 | $\bullet$ $\bullet$ |               | $\mathbf{r}$ <sub>1</sub> | $\blacktriangleright$ |                       | - Keyword *SECTION -           |                                  |                    |
|   |              |                          |           |                                    |                |                            |                  |                     |               |                           |                       |                       | Edit                           | <b>RefBy</b>                     | <b>Done</b>        |
| 2 | $\mathbf{u}$ | $\mathbf{I2}$            |           | 13                                 | I <sub>4</sub> | <b>NLOC</b>                | <b>MAREA</b>     |                     | <b>IDOF</b>   | <b>EDGSET</b>             |                       |                       | All                            |                                  | Model              |
|   | 1.2000000    |                          | 1.2000000 | 1.2000000                          | 1.2000000      | 0.0                        | 0.0              | 0.0                 |               | lo                        |                       |                       | $[$ *]SHELL $(1)$              |                                  |                    |
|   |              |                          |           |                                    |                |                            |                  |                     |               |                           |                       |                       | $[$ *]SOLID $(1)$              |                                  |                    |
|   |              |                          |           |                                    |                |                            |                  |                     |               |                           |                       |                       |                                |                                  |                    |
|   |              |                          |           |                                    |                |                            |                  |                     |               |                           |                       |                       |                                |                                  |                    |
|   |              |                          |           |                                    |                |                            |                  |                     |               |                           |                       |                       |                                |                                  |                    |

Figura 29 - Definição secção da estrutura

Para o presente estudo foram utilizados elementos casca de 4 nós do tipo 2 - Belytschko-Tsay (Figura 30), uma vez que estes possibilitam uma boa capacidade de flexão e membrana para grandes deformações, quer a nível de esforços transversais quer de esforços axiais, possuindo 12 graus-de-liberdade em cada nó correspondentes à translação, rotação, velocidade e aceleração em cada nó, na direcção dos eixos X, Y, e Z. Este tipo de elementos só é usado em análises dinâmicas explícitas.

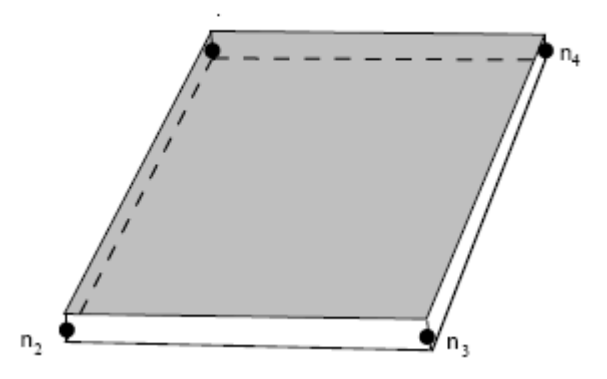

Figura 30 - Elemento de casca tipo 2 Belytschko – Tsay

## **Keyword \*Boundary**

Esta keyword serve para especificar condições de limite/fronteira, neste caso para os nós, quer se pretenda que sejam fixos ou atinjam um ponto de ruptura. Devido a poder existir compatibilidade com versões anteriores do LS-DYNA é ainda possível especificar alguns condicionamentos destes limites na keyword \*NODE.

A keyword \*BOUNDARY\_SPC\_NODE possibilita assim um modo de definir um limite de movimentos impostos a determinados nós. Neste estudo o tipo de condições de limite/fronteira passaram por fixar a placa até ficar somente a geometria de 80mm de diâmetro livre, de modo a este não ter movimentos em qualquer sentido, como se pode observar na Figura 31, restringindo assim os deslocamentos em x, y, z.

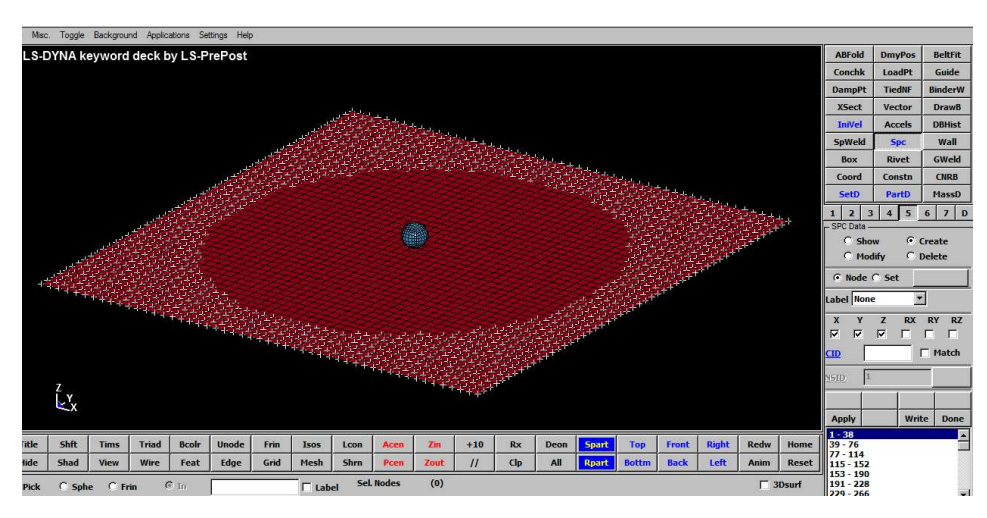

Figura 31 - Restrições aplicadas á placa

# **Keyword \*IniVel**

A Keyword \*IniVel serve para animar um corpo com velocidade constante Figura 32, que neste caso foi calculada a partir dos dados dos ensaios práticos, escolhendo-se a peça a animar de velocidade é só então atribuir a velocidade na ordenada pretendida.

|                 |                            |             |           |              | LS-DYNA keyword deck by LS-PrePost |      |      |             |      |                            |         |     |      |              |              |             |       |             |       | <b>ABFold</b>                                                        | <b>DmyPos</b> | <b>BeltFit</b>          |
|-----------------|----------------------------|-------------|-----------|--------------|------------------------------------|------|------|-------------|------|----------------------------|---------|-----|------|--------------|--------------|-------------|-------|-------------|-------|----------------------------------------------------------------------|---------------|-------------------------|
|                 |                            |             |           |              |                                    |      |      |             |      |                            |         |     |      |              |              |             |       |             |       | Conchk                                                               | LoadPt        | Guide                   |
|                 |                            |             |           |              |                                    |      |      |             |      |                            |         |     |      |              |              |             |       |             |       | <b>DampPt</b>                                                        | <b>TiedNF</b> | <b>BinderW</b>          |
|                 |                            |             |           |              |                                    |      |      |             |      |                            |         |     |      |              |              |             |       |             |       | <b>XSect</b>                                                         | Vector        | Draw <sub>B</sub>       |
|                 |                            |             |           |              |                                    |      |      |             |      |                            |         |     |      |              |              |             |       |             |       | <b>IniVel</b>                                                        | <b>Accels</b> | <b>DBHist</b>           |
|                 |                            |             |           |              |                                    |      |      |             |      |                            |         |     |      |              |              |             |       |             |       | SpWeld                                                               | Spc           | Wall                    |
|                 |                            |             |           |              |                                    |      |      |             |      |                            |         |     |      |              |              |             |       |             |       | Box                                                                  | <b>Rivet</b>  | GWeld                   |
|                 |                            |             |           |              |                                    |      |      |             |      |                            |         |     |      |              |              |             |       |             |       | Coord                                                                | Constn        | <b>CNRB</b>             |
|                 |                            |             |           |              |                                    |      |      |             |      |                            |         |     |      |              |              |             |       |             |       | SetD                                                                 | PartD         | MassD                   |
|                 |                            |             |           |              |                                    |      |      |             |      |                            |         |     |      |              |              |             |       |             |       | $\overline{2}$<br>$\overline{\mathbf{3}}$<br>- Initial Velocity Data | $4 \mid 5$    | $7$ D<br>61             |
|                 |                            |             |           |              |                                    |      |      |             |      | Et vel.                    |         |     |      |              |              |             |       |             |       | G Show                                                               |               | C Create                |
|                 |                            |             |           |              |                                    |      |      |             |      |                            |         |     |      |              |              |             |       |             |       | C Modify                                                             |               | $C$ Delete              |
|                 |                            |             |           |              |                                    |      |      |             |      |                            |         |     |      |              |              |             |       |             |       | Label None                                                           |               | $\overline{\mathbf{z}}$ |
|                 |                            |             |           |              |                                    |      |      |             |      |                            |         |     |      |              |              |             |       |             |       | <b>GreateType</b> Global                                             |               | 因                       |
|                 |                            |             |           |              |                                    |      |      |             |      |                            |         |     |      |              |              |             |       |             |       | <b>Vx</b>                                                            | <b>Vy</b>     | Vz                      |
|                 |                            |             |           |              |                                    |      |      |             |      |                            |         |     |      |              |              |             |       |             |       | 0.000000                                                             | 0.000000      | $-3043.000$             |
|                 |                            |             |           |              |                                    |      |      |             |      |                            |         |     |      |              |              |             |       |             |       | Vrx                                                                  | Vrv           | Vrz                     |
|                 |                            |             |           |              |                                    |      |      |             |      |                            |         |     |      |              |              |             |       |             |       | 0.000000                                                             | 0.000000      | 0.000000                |
|                 | $\frac{7}{2}$ $\mathbf{x}$ |             |           |              |                                    |      |      |             |      |                            |         |     |      |              |              |             |       |             |       | All                                                                  | <b>None</b>   | Rev                     |
|                 |                            |             |           |              |                                    |      |      |             |      |                            |         |     |      |              |              |             |       |             |       | <b>AList</b>                                                         |               | Done                    |
|                 |                            |             |           |              |                                    |      |      |             |      |                            |         |     |      |              |              |             |       |             |       | $1 - 52$<br>$53 - 104$                                               |               | F                       |
| <b>Ttle</b>     | <b>Shft</b>                | <b>Tims</b> | Triad     | <b>Bcolr</b> | <b>Unode</b>                       | Frin | Isos | Loon        | Acen | $\overline{\mathbf{Z}}$ in | $+10$   | Rx  | Deon | Spart        | Top          | Front       | Right | Redw        | Home  | $105 - 156$                                                          |               |                         |
| <b>fide</b>     | Shad                       | View        | Wire      | Feat         | Edge                               | Grid | Mesh | <b>Shrn</b> | Pcen | Zout                       | $_{II}$ | Clp | All  | <b>Rpart</b> | <b>Bottm</b> | <b>Back</b> | Left  | <b>Anim</b> | Reset | $157 - 208$<br>209 - 260                                             |               |                         |
| <b>Pick Ent</b> |                            |             | $C_{110}$ |              |                                    |      |      |             |      | <b>Entity Operation</b>    |         |     |      |              |              |             |       | Show All    |       | $261 - 312$<br>$313 - 364$                                           |               | E                       |

Figura 32 - Velocidade de impacto

#### **Keyword \*Contact**

Esta *keyword* \*Contact permite ao utilizador definir variados tipos de contacto entre componentes e/ou partes utilizados na simulação Figura 33. As principais opções de contacto utilizadas neste programa informático podem-se resumir aos seguintes: contactos de deformação aplicados a corpos deformáveis, contacto unicamente de superfície entre corpos deformáveis, contacto entre um corpo deformável e um corpo rígido. As superfícies de contacto podem ser compostas por elementos casca ou elementos sólidos.

O tipo de contacto usado foi \*CONTACT\_AUTOMATIC\_SINGLE\_SURFACE\_ID pois se o modelo for definido com precisão, este tipo de contacto é muito confiável e preciso.

|              | <b>LITKEYWORD INPUT</b> |                      |             |              |                                                                  |                                                   |               |             |               |                |                          | $\overline{\mathbb{X}}$ | *Airbag                               | *Dbase          | *Mat                         |
|--------------|-------------------------|----------------------|-------------|--------------|------------------------------------------------------------------|---------------------------------------------------|---------------|-------------|---------------|----------------|--------------------------|-------------------------|---------------------------------------|-----------------|------------------------------|
|              | <b>NewID</b>            | <b>Draw</b>          |             |              |                                                                  | Pick                                              | Add           | Accept      | <b>Delete</b> | <b>Default</b> | Done                     | 1 contacto              | *Ale                                  | *Define         | *Node                        |
|              |                         |                      |             |              |                                                                  |                                                   |               |             |               |                |                          |                         | *Boundry                              | *Elem           | *Param                       |
|              |                         | Use *PARAMETER       |             |              |                                                                  |                                                   |               |             | (Subsys: 1)   |                | <b>Setting</b>           |                         | *Cnstrnd                              | Eos             | *Part                        |
|              |                         |                      |             |              | "CONTACT AUTOMATIC SINGLE SURFACE (ID/TITLE/MPP) (1)             |                                                   |               |             |               |                |                          |                         | *Compnt                               | *Hrglass        | *Rgdwal                      |
|              |                         |                      |             |              |                                                                  |                                                   |               |             |               |                |                          |                         | *Contact                              | *Initial        | *Section                     |
|              |                         |                      |             |              |                                                                  |                                                   |               |             |               |                |                          |                         | *Control                              | *Intgrtn        | *Set                         |
|              |                         |                      |             |              |                                                                  |                                                   |               |             |               |                |                          |                         | *Def2Rq                               | *Intrfac        | *Termnt                      |
|              | CD                      | <b>TITLE</b>         |             |              |                                                                  |                                                   |               |             |               |                |                          |                         | *Damping                              | *Load           | *User                        |
|              |                         | contacto             |             |              |                                                                  |                                                   |               |             |               |                |                          |                         | $1 \ 2 \ 3 \ 4$<br>- Keyword *CONTACT | $5\overline{a}$ | $6$ 7 D                      |
|              | ı                       |                      |             |              |                                                                  |                                                   |               |             |               |                |                          |                         | Edit                                  |                 | Done                         |
|              |                         |                      |             |              | $\Gamma$ MPP1                                                    | <b>F</b> MPP2                                     |               |             |               |                |                          |                         | All                                   |                 | Model                        |
|              | IGNORE                  | <b>BUCKET</b>        |             | LCBUCKET     | <b>NS2TRACK</b>                                                  | <b>INITITER</b>                                   | PARMAX:       |             | <b>UNUSED</b> | <b>CPARM8</b>  |                          |                         |                                       |                 | [*] AUTOMATIC SINGLE SURFACE |
|              | O.                      | 200                  |             |              | 3                                                                | $\overline{2}$                                    | 1,0005        |             |               | $\circ$        | E                        |                         |                                       |                 |                              |
|              | UNUSED                  | CHKSEGS              |             | PENSE        | <b>GRPABLE</b>                                                   |                                                   |               |             |               |                |                          |                         |                                       |                 |                              |
|              |                         | $\cup$               |             | 1.0          | $\vert$ 0                                                        |                                                   |               |             |               |                |                          |                         |                                       |                 |                              |
| $\mathbf{1}$ | <b>SSID</b>             | <b>MSID</b>          |             | <b>SSTYP</b> | <b>MSTYP</b>                                                     | <b>SBOXID</b>                                     | <b>MBOXID</b> | <b>SPR</b>  |               | MPR            |                          |                         |                                       |                 |                              |
|              | 1                       | $\overline{\bullet}$ | $\bullet$ 2 |              | $\Box$ o                                                         | $\overline{\phantom{a}}$ $\overline{\phantom{a}}$ | $\bullet$ lo  | $\bullet$ 0 |               | $\Box$ o       | $\overline{\phantom{a}}$ |                         |                                       |                 |                              |
| 2 E5         |                         | FD                   |             | DC           | VC                                                               | <b>VDC</b>                                        | <b>PENCHK</b> | BT          |               | DT             |                          |                         |                                       |                 |                              |
|              | 0.0                     | 0.0                  |             | 0.0          | 0.0                                                              | 0.0                                               | lо            | $- 0.0$     |               | $1.000e + 020$ |                          |                         |                                       |                 |                              |
| 3 SFS        |                         | <b>SFM</b>           |             | <b>SST</b>   | <b>MST</b>                                                       | <b>SFST</b>                                       | <b>SFMT</b>   | <b>FSF</b>  |               | <b>VSF</b>     |                          |                         |                                       |                 |                              |
|              |                         |                      |             |              | Total Card: 1 Smallest ID: 1 Largest ID: 1 Total deleted card: 0 |                                                   |               |             |               |                | 뛷                        |                         |                                       |                 |                              |
|              |                         |                      |             |              |                                                                  |                                                   |               |             |               |                |                          |                         |                                       |                 |                              |
|              |                         |                      |             |              |                                                                  |                                                   |               |             |               |                | W)                       |                         |                                       |                 |                              |
|              |                         |                      |             |              |                                                                  |                                                   |               |             |               |                |                          |                         |                                       |                 |                              |
|              |                         |                      |             |              |                                                                  |                                                   |               |             |               |                |                          |                         |                                       |                 |                              |
|              |                         |                      |             |              |                                                                  |                                                   |               |             |               |                |                          |                         |                                       |                 |                              |

Figura 33 - Tipo de contacto

### **Keyword \*Control**

As opções disponíveis na keyword \*CONTROL permite o reajustamento de parâmetros globais, como por exemplo o tipo de *hourglass*, a penalização provocada pelo factor escala aquando do contacto, formulação do elemento de casca, amortecimento numérico e tempo de terminação. As keywords de controlo são opcionais e podem ser usadas para atenuar falhas, activando para tal opções de solução como por exemplo a escala da massa, o redimensionamento da malha solução implícita. É aconselhável definir a

keyword \*CONTROL\_TERMINATION para definir uma duração de análise. Para evitar conflitos é recomendável não definir mais que uma keyword de controlo de cada tipo.

keywords \* CONTROL\_BULK\_VISCOSITY, de modo a reajustar os coeficientes de viscosidade, sendo este util em alguns materiais para que possa existir uma propagação da onda de choque e permite que esta seja tratada automaticamente.

keywords \*DYNAMIC RELAXATION permite simular uma pré-carga iniciando tensões e deformações existentes, neste tipo de pré-cargas podem ser incluídas cargas devido à gravidade, uma velocidade angular constante ou até mesmo de aperto de um parafuso.

#### **Keyword \*Database**

Esta keyword é a responsável pelos dados irão ser retirados da simulação numérica. Neste estudo foram escolhidos os dados a retirar da simulação:

- ASCII Option (BNDOUT, GLSTAT, RCFORC, SPCFORC);
- Binary D3PLOT;
- Binary D3THDT.

O parâmetro BNDOUT é relativo a condições de limite de forças e energias, o GLSTAT permite extrair dados globais, o RCFORC diz respeito à extracção do valor das forças de interfaces resultantes e o SPCFORC permite extrair valores de forças de reacção. Para todos estes são necessários apenas definir o intervalo de tempo entre inputs, tendo sido considerado 3.000e-006s. O Binary\_D3PLOT permite retirar informações relativas ao intervalo de tempo em que se desenvolve todo o processo de simulação incluindo deslocamentos, velocidades e acelerações. Quanto ao Binary\_D3THDT refere-se ao historial de elementos de subconjuntos e o seu intervalo de tempo.

# **4. Resultados e discussão**

Para avaliar os resultados da simulação numérica, vai-se comparar estes com os resultados experimentais, para isso vou comparar os valores de aceleração na altura máxima do *dent* final e dent ratio. Depois de efectuados os ensaios numéricos no LS-DYNA e tratados os dados em Excel pode-se então comparar os resultados, a nomenclatura usada para os testes é apresentada na tabela 11.

|                    | Massa | <b>Altura</b> |
|--------------------|-------|---------------|
|                    | (g)   | (m)           |
| 2002v1             | 200,2 | 0,6           |
| 2002v2             | 200,2 | 0,8           |
| 2002v3             | 200,2 | 1             |
| 2002v4             | 200,2 | 1,2           |
| 2002v5             | 200,2 | 1,4           |
| 2002v6             | 200,2 | 1,6           |
| 3002v1             | 300,2 | 0,6           |
| 3002v2             | 300,2 | 0,8           |
| 3002v3             | 300,2 | 1             |
| 3002v4             | 300,2 | 1,2           |
| 3002v5             | 300,2 | 1,4           |
| 3002v6             | 300,2 | 1,6           |
| 850 <sub>v2</sub>  | 850   | 0,6           |
| 850 <sub>v</sub> 6 | 850   | 1,6           |

Tabela 11 - Nomenclatura usada nos testes

O material utilizado nestes testes foi a liga de alumínio BS1470-SIC, tem que se ter em conta algumas características deste material de modo a ser definido correctamente no LS-DYNA (tabela12). Na tabela 12, estão representadas essas características, assim, tem-se o RO relativo à densidade do material, o E que representa a o módulo de Young, o PR referente ao coeficiente de Poisson, o C e o  $p$  são constantes do material obtidas a partir da seguinte equação (eq. Cowper – Symonds) :

$$
ln\dot{\varepsilon} = p \cdot \ln\left(\frac{\sigma_0'}{\sigma_0} - 1\right) + \ln D \tag{6}
$$

Onde σ $0$ ´e σ $0$  representam a tensão de cedência uniaxial dinâmica e estática e  $\dot{\varepsilon}$  a taxa de deformação uniaxial. Esta equação representa uma recta com  $ln\left(\frac{\sigma o}{\sigma o}\right)$  $\frac{30}{\sigma 0} - 1$ ) versus lnė. O parâmetro  $p$  é o declive dessa recta enquanto a intercepção na ordenada é  $lnD$ .

Tabela 12 - Propriedades da placa de alumínio [1]

| RO (kg/m <sup>3</sup> ) | E (MPa)  | <b>PR</b> |        |      |
|-------------------------|----------|-----------|--------|------|
| 1,77E-06                | 70000000 | 0,3       | 415400 | 3.57 |

Para a simulação do identador também é preciso especificar algumas características do material a densidade do material (RO), o módulo de Young (E) e o coeficiente de Poisson (PR) como se vê na tabela 13.

| Massa (kg) | RO (kg/m <sup>3</sup> ) | E (MPa)  | <b>PR</b> |  |
|------------|-------------------------|----------|-----------|--|
| 0,2002     | 3,824E-07               | 2,07E+05 | 0,3       |  |
| 0,3002     | 5,733E-07               | 2,07E+05 | 0,3       |  |
| 0,8500     | 1,623E-06               | 2,07E+05 | 0,3       |  |

Tabela 13 - Propriedades dos diferentes identadores [1]

Falta então só a curva Tensão real vs Deformação real para o problema estar bem definido. A curva do material utilizado nos ensaios vem então definida na figura 34 [1].

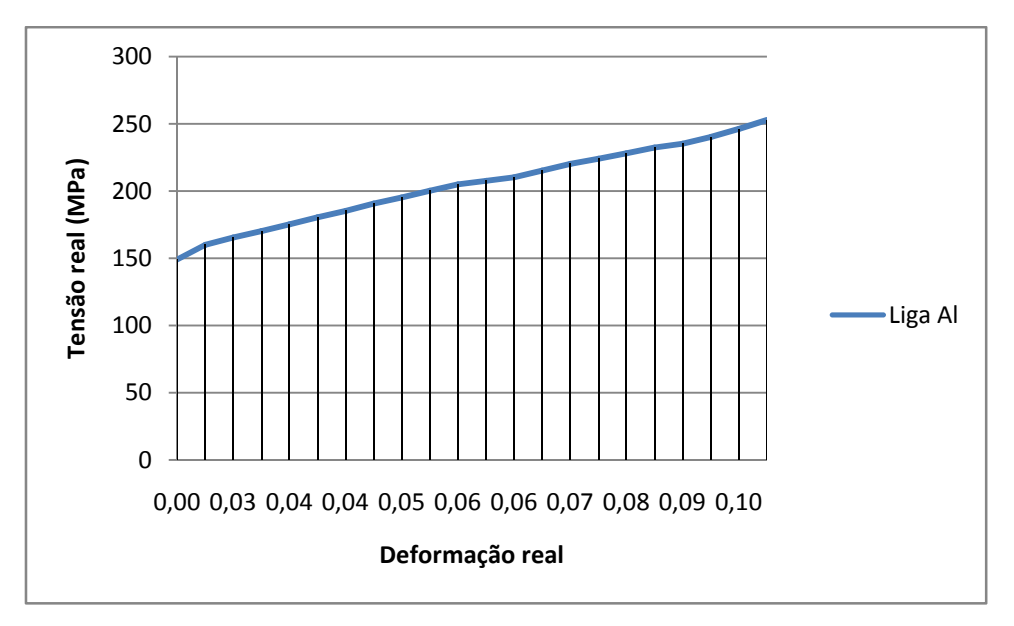

Figura 34 - Curva Tensão real vs Deformação real [1]

Apôs a introdução de todos os parâmetros referidos anteriormente procedeu-se então á realização das simulações numéricas. Passo então a mostrar os resultados obtidos comparando estes com os ensaios experimentais.

Para a massa de 0,2002 kg temos então os seguintes resultados para as acelerações nas Figuras 35, 36, 37, 38, 39 e 40:

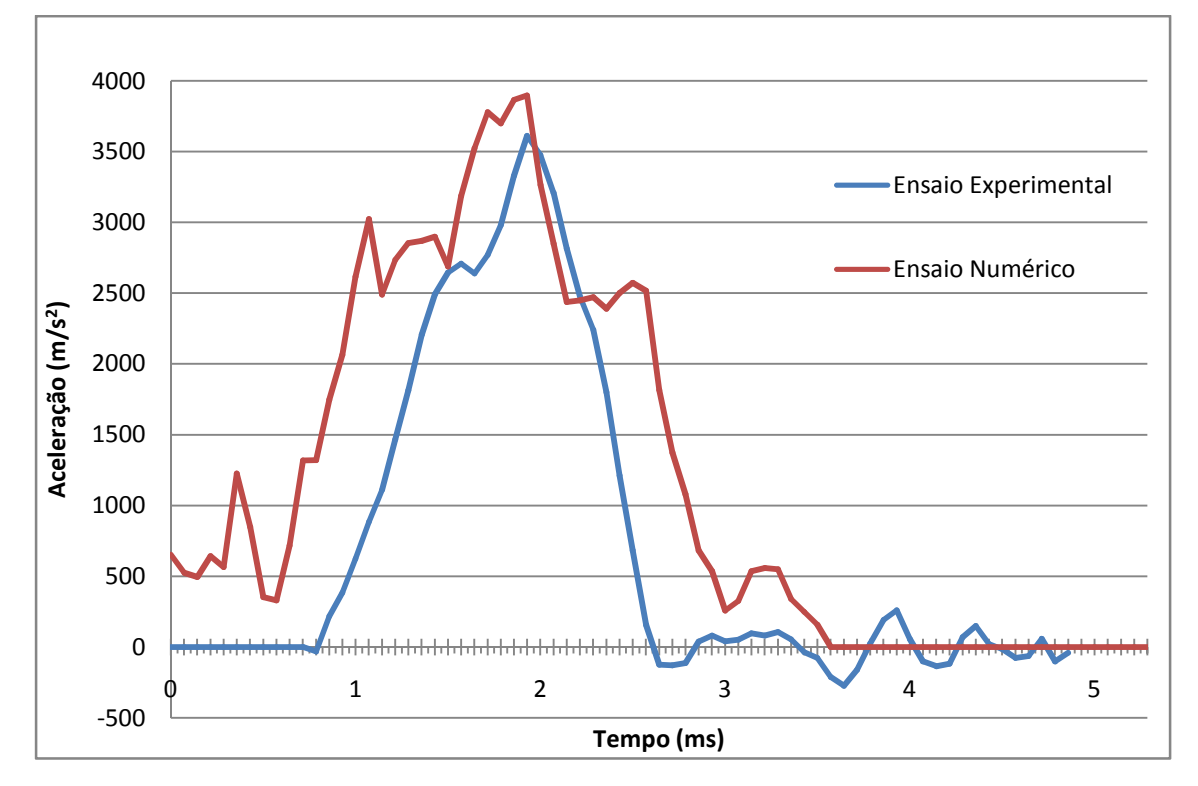

Figura 35 - gráfico acelerações 0,002kg à altura de 0,6m

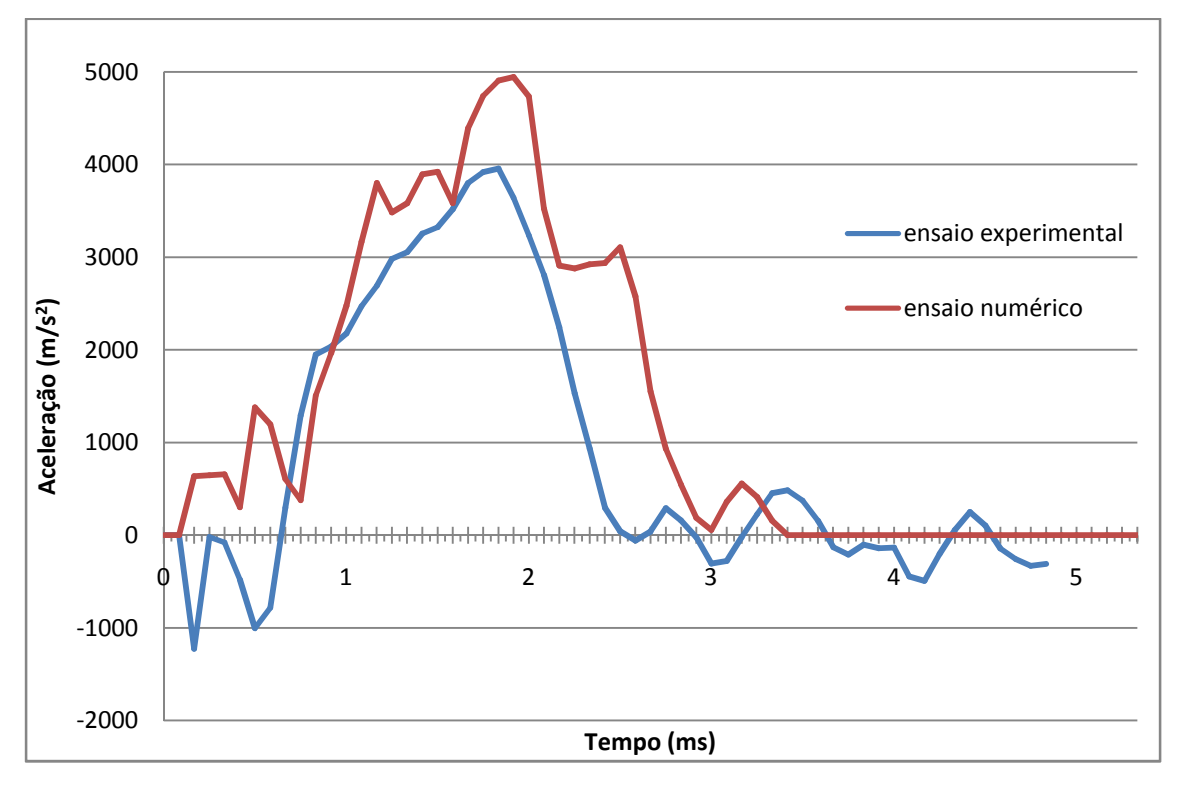

Figura 36 - gráfico acelerações 0,2002kg à altura de 0,8m

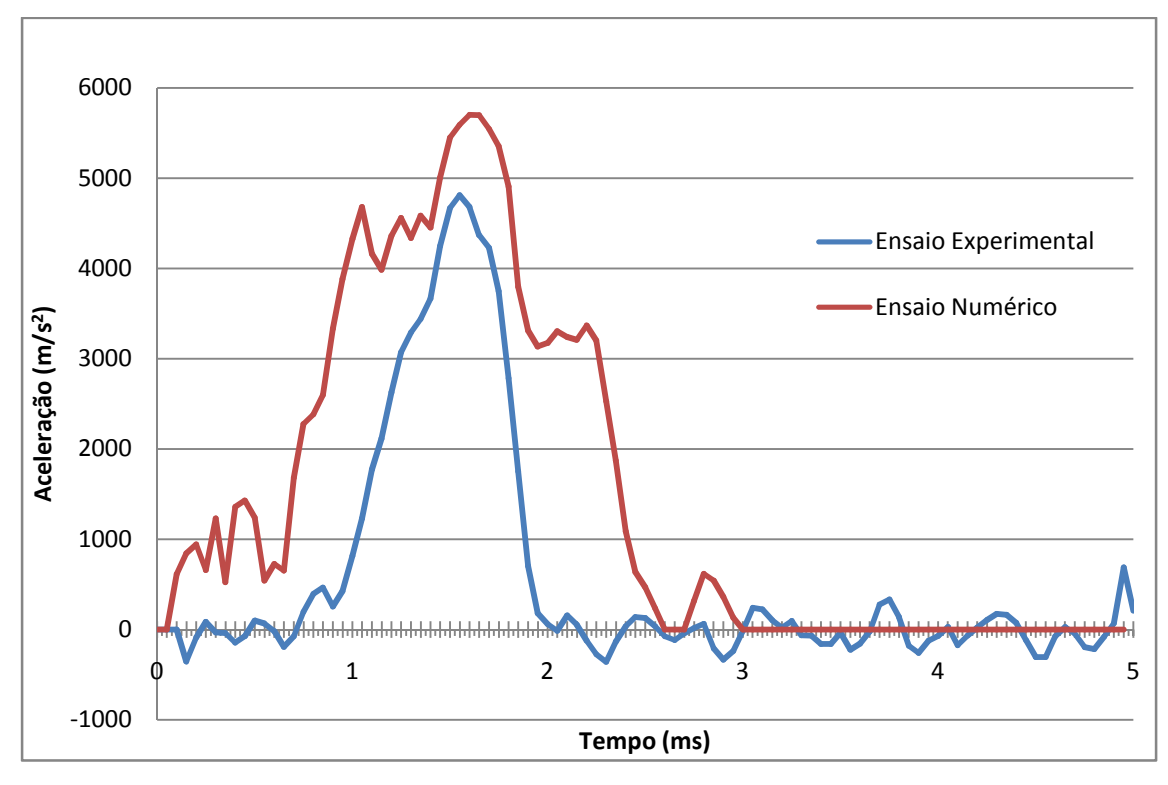

Figura 37 - gráfico acelerações 0,2002kg à altura de 1,0m

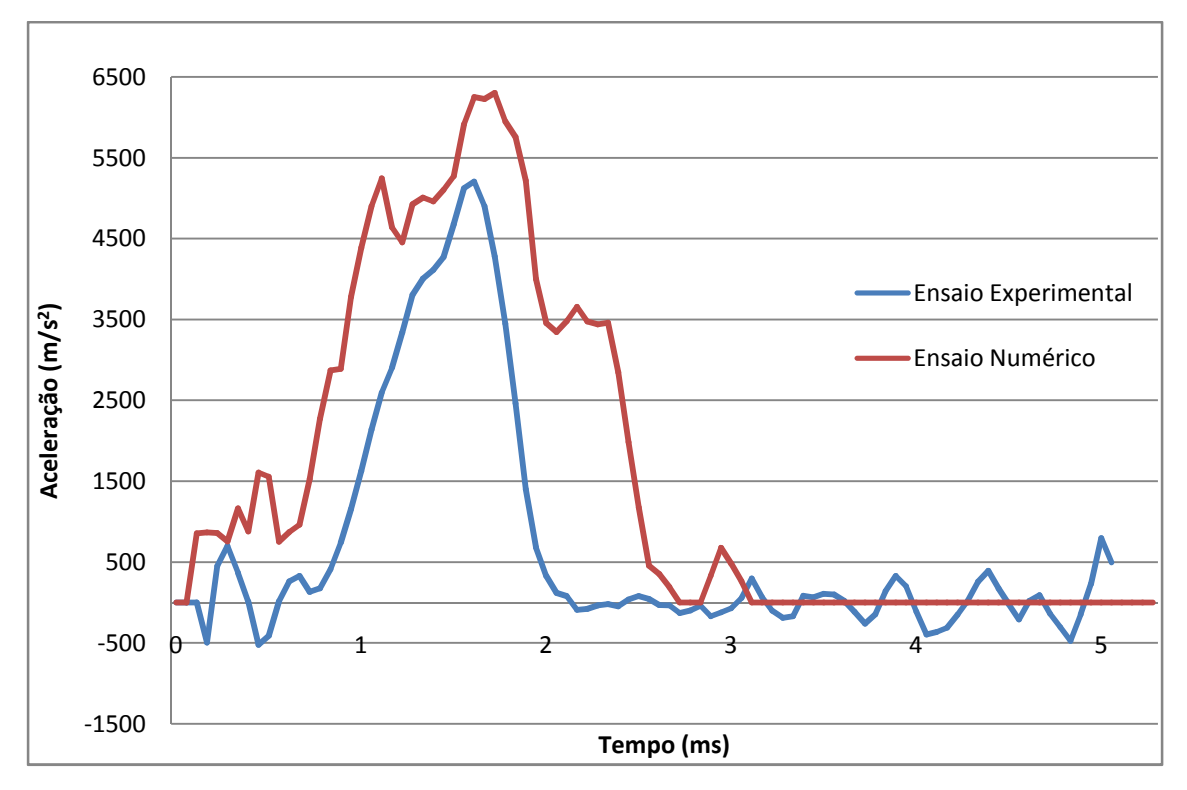

Figura 38 - gráfico acelerações 0,2002kg à altura de 1,2m

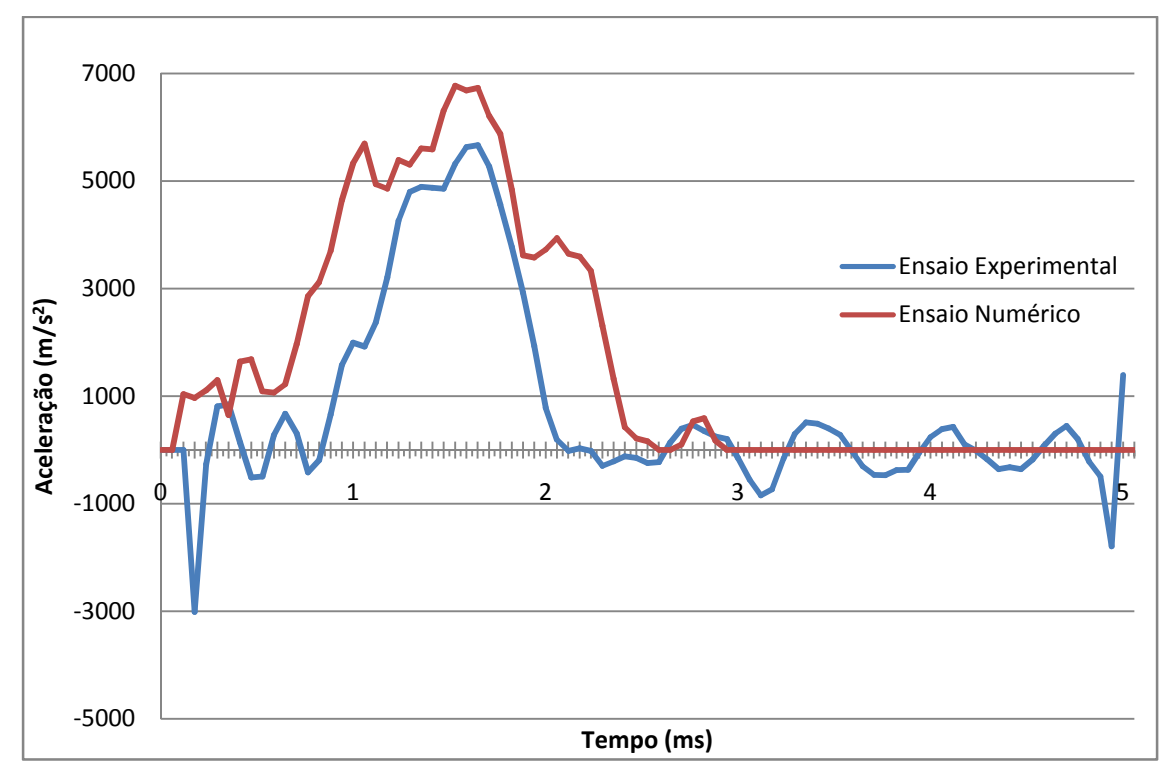

Figura 39 - gráfico acelerações 0,2002kg à altura de 1,4m

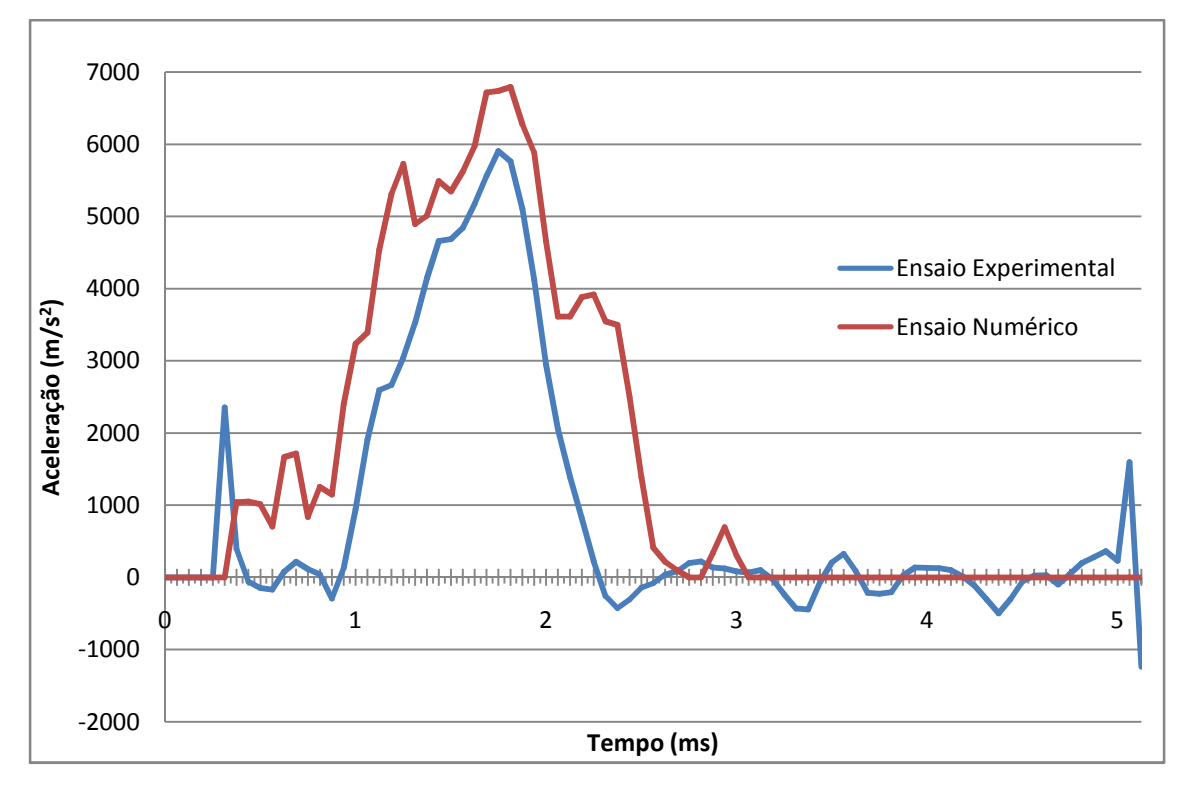

Figura 40 - gráfico acelerações 0,2002kg à altura de 1,6m

Para a massa de 0,3002 Kg temos então os seguintes resultados para as acelerações Figuras 41, 42, 43, 44, 45 e 46.

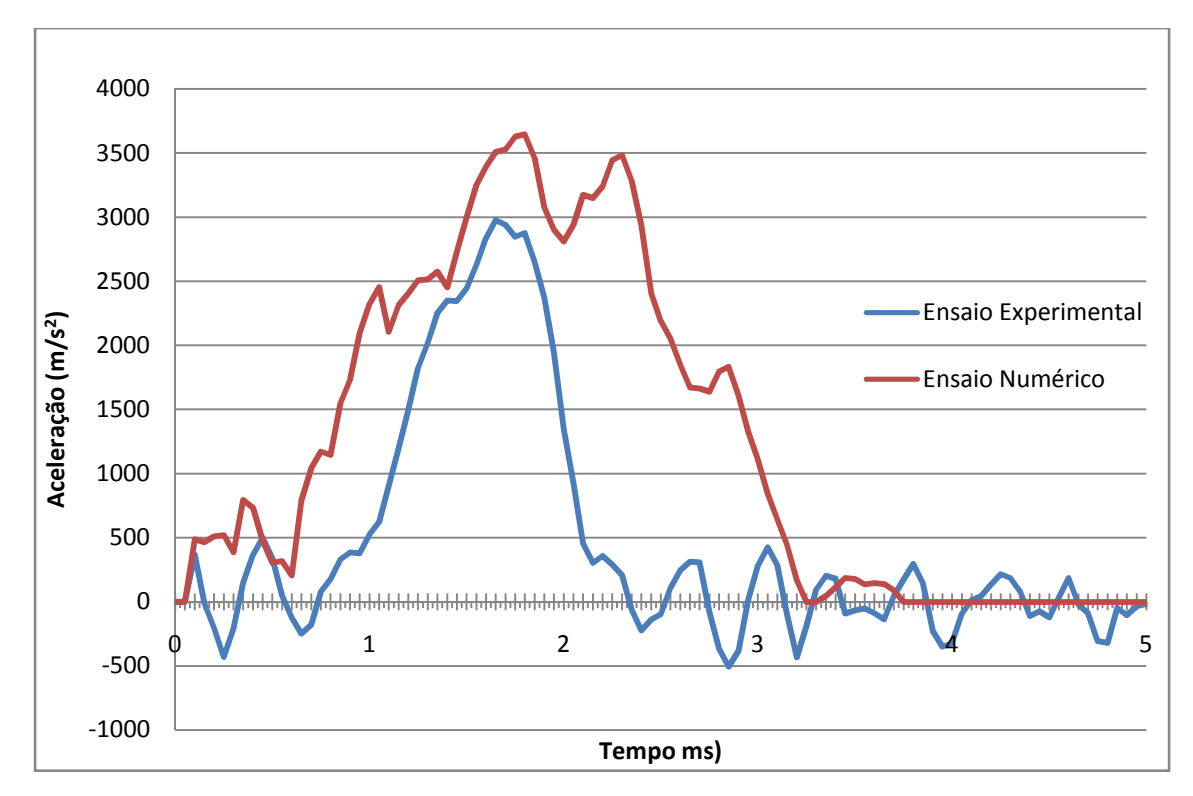

Figura 41- gráfico acelerações 0,3002kg à altura de 0,6m

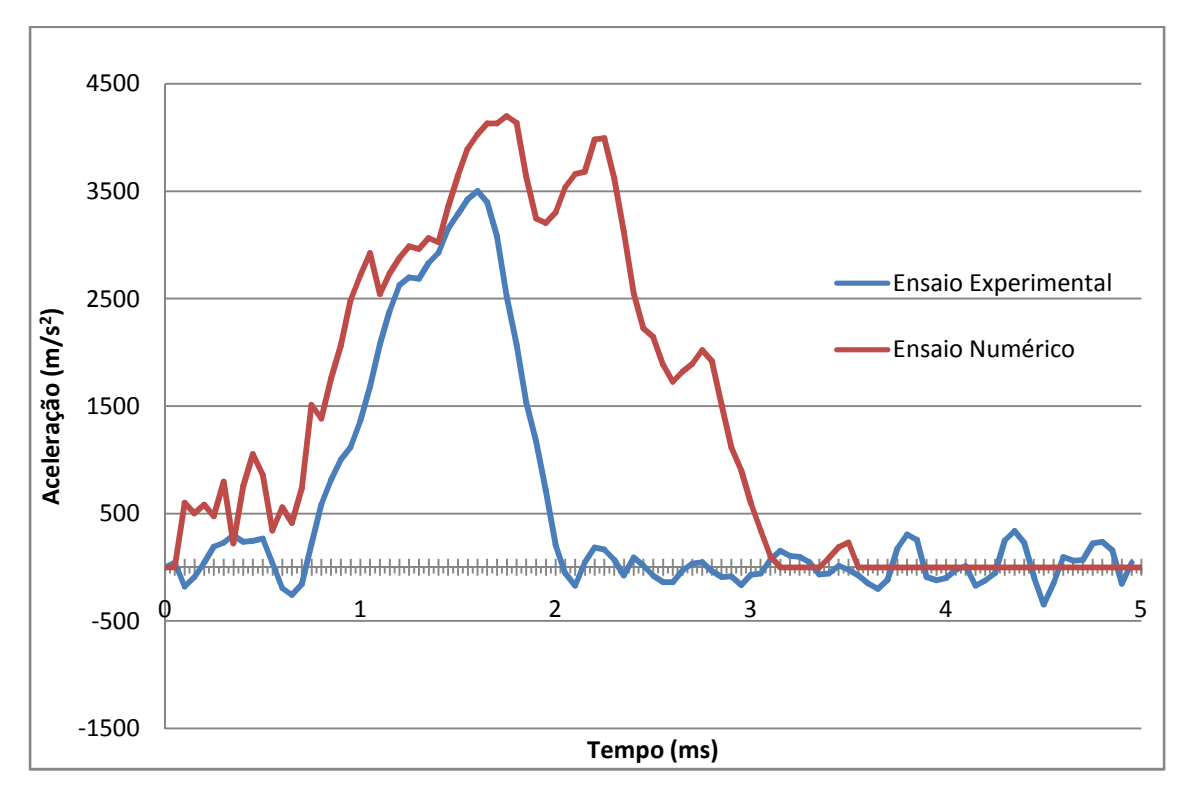

Figura 42- gráfico acelerações 0,3002kg à altura de 0,8m

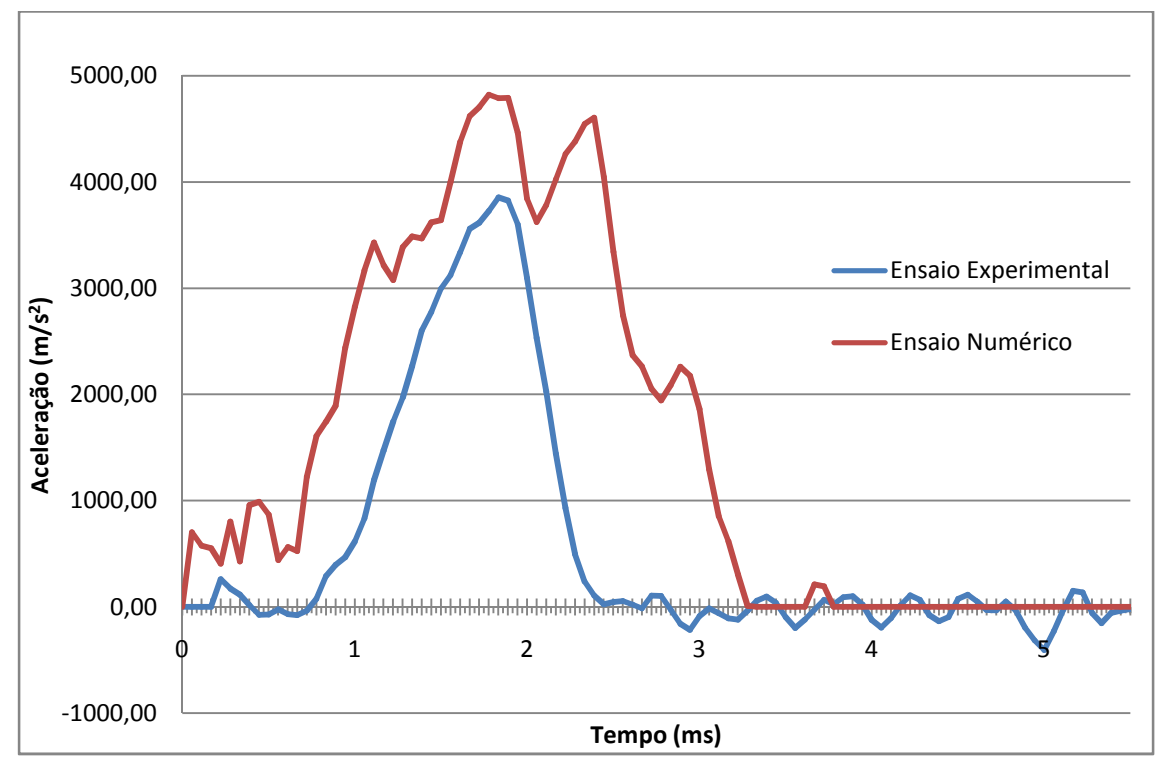

Figura 43 - gráfico acelerações 0,3002kg à altura de 1,0m

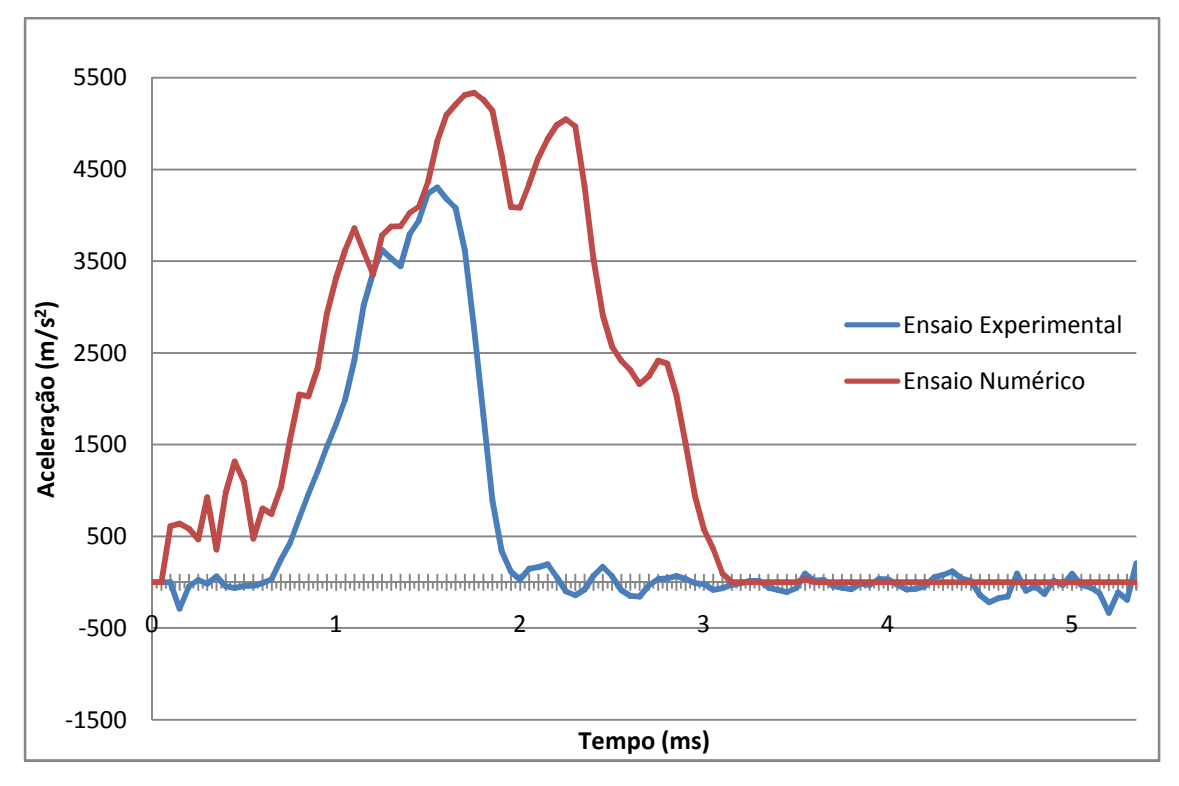

Figura 44 - gráfico acelerações 0,3002kg à altura de 1,2m

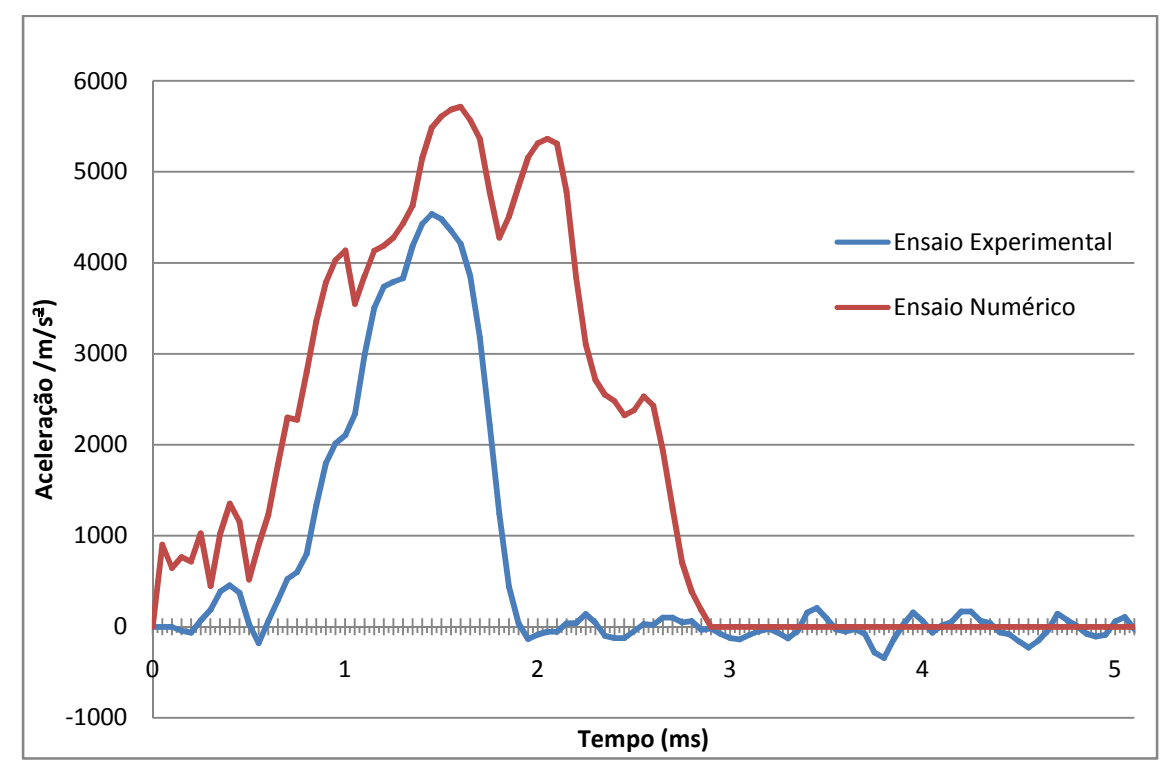

Figura 45 - gráfico acelerações 0,3002kg à altura de 1,4m

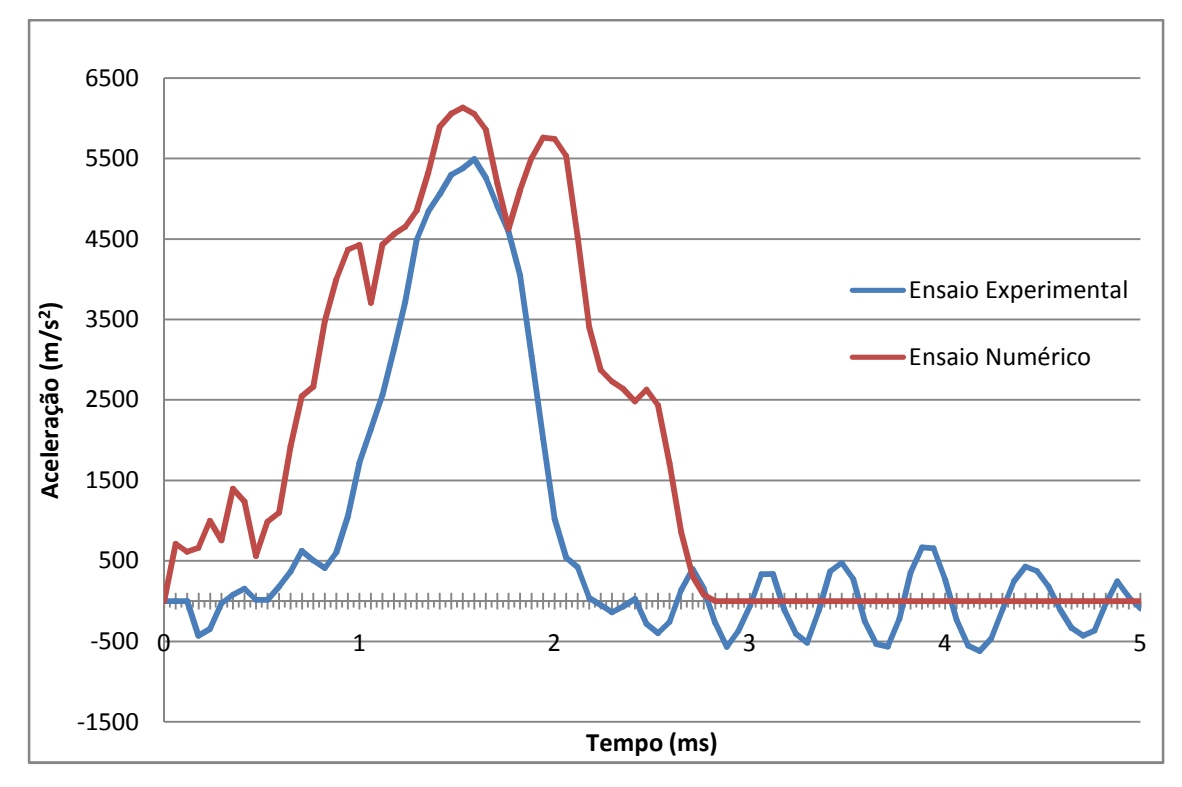

Figura 46 - gráfico acelerações 0,3002kg à altura de 1,6m

Para a massa de 0,850 Kg temos então os seguintes resultados para as acelerações Figuras 47 e 48 :

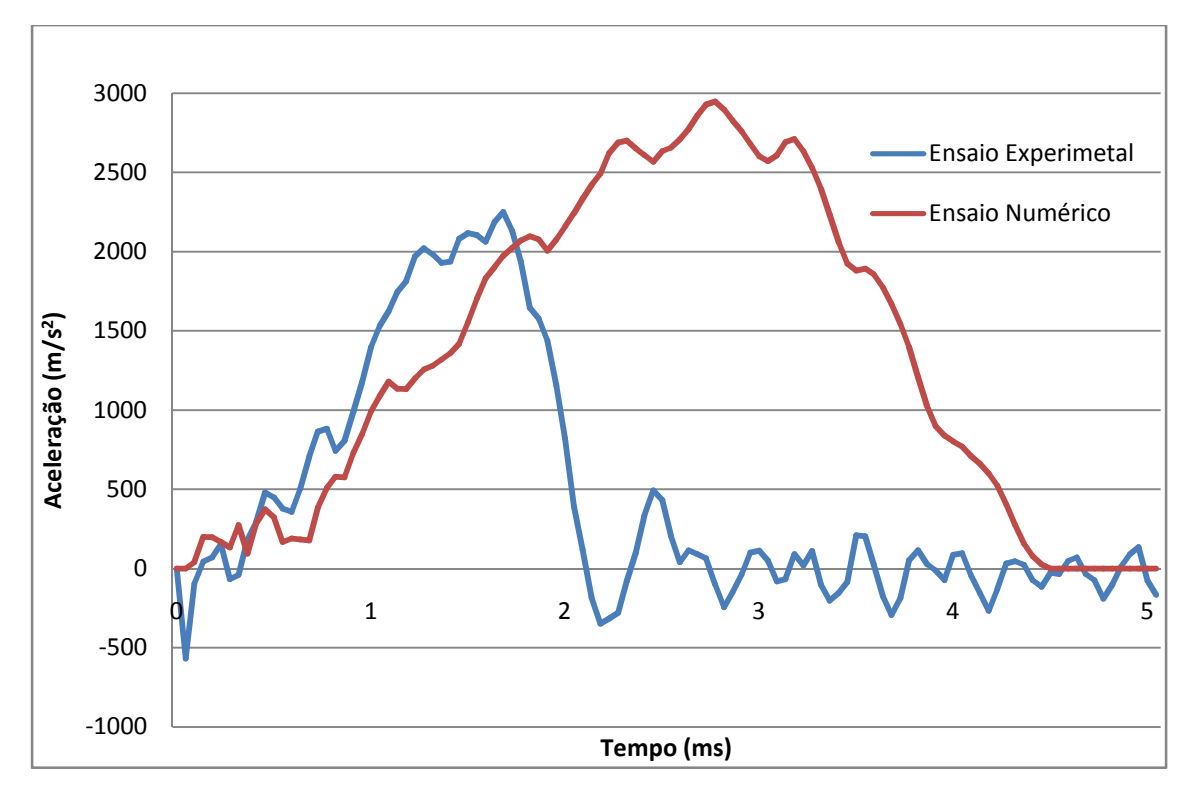

Figura 47- gráfico acelerações 0,850kg à altura de 0,8m

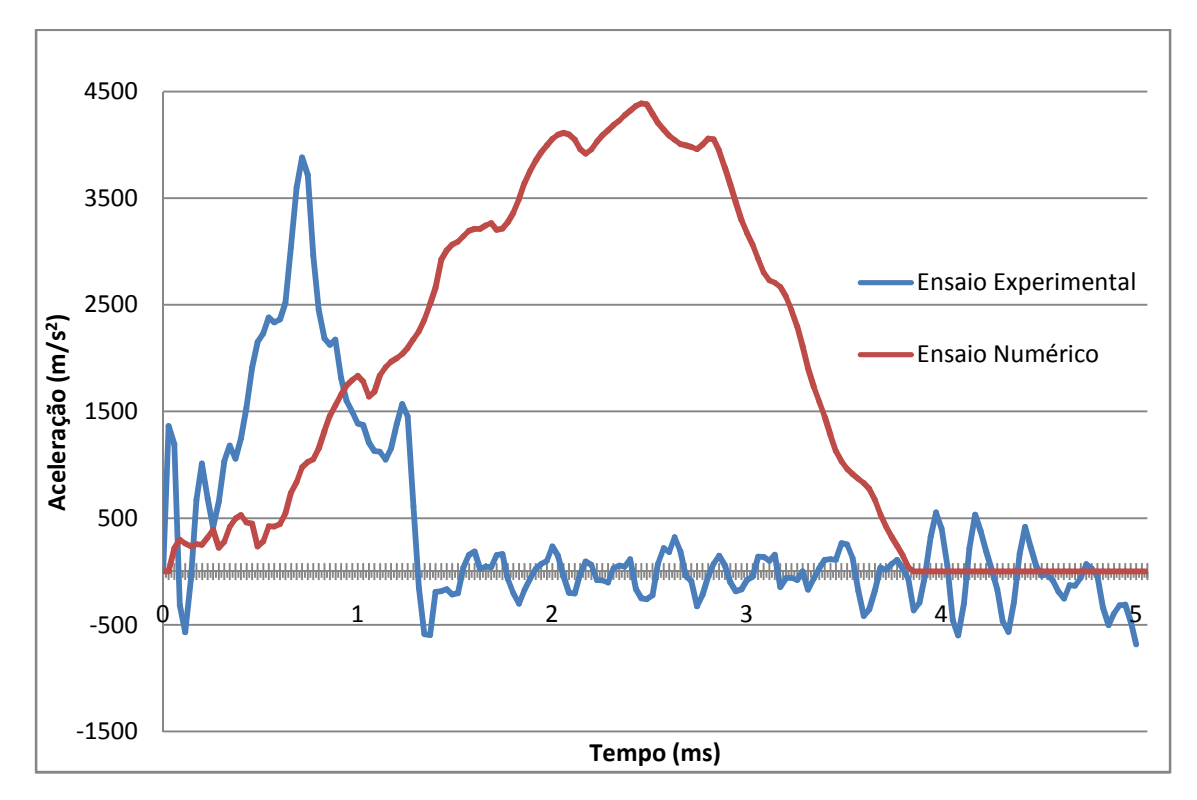

Figura 48 - gráfico acelerações 0,850kg à altura de 1,6m

Como se pode observar nos gráficos os resultados obtidos para as acelerações dos ensaios experimentais e numéricos encontram-se muito próximos, é consistente os ensaios numéricos terem maiores acelerações e tempo de duração que os experimentais, isto pode ser devido ao modo de restrição experimental não ser perfeito, ou seja não está perfeitamente encastrado como no caso numérico. No caso dos ensaios numéricos ocorre um fenómeno nos gráficos de acelerações onde se tem dois picos de acelerações muito próximos, estes podem ocorrer por parte de vibração da chapa.

Com a excepção para os casos do identador de massa 0,850 Kg, os ensaios encontram-se semelhantes, isto pode ter ocorrido pois os dados fornecidos não estão preparados para o caso onde a placa de alumínio não aguentaria a carga caso houvesse colapso da mesma, ou seja as discrepâncias para a massa de 0,850kg podem ser por ter ocorrido fractura o que não é possível verificar.

Depois dos testes feitos foi medida a profundidade de dent, e foi calculada a energia associada, os resultados estão representados na tabela 14. Para o cálculo da energia potencial a energia de dissipação não é considerada porque a fricção entre o identador e a chapa é muito baixa. Na

tabela 14 também estão representados valores do dent ratio, definido por Johnsson and Schaffnit [7] por:

$$
Dr = \frac{enegia \, de \, impacto}{profundidade \, do \, dent} \tag{1}
$$

| <b>Massa</b> | Altura | <b>Energia</b> | Prof. | Prof. exp | <b>Dent ratio</b> | <b>Dent ratio</b> | <b>Diferença</b> |
|--------------|--------|----------------|-------|-----------|-------------------|-------------------|------------------|
| (Kg)         | (m)    | $(\mathsf{J})$ | (mm)  | (mm)      | (J/mm)            | exp(J/mm)         | (%)              |
| 0,2002       | 0,6    | 1,177          | 1,53  | 1,94      | 769,396           | 606,7918          | 21,13%           |
| 0,2002       | 0,8    | 1,569          | 2,13  | 2,48      | 736,886           | 632,8903          | 14,11%           |
| 0,2002       |        | 1,962          | 2,62  | 3,07      | 748,839           | 639,0749          | 14,66%           |
| 0,2002       | 1,2    | 2,354          | 2,96  | 3,21      | 795,389           | 733,4430          | 7,79%            |
| 0,2002       | 1,4    | 2,746          | 3,21  | 3,10      | 855,683           | 886,0465          | $-3,55%$         |
| 0,2002       | 1,6    | 3,139          | 3,23  | 3,28      | 971,868           | 957,0537          | 1,52%            |
| 0,3002       | 0,6    | 1,765          | 2,36  | 2,72      | 747,955           | 648,9618          | 13,24%           |
| 0,3002       | 0,8    | 2,353          | 2,95  | 3,33      | 797,819           | 706,7772          | 11,41%           |
| 0,3002       | 1      | 2,942          | 3,45  | 3,72      | 852,742           | 790,8495          | 7,26%            |
| 0,3002       | 1,2    | 3,530          | 3,83  | 4         | 921,762           | 882,5880          | 4,25%            |
| 0,3002       | 1,4    | 4,118          | 4,07  | 4,37      | 1011,976          | 942,5043          | 6,86%            |
| 0,3002       | 1,6    | 4,707          | 4,35  | 4,61      | 1082,100          | 1021,0707         | 5,64%            |
| 0,85         | 0,8    | 6,664          | 5,4   | 6,1       | 1234,074          | 1092,4590         | 11,48%           |
| 0,85         | 1,6    | 13,328         | 7,63  | 9,23      | 1746,789          | 1443,9870         | 17,33%           |

Tabela 14 - Comparação da energia e *dent ratio* dos ensaios experimentais e numéricos

Para a altura maior de queda com o maior peso (1,6 m; 0,85 kg) foi obtida uma profundidade de dent 7,63mm numericamente e 9,23 mm no caso dos ensaios experimentais, a aceleração máxima para esta massa de indentação para ensaio numérico é de cerca de 4400 m/s<sup>2</sup> em comparação com 3800 m/s<sup>2</sup> no caso prático.

A maior aceleração global foi para o impactador com 0,2002 kg de massa para ambos os casos (cerca de 6000 m/s<sup>2</sup> para o caso experimental e 6800 m/s<sup>2</sup> paro o caso numérico), já que para os identadores mais pesados a aceleração foi reduzida devido à plasticidade dos painéis. Quase todas as curva de aceleração tem forma similar, sem depender de peso ou altura. O que muda e está dependente do peso é a duração do processo e os valores. Para o identador de 0,3002 kg o impacto começa mais cedo, é relativamente longo e a aceleração não é tão alta. Indentadores menos pesados significam valores de aceleração mais elevados e tempo de duração mais curto. O dent ratio, tal como calculado pela equação (1), varia entre 760-1800 e depende do peso do identador, segundo os valores obtidos e comparando estes com os experimentais a resistência

ao denting dinâmico é maior no caso numérico uma vez que a profundidade de dent neste caso é menor em quase todos os casos.

Nos gráficos seguintes (Figura 49 e 50) são representadas as curvas de energia em relação à profundidade do *dent* dos ensaios numérico e experimental com as curvas de tendência para melhor visualização.

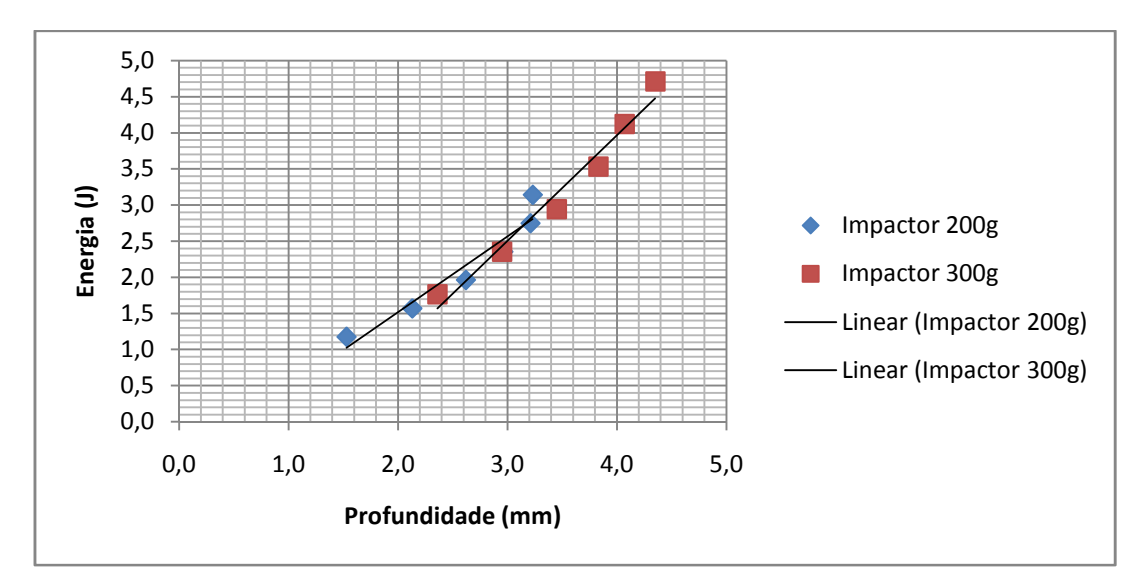

Figura 49 - Energia vs *Dent ratio* ensaio numérico

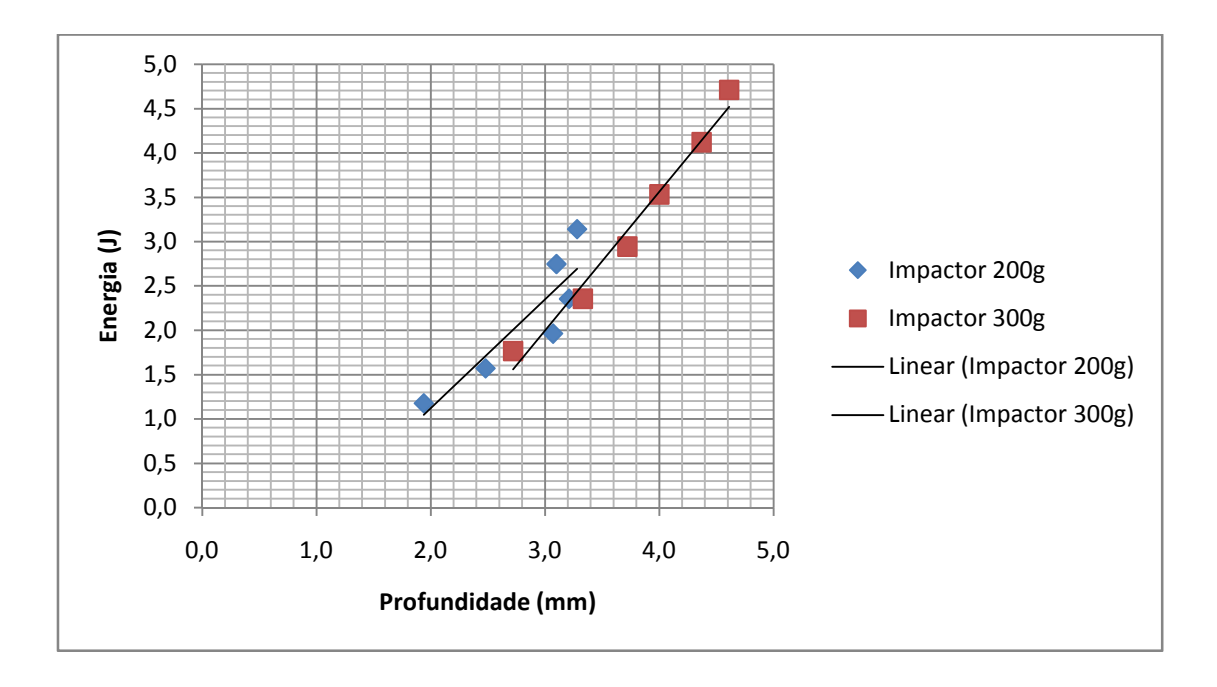

Figura 50 - Energia vs *Dent ratio* ensaio experimental

# **5 Conclusões e desenvolvimentos futuros**

#### **5.1 Conclusões**

Este trabalho teve como objectivo o estudo da simulação numérica de *denting* dinâmico em chapas de alumínio. Pretendia-se simular a colisão do painel com uma esfera que cai sobre este representando o identador.

Este estudo apresenta resultados relativamente a ensaios numéricos efectuados com recurso a um *software* específico, baseado no método dos elementos finitos, o LS-DYNA. A partir dos resultados obtidos fez-se uma comparação entre os ensaios experimentais e numéricos. Esses ensaios possuem características dinâmicas, sendo consideradas três massas de impacto distintas, com seis diferentes alturas de queda do identador que vão resultar em velocidades de impacto diferentes (valor de entrada na simulação numérica). O material usado nos painéis a serem testados foi a liga de alumínio BS1470-SIC, com 1,2 mm de espessura.

Os resultados experimentais para o evento de impacto foram obtidos usando uma câmara de alta velocidade e software de movimento de seguimento para a medição da posição, velocidade e aceleração durante o impacto [1].

Para o ensaio numérico foram então utilizados os valores dos ensaios experimentais, tendo como objectivo a comparação destes. Foi medida a profundidade *dent* permanente após cada teste e construídos gráficos de energia de impacto versus profundidade do *dent* assim como gráficos de acelerações, e comparando estes com os dos ensaios experimentais verificou-se que estes são semelhantes à excepção dos resultados para a massa maior de 0,850kg. Esta disparidade de resultados experimentais/numéricos poderá derivar por exemplo de erros nas propriedades dos modelos introduzidos no LS-DYNA, no entanto estes erros não foram identificados apesar de toda a dedicação e tentativas para os resolver uma ideia que ficou foi que estes podem ser criados vistos os dados fornecidos não estarem prontos para a rotura do painel, o que pode provocar erros por parte do programa se com esta massa existir colapso.

Os resultados indicaram a adequação da liga de alumínio estudada para a utilização em painéis externos de automóveis sem ocorrência de fractura para as energias testadas.

A simulação numérica é viável e é um instrumento muito poderoso na mão de um engenheiro, pode dizer isto tendo em conta os resultados dos ensaios realizados onde se obteve valores muito próximos dos testes experimentais. O facto de a licença adquirida para o programa

informático estar limitada ao número de elementos pode ter levado á diferença entre os valores dos ensaios experimentais/numéricos, concretamente ao tamanho de elementos de malha, não se podendo ultrapassar os 10000 elementos. Esta condição é relevante, uma vez que o tamanho de elemento de malha pode influenciar os resultados obtidos. Ainda em relação ao programa informático utilizado para a simulação numérica pode-se dizer que é relativamente fácil de manusear depois de conhecer o programa de forma um pouco detalhada. Inicialmente foram encontradas diversas dificuldades na realização dos ensaios numéricos uma vez que não existe qualquer tipo de tutorial disponível, dificuldades que foram superadas através do processo tentativa/erro e insistência. Em anexo (Anexo 2) encontra-se um tutorial que explica o funcionamento do pré processador

#### **5.2 Desenvolvimentos futuros**

Um dos pontos mais importantes para a obtenção de resultados mais reais é o estudo com uma licença com possibilidade de utilização de um maior número de elementos, uma vez que os resultados obtidos para isso apontam.

Outra sugestão para completar este estudo passa pela realização de ensaios tendo em conta os valores de rotura da estrutura para a realização de um modelo numérico mais sólido. Um plano de ensaios experimentais da liga de alumínio poderia providenciar dados para inclusão num modelo constitutivo de rotura existente na base de modelos constitutivos do LS-DYNA (por exemplo, modelo de Johnson – Cook). Desta forma a comparação de resultados numéricos e experimentais poderia incluir energias de impacto com possibilidade de rotura.

## **6. Referências**

[1] M. Pažout1; N. Peixinho; J. Meireles; E. Seabra. "Denting of light-alloy panels", Technical university of Liberec, Studentská, Liberec, Czech Republic, University of Minho, DEM, Campus de Azurém, Portugal.

[2] R. Bamberger. "Automobile and Light Truck Fuel Economy: Is CAFE Up To Standard?", The National Council for Science and the Environment (NCSE), Paper:IB901222, Sept. 2000.

[3] http://www.ulsab.org, in 07/01/2012

[4] http://www.ulsac.org/, in 12/01/2012

[5] J. A. DiCello and R.A. George. "Design Criteria For The Dent Resistance Of Auto Body Panels", Paper 740081, SAE, 1974.

[6] T. E Johnson, Jr and W.O. Schaffnit. "Dent resistance of cold-rolled low-carbon steel sheet". Paper 730528, SAE, 1973.

[7] M.J. Worswick, M.J. Finn, and J.J. Thorburn. "A numerical study of the geometric and material parameters affecting static and dynamic denting". Internal Report KR 97/025, Alcan International Limited, Kingston Research and Development Centre, November 1997.

[8] C.E. Burley, B. A. Niemeier, and G. P. Koch. "Dynamic denting of autobody panels". Paper 760165, SAE, 1976.

[9] R. L. Rolf, M. L. Sharp, and H. H. Stroebel. "Structural characteristics of aluminum body sheet". Paper 770200, SAE, 1977.

[10] Bernard A. Niemeier and Carlton E. Burley. "Hailstone response of body panels - real and simulated". Paper 780398, SAE, 1978.

[11] D. C. Chang and R. P. Khetan. "Surface damage of steel, aluminum, and chopped-fiber composite panels due to projectile impact. Journal of Reinforced Plastics and Composites", 3:193–203, July 1984.

[12] Thomas N. Seel. "Bake hardening steel application study - key factors of dent resistance improvement". Paper 910291, SAE, 1991.

[13] S. Nomura, Y. Yutori, J. Iwaya, M. Miyahara, and I. Kokub. "A study of the dynamic dent resistance". In *IDDRG Conference Proceedings*, pages 394–402. IDDRG, 1984.

[14] MJ Turner, RW Clough, HC Martin and LJ Topp. "Stiffness and Deflection Analysis of Complex Structures,". Published in the Journal of Aeronautical Science Vol. 23, pp.805-824.

[15] RW Clough, "The Finite Element Method in PlaneStress Analysis,". Proceedings of 2nd ASCE Conference on Electronic Computation, Pittsburgh, PA, Sept. 8, 9, 1960.

[16] RAO, S. (1989). "*The finite element method in engineering*. Oxford, Pergamon Press".

17] BATHE, K. J. (1996). "*Finite Element procedures"*. New Jersey, Prentice Hall, 1037p

[18] HUEBNER, K.; THORNTON, E. (1982). "The finite element method for engineers". New York, John Wiley & Sons

[19] Chi-Mou Ni. Analysis of panel dent resistance. Internal Report N77 10290, General Motors, 1976.

[20] Peter T. Vreede, Paul J. Tamis, and Mary E. Roelofsen. "The influence of material properties and geometry on dynamic dent resistance: Experiments and simulations". In Materials and Body Testing IBEC'95, pages 79–86. IBEC, 1995.

[21] Stefan Holmberg, Per Thilderkvist. "Influence of material properties and stamping conditions on the stiffness and static dent resistance of automotive panels". 2010 IAU, Majlesi Branch

71

[22] Stefan Holmberg, "Numerical assessment of stiffness and dent properties of automotive exterior panels". Volvo Cars Body Components, Olofstr fom SE-293 80, Sweden.

[23] S. Rahmati, J. Marzbanrad, H. R. Khalili. "Impact Resistance and Optimization of Metal-Composite-Metal Auto Body Panel Using Response Surface Methodology". (RSM)s. 2010 IAU, Majlesi Branch

[24] Livemore Software, "Getting Started with LS-DYNA", Technology Corporation, 2002
## ANEXO A - ESTRUTURAÇÃO DAS KEYWORDS NO LS-DYNA

\$# LS-DYNA Keyword file created by LS-PREPOST 2.4 - 22Jun2009(14:31) \$# Created on Feb-01-2012 (14:17:58) \*KEYWORD \*TITLE \$# title LS-DYNA keyword deck by LS-PrePost \*CONTROL\_TERMINATION \$# endtim endcyc dtmin endeng endmas  $0$  0.000 0.000 0.000 0.005000 \*DATABASE\_GLSTAT dt binary Icur ioopt  $$#$ 3.0000E-6 1  $\overline{0}$  $\overline{1}$ \*DATABASE\_MATSUM  $$#$ dt binary Icur ioopt 3.0000E-6  $\overline{1}$  $\mathbf 0$  $\overline{1}$ \*DATABASE SLEOUT \$# dt binary lcur joopt 3.0000E-6  $\overline{1}$  $\Omega$  $\overline{1}$ \*DATABASE\_BINARY\_D3PLOT  $$#$ dt lcdt beam npltc psetid 3.0000E-6  $\mathbf 0$  $\mathbf 0$  $\mathbf 0$  $\mathbf 0$ \$# ioopt  $\mathsf{O}$ \*BOUNDARY\_SPC\_NODE  $$#$ nid cid dofx dofy dofz dofrx dofry dofrz  $\overline{0}$  $\mathbf{1}$  $\mathbf{1}$  $\mathbf{1}$  $\overline{0}$  $\Omega$  $\mathbf{1}$  $\mathbf 0$  $\overline{2}$  $\Omega$  $\mathbf{1}$  $\mathbf{1}$  $\mathbf{1}$  $\Omega$  $\overline{0}$  $\overline{0}$  $\overline{3}$  $\overline{0}$  $\mathbf{1}$  $\mathbf{1}$  $\mathbf{1}$  $\overline{0}$  $\overline{0}$  $\overline{0}$  $\overline{4}$  $\Omega$  $\overline{1}$  $\mathbf{1}$  $\overline{1}$  $\Omega$  $\Omega$  $\Omega$ 5  $\mathbf{1}$  $\mathbf{1}$  $\overline{0}$  $\mathbf{0}$  $\mathbf{0}$  $\mathbf{0}$  $\mathbf{1}$  $6\,$  $\mathbf{0}$  $\mathbf{1}$  $\mathbf{1}$  $\mathbf{1}$  $\mathbf{0}$  $\mathbf{0}$  $\mathbf{0}$  $\overline{7}$  $\overline{0}$  $\mathbf{1}$  $\mathbf{1}$  $\mathbf{1}$  $\overline{0}$  $\mathbf{0}$  $\overline{0}$ 8  $\Omega$  $\mathbf{1}$  $\mathbf{1}$  $\mathbf{1}$  $\Omega$  $\mathbf{0}$  $\mathbf{0}$ 9  $\mathsf{O}$  $\mathbf{1}$  $\mathbf{1}$  $\mathbf{1}$  $\overline{0}$  $\mathsf{O}\xspace$  $\overline{0}$ 10  $\mathbf{0}$  $\overline{1}$  $\overline{1}$  $\overline{1}$  $\mathbf{0}$  $\overline{0}$ . . . . . . . . . . . . . . . . . \*CONTACT AUTOMATIC SINGLE SURFACE ID  $$#$  cid title **1** contacto ssid  $$#$ msid sstyp mstyp sboxid mboxid spr mpr  $\mathbf{1}$  $\overline{0}$  $2^{\circ}$  $\overline{0}$  $\Omega$  $\mathsf{O}$  $\mathsf{O}\xspace$  $\overline{0}$  $$#$ fs fd  $dc$ vdc penchk VC bt dt  $0.000$   $0.000$   $0.000$   $0.000$ 0 0.0001.0000E+20 0.000  $fsf$  $$#$  sfs sfm sst mst sfst sfmt vsf  $1.000000 \quad 1.000000 \quad 0.000 \quad 0.000 \quad 1.000000 \quad 1.000000 \quad 1.000000 \quad 1.000000$ \*SET PART LIST TITLE contact set  $$#$  sid  $da1$ da2 da3  $da4$  $0.000$ 0.000 0.000 0.000  $1$ pid2 pid4 pid5  $$#$ pid1 pid3 pid<sub>6</sub> pid7 pid8  $\mathbf{1}$  $\overline{2}$  $\mathbf{0}$  $\overline{0}$  $\mathbf{0}$  $\overline{0}$  $\overline{0}$  $\overline{0}$ \*PART \$# title plate

```
$# pid secid mid eosid hgid grav adpopt tmid
       2 2 0 0 0 0 0
  \overline{1}*SECTION_SHELL_TITLE
shell
$# secid elform shrf nip propt qr/irid icomp setyp
2 2 1.000000 5 1 0 0 1
$# t1 t2 t3 t4 nloc marea idof edgset
1.200000 1.200000 1.200000 1.200000 0.000 0.000 0.000 0
*MAT PIECEWISE LINEAR PLASTICITY TITLE
a^{\dagger}$# mid ro e pr sigy etan fail tdel
  2 1.7700E-9 70000.000 0.300000 0.000 0.0001.0000E+21 0.000
$# c p |css |csr vp
 0.000 0.000 1 0 0.000
$# eps1 eps2 eps3 eps4 eps5 eps6 eps7 eps8
0.000 0.000 0.000 0.000 0.000 0.000 0.000 0.000es2
$# esl
              es3 es4 es5 es6 es7 es8
0.000 0.000 0.000 0.000 0.000 0.000 0.000 0.000*PART
$# title
hall
$# pid secid mid eosid hgid grav adpopt
                                         tmid
2 1 1 0 0 0 0 0
*SECTION SOLID TITLE
solid
$# secid elform aet
1 \quad 1 \quad 0*MAT RIGID TITI F
rigida
$# mid ro e pr n couple m alias
   1 3.8240E-7 2.0700E+5 0.300000 0.000 0.000 0.000
$# cmo con1 con2
0.000 0 0
$# Ico or a1 a2 a3 v1 v2 v3
  0.000 0.000 0.000 0.000 0.000 0.000*INITIAL_VELOCITY_NODE
$# nid vx vy vz vxr
                           vyr vzr
       0.000 0.000-3431.0000 0.000 0.000 0.000
  2602
  2603  0.000  0.000-3431.0000  0.000  0.000  0.000
  2604  0.000  0.000-3431.0000  0.000  0.000  0.000
  2605  0.000  0.000-3431.0000  0.000  0.000  0.000
  2606  0.000  0.000-3431.0000  0.000  0.000  0.000
  2607  0.000  0.000-3431.0000  0.000  0.000  0.000
  2608  0.000  0.000-3431.0000  0.000  0.000  0.000
  2609  0.000  0.000-3431.0000  0.000  0.000
                                        0.000
  2610  0.000  0.000-3431.0000  0.000  0.000  0.000
  1.1.1.1.1*DEFINE_CURVE_TITLE
curva
$# lcid sidr sfa sfo offa offo dattyp
       0 1.000000 1.000000 0.000 0.000 0
   \overline{1}al ol
$#0.000149.0000000
    0.0260000   160.0000000
    0.0290000 165.3999939
    0.0330000 170.1999969
    0.0360000 175.1000061
    0.0400000 180.3000031
```
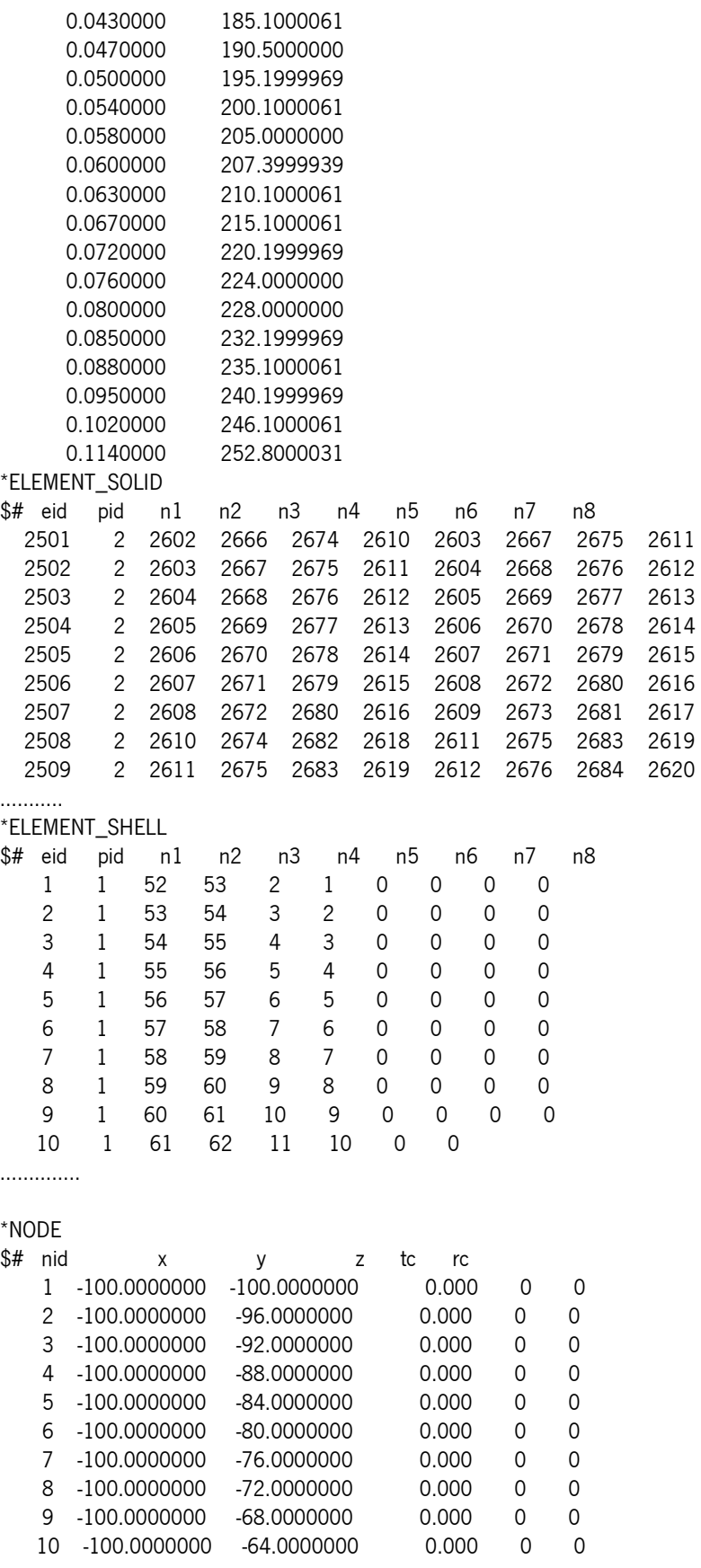

## **ANEXO B – Tutorial LS-DYNA**

**1ºPasso**: O modelo estrutural pode ser efectuado em qualquer programa informático Cad/Cam como por exemplo o AutoCad, tendo obrigatoriamente que o ficheiro ser gravado com a extensão IGES, para que possa ser importado para o LS-DYNA. No caso como é uma estrutura simples na página 7 (fig1) selecciona-se Entity: 4N-Shell para o caso do painel e Entity: Sphere\_Solid para o identador e atribui-se os valores pretendidos para as estruturas (fig2).

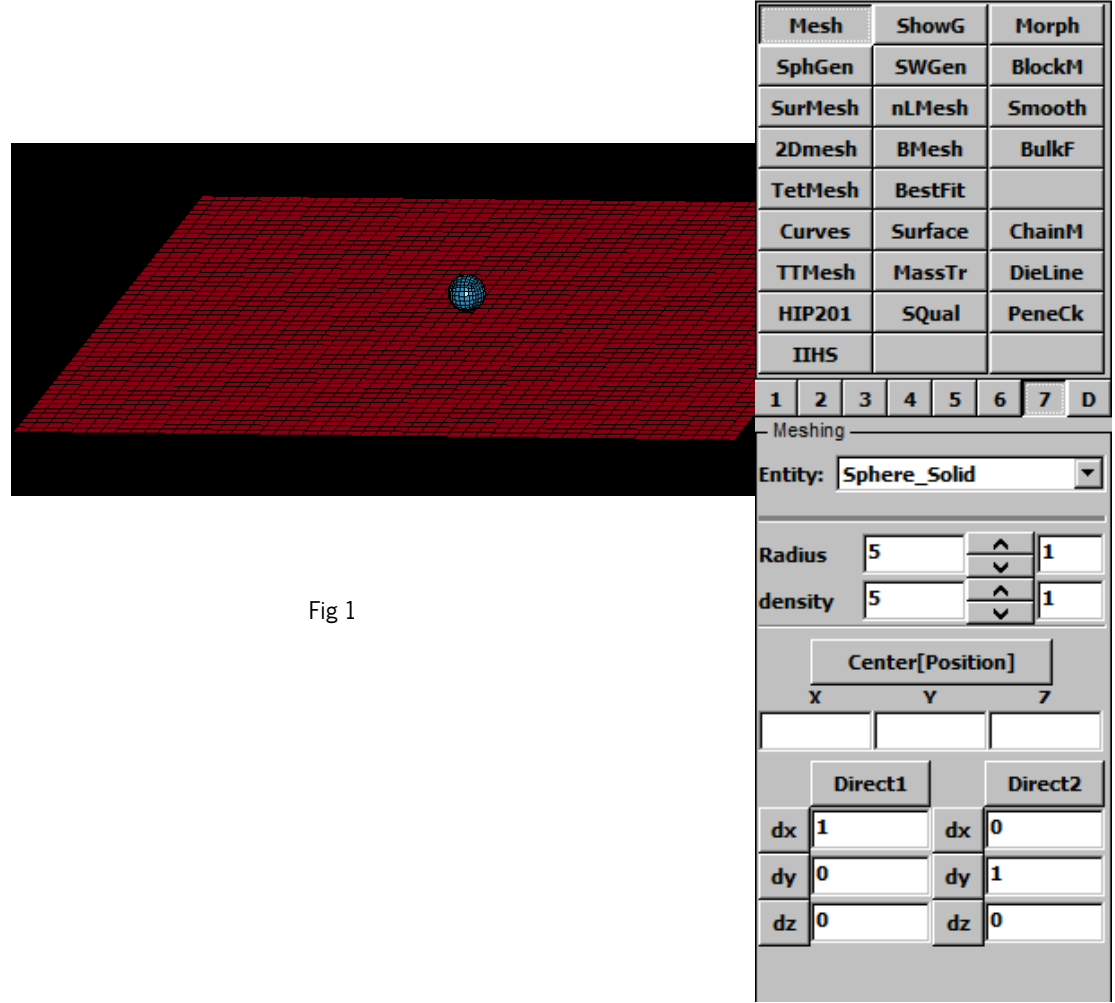

**2ºPasso**: Definir a curva tensão vs extensão do material do material, página 3 escolher a opção Define, e no menu escolher Curve (fig 3). E introduz-se os valores (fig 4).

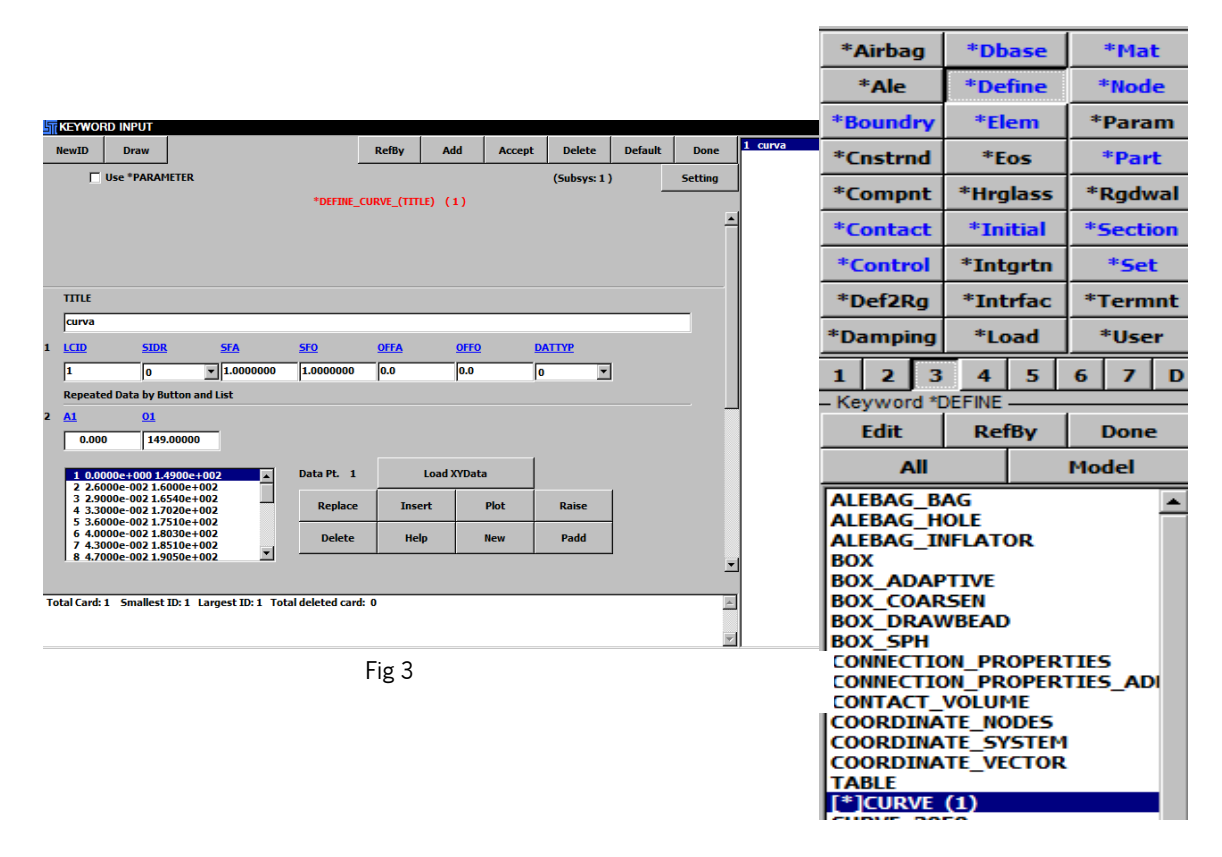

Fig 4

**Contract Contract Contract** 

œ

**3ºPasso**: Definir o material, par tal na página 3 : Mat (fig5)

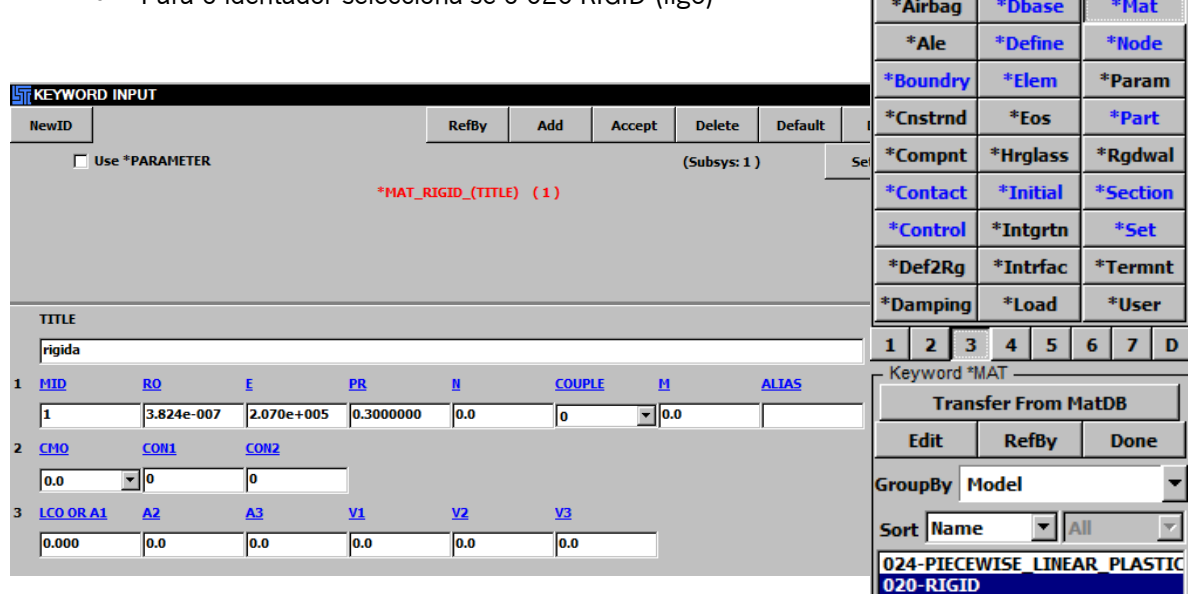

• Para o identador selecciona-se o 020-RIGID (fig6)

• Para o painel selecciona-se o 024-PIECEWISE\_LINEAR\_PLASTICITY da lista, introduz-se os dados (fig 7) pretendidos e na opção LCSS selecciona-se a curva submetida anteriormente.

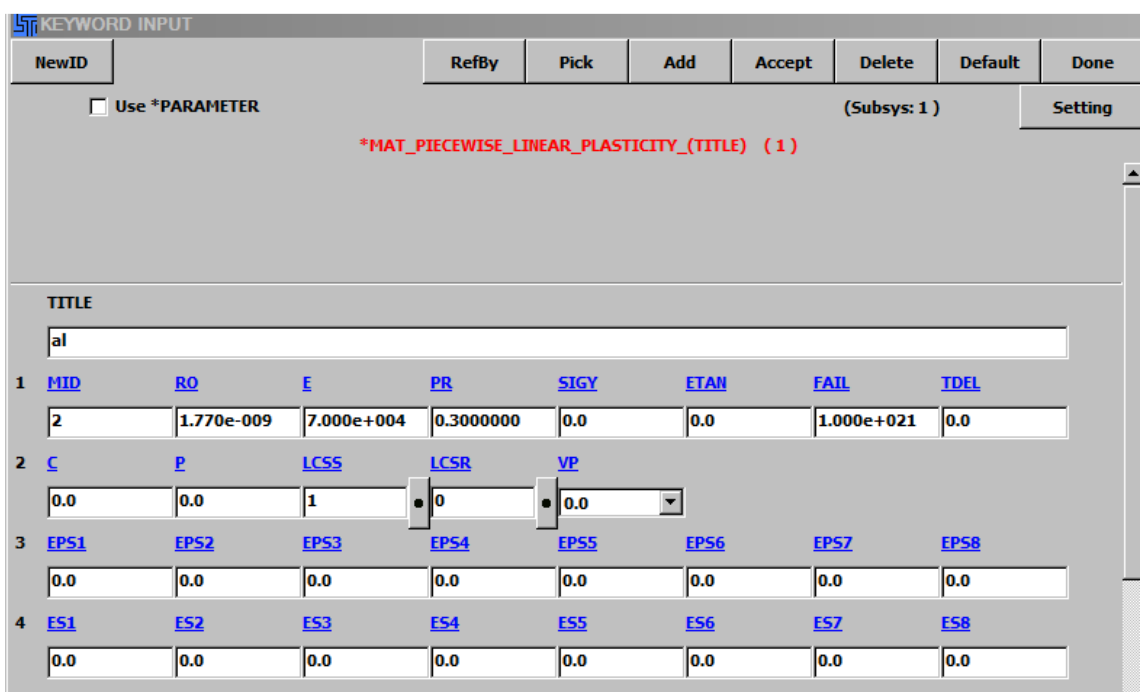

Fig 7

**4ºPasso**: Definir as propriedades das secções, na página 3 seleccionar \*Section (fig 8), e escolhe-se shell para o painel e solid para o identador. Aqui escolhe-se o tipo de elemento a usar e o tamanho (fig 9 ).

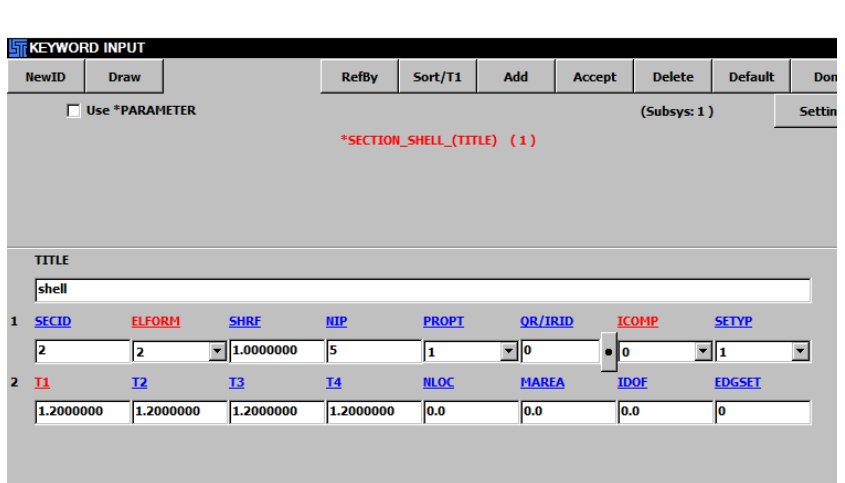

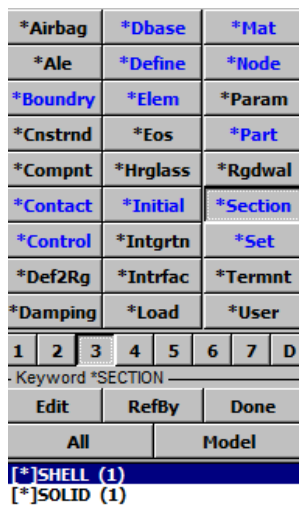

**5ºPasso**: Fazer corresponder a cada entidade o material e propriedades pretendidas, para isso na página 5 PartD (fig 10) seleccionar Assi e fazer corresponder ás duas entidades as propriedades pretendidas (fig11).

.

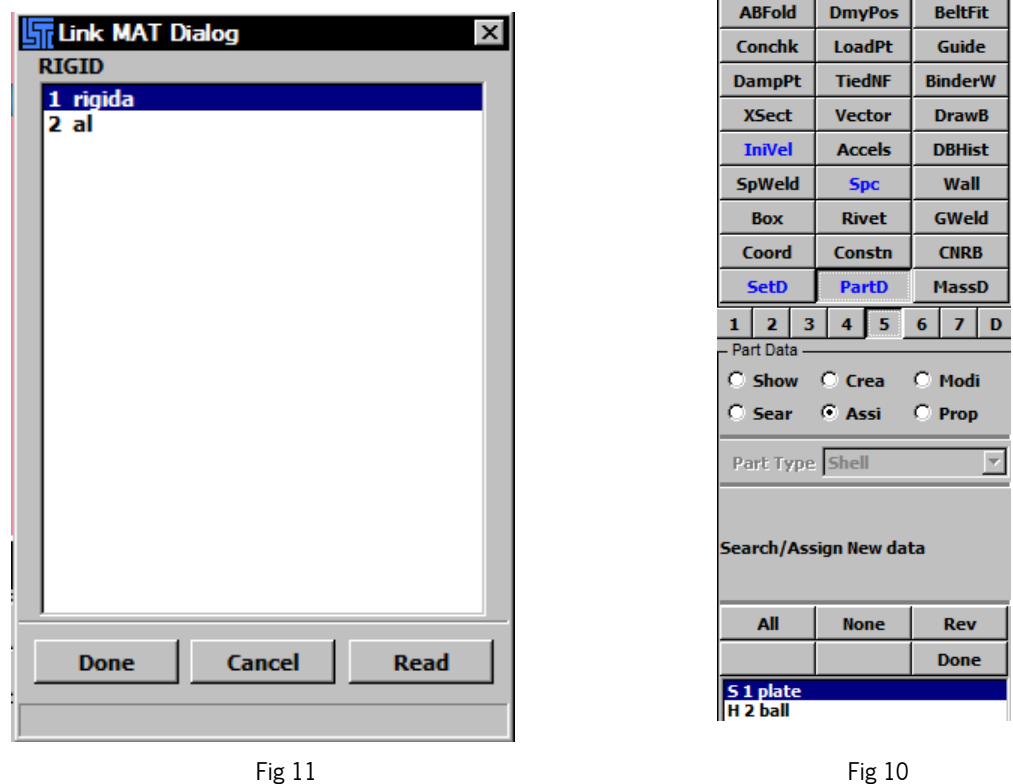

**6ºPasso**: Especificar as restrições no painel, par isso página 5 Spc (fig 12).

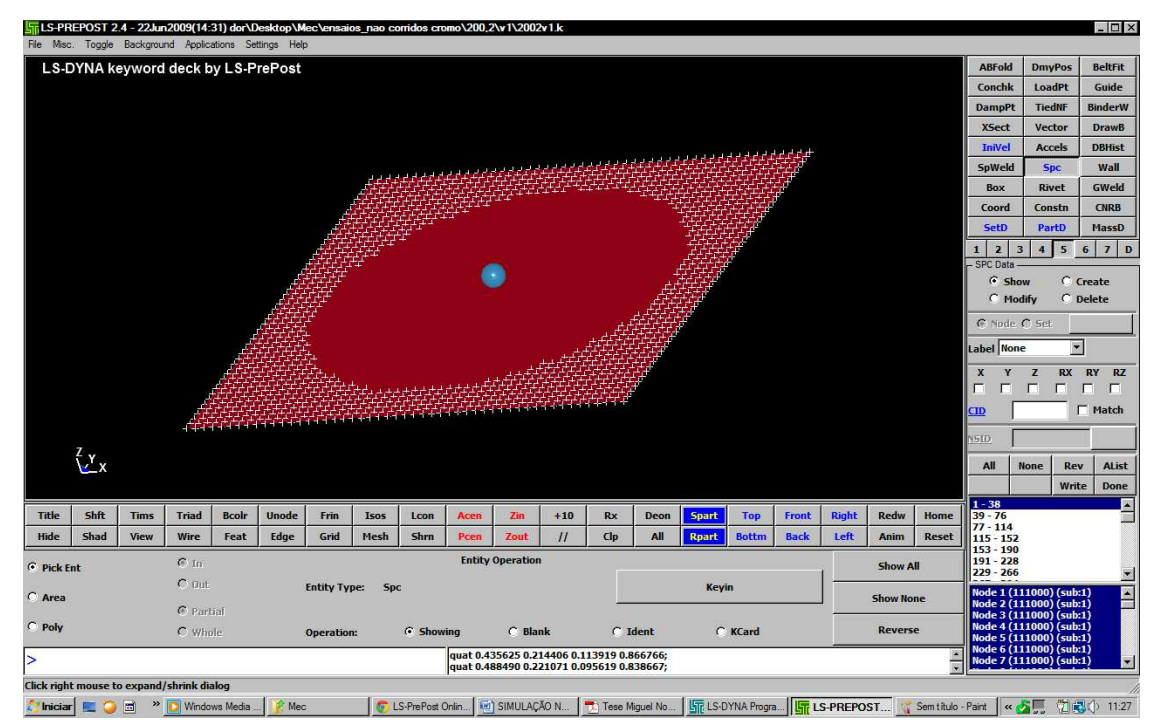

Fig 12

**7ºPasso**: Colocar a velocidade de impacto, na página 5 escolher a opção InVel, seleccionar a entidade pretendida e colocar os valores (fig 13).

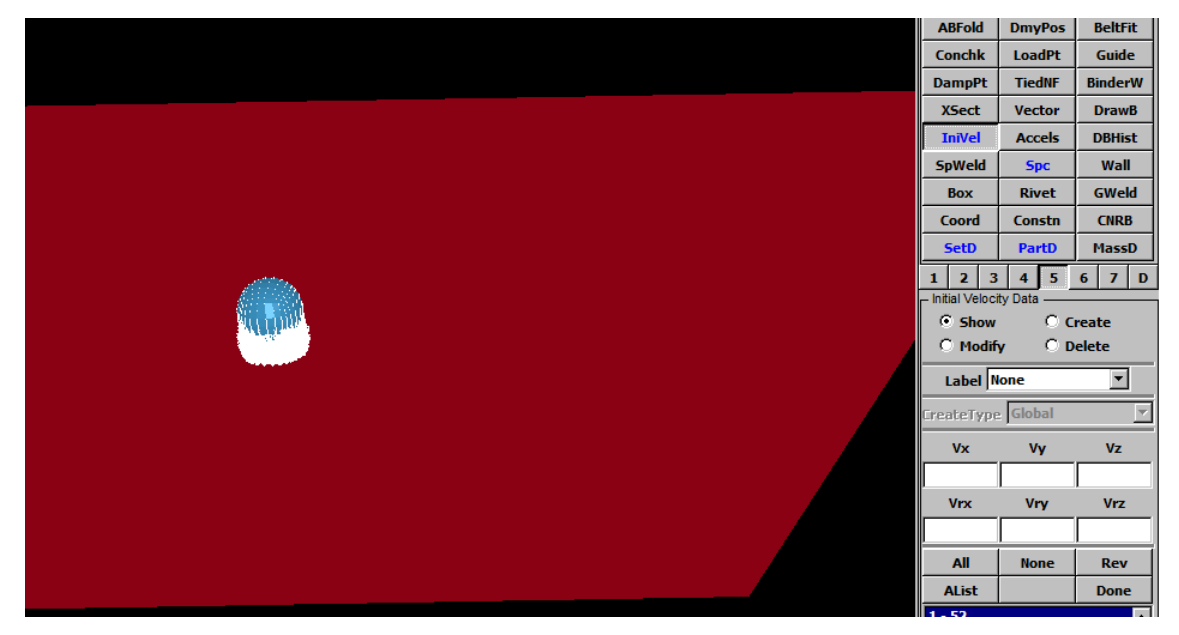

Fig 13

**8ºPasso**: Definir o tipo de contacto, na página 3 seleccionar a keyword\*Contact e da lista a opção AUTOMATIC\_SINGLE\_SURFACE (fig14)

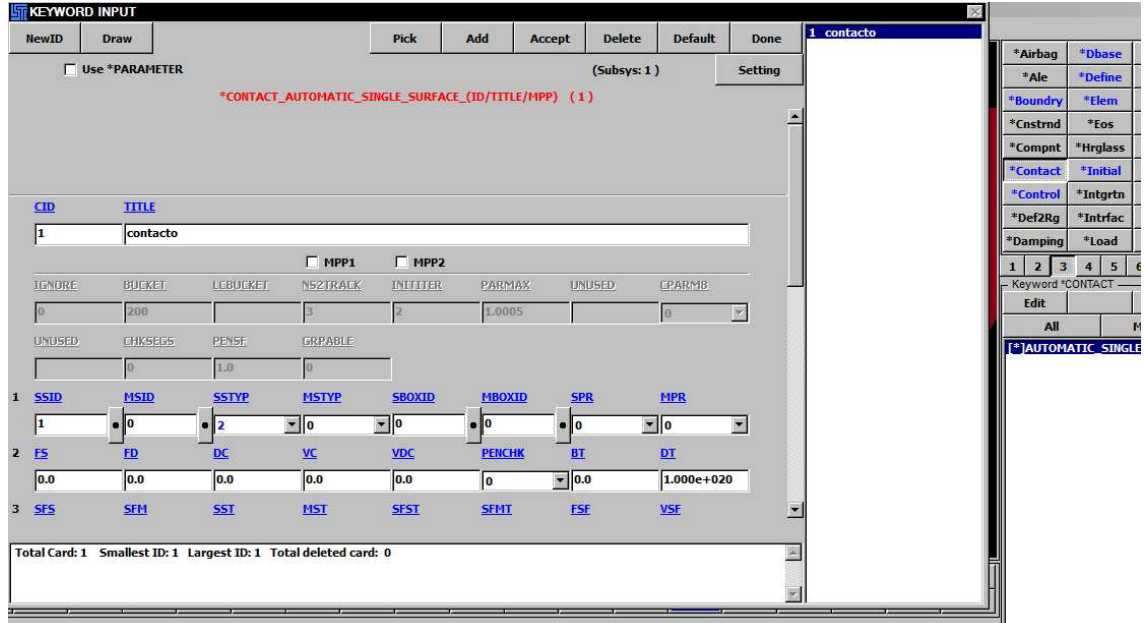

**9ºPasso**: Definir o tempo do ensaio para isso, na página 3 seleccionar a keyword\*Control e da lista a opção TERMINATION, na casa ENDTIM escrever o tempo do ensaio (fig15)

| <b>ST KEYWORD INPUT</b><br>$\mathbb{X}$ |                 |               |              |                          |               |       |                |                  |                | *Airbag     | *Dbase                            | *Mat                             |                         |
|-----------------------------------------|-----------------|---------------|--------------|--------------------------|---------------|-------|----------------|------------------|----------------|-------------|-----------------------------------|----------------------------------|-------------------------|
|                                         |                 |               |              |                          |               | Clear | <b>Default</b> | <b>Accept</b>    | <b>Delete</b>  | <b>Done</b> | *Ale                              | *Define                          | *Node                   |
| Use *PARAMETER                          |                 |               |              |                          |               |       | (Subsys: 1)    |                  | <b>Setting</b> | *Boundry    | *Elem                             | *Param                           |                         |
|                                         |                 |               |              | *CONTROL_TERMINATION (1) |               |       |                |                  |                | *Cnstrnd    | *Eos                              | *Part                            |                         |
|                                         |                 |               |              |                          |               |       |                |                  |                |             | *Compnt                           | *Hrglass                         | *Rgdwal                 |
|                                         |                 |               |              |                          |               |       |                |                  |                | *Contact    | *Initial                          | *Section                         |                         |
|                                         |                 |               |              |                          |               |       |                |                  |                |             | *Control                          | *Intgrtn                         | *Set                    |
|                                         |                 |               |              |                          |               |       |                |                  |                | *Def2Rg     | *Intrfac                          | *Termnt                          |                         |
| 1                                       | <b>ENDTIM</b>   | <b>ENDCYC</b> | <b>DTMIN</b> | <b>ENDENG</b>            | <b>ENDMAS</b> |       |                |                  |                |             | *Damping                          | *Load                            | *User                   |
|                                         | 0.0050000       | $ 0\rangle$   | 0.0          | 0.0                      | 0.0           |       |                |                  |                |             | $2 \mid 3 \mid$<br>1 <sup>1</sup> | 5 <sup>°</sup><br>4 <sup>1</sup> | $7$ D<br>$6\phantom{1}$ |
|                                         |                 |               |              |                          |               |       |                |                  |                |             | - Keyword *CONTROL<br>Edit        |                                  | <b>Done</b>             |
|                                         | <b>COMMENT:</b> |               |              |                          |               |       |                |                  |                |             | All                               |                                  | <b>Model</b>            |
|                                         |                 |               |              |                          |               |       |                | $\blacktriangle$ |                |             |                                   |                                  |                         |
|                                         |                 |               |              |                          |               |       |                |                  |                |             | [*]TERMINATION (1)                |                                  |                         |
|                                         |                 |               |              |                          |               |       |                |                  |                | Y           |                                   |                                  |                         |
|                                         |                 |               |              |                          |               |       |                |                  |                |             |                                   |                                  |                         |
|                                         |                 |               |              |                          |               |       |                |                  |                |             |                                   |                                  |                         |
|                                         |                 |               |              |                          |               |       |                |                  |                |             |                                   |                                  |                         |
|                                         |                 |               |              |                          |               |       |                |                  |                |             |                                   |                                  |                         |
|                                         |                 |               |              |                          |               |       |                |                  |                |             |                                   |                                  |                         |
|                                         |                 |               |              |                          |               |       |                |                  |                |             |                                   |                                  |                         |
|                                         |                 |               |              |                          |               |       |                |                  |                |             |                                   |                                  |                         |
|                                         |                 |               |              |                          |               |       |                |                  |                |             |                                   |                                  |                         |

Fig 15

**10ºPasso**: Definir o tempo de gravação de dados de saída, para isso na página 3 seleccionar a keyword\*Dbase, e da lista escolher a opção BINARY\_D3PLOT da lista e na casa DT escrever os tempos entre gravação de dados do ensaio.

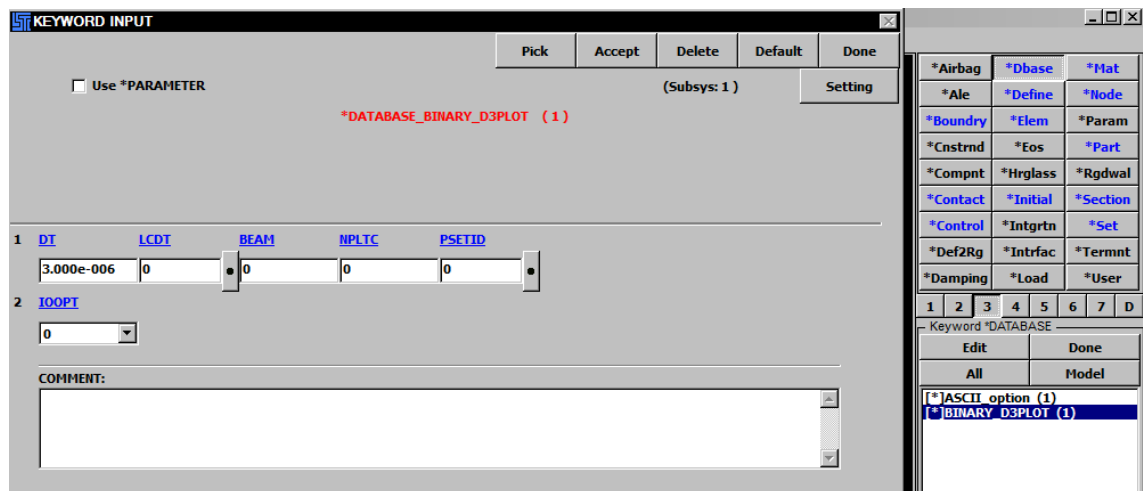

Fig 16

**11ºPasso**: Escolher os dados a retirar pretendidos para efectuação do estudo, para isso utilizase a keyword \*Dbase da página 3 e na da lista escolhe-se a opção ASCII\_option.

| <b>IST KEYWORD INPUT</b> |                         |               |             |                  |                          |                          |  |                          | $\times$                 | *Airbag                                            | *Dbase              | *Mat         |
|--------------------------|-------------------------|---------------|-------------|------------------|--------------------------|--------------------------|--|--------------------------|--------------------------|----------------------------------------------------|---------------------|--------------|
|                          |                         |               |             |                  |                          |                          |  | <b>Accept</b>            | <b>Done</b>              | *Ale                                               | *Define             | *Node        |
| Use *PARAMETER           | *DATABASE OPTION (0)    |               |             |                  |                          | (Subsys: 1)              |  | <b>Setting</b>           | *Boundry                 | *Elem                                              | *Param              |              |
|                          |                         |               |             |                  |                          |                          |  |                          | *Cnstrnd                 | *Eos                                               | *Part               |              |
|                          |                         |               |             |                  |                          |                          |  | $\overline{\phantom{0}}$ | *Compnt                  | *Hrglass                                           | *Radwal             |              |
|                          |                         |               |             |                  |                          |                          |  |                          | *Contact                 | *Initial                                           | *Section            |              |
|                          |                         |               |             |                  |                          |                          |  |                          |                          | *Control                                           | *Intgrtn            | *Set         |
|                          |                         |               |             |                  |                          |                          |  |                          |                          | *Def2Rg                                            | *Intrfac            | *Termnt      |
|                          | <b>Default interval</b> |               |             | Default Type 1   |                          | $\overline{\phantom{a}}$ |  |                          |                          | *Damping                                           | *Load               | *User        |
|                          |                         |               |             |                  |                          |                          |  |                          |                          | 2 <sup>1</sup><br>3 <sup>1</sup><br>$\blacksquare$ | $\overline{4}$<br>5 | 6<br>$7$ D   |
|                          | <b>Default Icur</b>     |               |             | Default ioopt  1 |                          | $\blacktriangledown$     |  |                          |                          | - Keyword *DATABASE<br><b>Edit</b>                 |                     | <b>Done</b>  |
| $\Gamma$ ABSTAT          | <b>DT</b>               | <b>BINARY</b> | <b>LCUR</b> | <b>IOOPT</b>     |                          |                          |  |                          |                          | All                                                |                     | <b>Model</b> |
|                          | 0.0                     | l1.           | न∣०         | I1.              | $\overline{\phantom{a}}$ |                          |  |                          |                          | $[$ *]ASCII option $(1)$                           |                     |              |
| ABSTAT_CPM               | DT                      | <b>BINARY</b> | <b>LCUR</b> | <b>IOOPT</b>     |                          |                          |  |                          |                          | $F^*$ BINARY D3PLOT $(1)$                          |                     |              |
|                          | 0.0                     |               |             |                  |                          |                          |  |                          |                          |                                                    |                     |              |
|                          |                         | I1            | ⊡∣०         | I1.              | $\blacksquare$           |                          |  |                          |                          |                                                    |                     |              |
| $\Box$ ATDOUT            | <b>DT</b>               | <b>BINARY</b> | <b>LCUR</b> | <b>IOOPT</b>     |                          |                          |  |                          |                          |                                                    |                     |              |
|                          | 0.0                     | 1             | ⊡∣∘         | I1.              | $\overline{ }$           |                          |  |                          |                          |                                                    |                     |              |
| $\Box$ AVSFLT            | DT                      | <b>BINARY</b> | <b>LCUR</b> | <b>IOOPT</b>     |                          |                          |  |                          |                          |                                                    |                     |              |
|                          | 0.0                     | l1            | च∣०         | I1.              | $\blacktriangledown$     |                          |  |                          |                          |                                                    |                     |              |
| $\Box$ BNDOUT            | DT                      | <b>BINARY</b> | <b>LCUR</b> | <b>IOOPT</b>     |                          |                          |  |                          | $\overline{\phantom{a}}$ |                                                    |                     |              |
|                          |                         |               |             |                  |                          |                          |  |                          |                          |                                                    |                     |              |
|                          |                         |               |             |                  |                          |                          |  |                          |                          |                                                    |                     |              |

Fig 17

**12ºPasso**: O último passo é gravar o ficheiro com a extensão .k, para isso basta File → Save Keyword.

## DECLARAÇÃO

Rolando Alves Felgueiras

Correio electrónico: a42138@alunos.uminho.pt efone: 961015736el

Número do Bilhete de Identidade: 12741527

Título dissertação:

## Simulação numérica do comportamento ao impacto de componentes em alumínio

Ano de conclusão: 2012

Orientador:

Professor Doutor Nuno Peixinho

Designação do Mestrado:

Ciclo de Estudos Integrados Conducentes ao Grau de Mestre em Engenharia Mecânica

Escola de Engenharia

Departamento de Engenharia Mecânica

É AUTORIZADA A REPRODUÇÃO INTEGRAL DESTA TESE/TRABALHO APENAS PARA EFEITOS DE INVESTIGAÇÃO, MEDIANTE DECLARAÇÃO ESCRITA DO INTERESSADO, QUE A TAL SE COMPROMETE.

Guimarães, \_\_\_/\_\_\_/\_\_\_\_\_\_

Assinatura:  $\blacksquare$